# **Қазақстан Республикасы Білім және ғылым министрлігі** Алматы облысының білім басқармасы

Алмалы облысының білім берудегі ақпараттық технологиялар ортальны

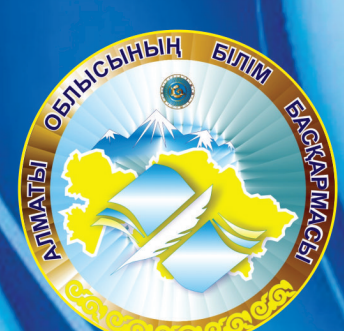

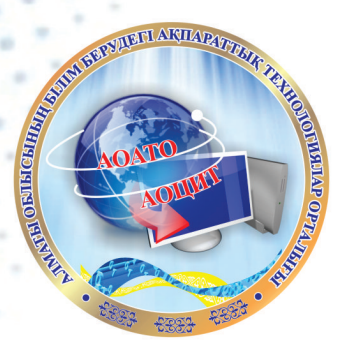

Жалпы білім беру Meremenephine ¥лттық білім беру деректер қоры жүйесімен и трить телезу эдистемесі

Талдықорған 2017 ж

ӘОЖ 373 КБЖ 74.263.2 Ж23

#### **Алматы облысының білім берудегі ақпараттық технологиялар орталығы**

Рецензент: **Адамбекова А.М**. Алматы облысы білім басқармасы, Орта білім, оқытудың жаңа технологиясы мен инновация бөлімінің басшысы

Авторлары**:** *Керімбаева Г.Т., ЖМУ магистранты, Смагулова Л.А., ЖМУ, п.ғ.к., доцент, Шарипова А.Б., Алматы облысының білім берудегі ақпараттық технологиялар орталығының директоры.*

*Жалпы білім беру мекемелерінде Ұлттық білім беру деректер қоры жүйесімен жұмыс жасау әдістемесі:* Алматы облысының білім берудегі ақпараттық технологиялар орталығы *- Талдықорған, 2017 жыл , 76 бет.*

ISBN 978-601-7153-42-7

Бұл әдістемелік құрал жалпы білім беру мекемелерінің ҰББДҚ ақпараттық жүйесіне жауапты мамандарына арналған. Ақпараттық жүйені сапалы толтыруына және статистикалық мәліметтердің нақтылығын арттыруына көмекші құрал ретінде пайданалуға мүмкіндік береді.

ISBN 978-601-7153-42-7

© ИП AIDA., 2017

# **МАЗМҰНЫ**

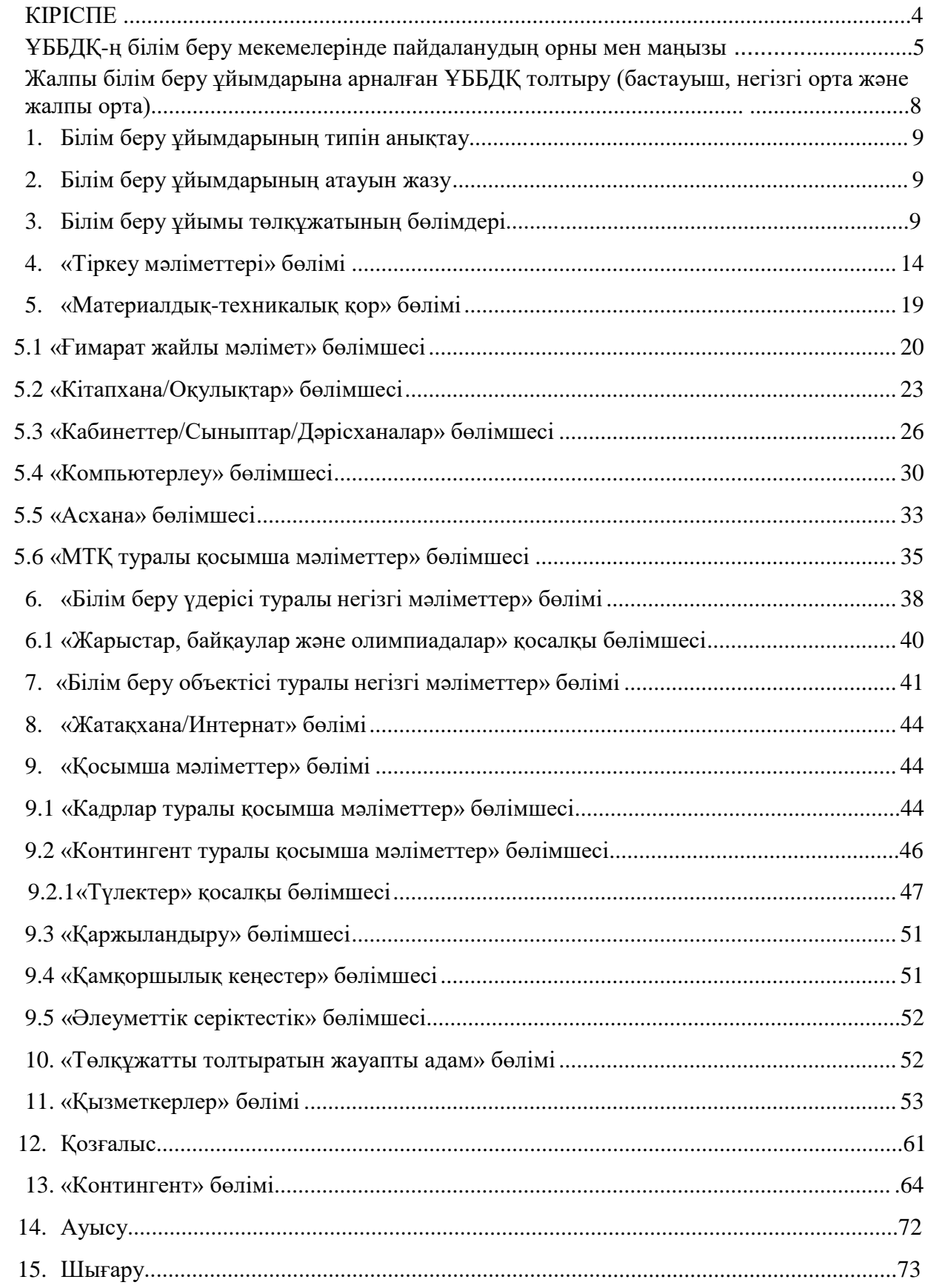

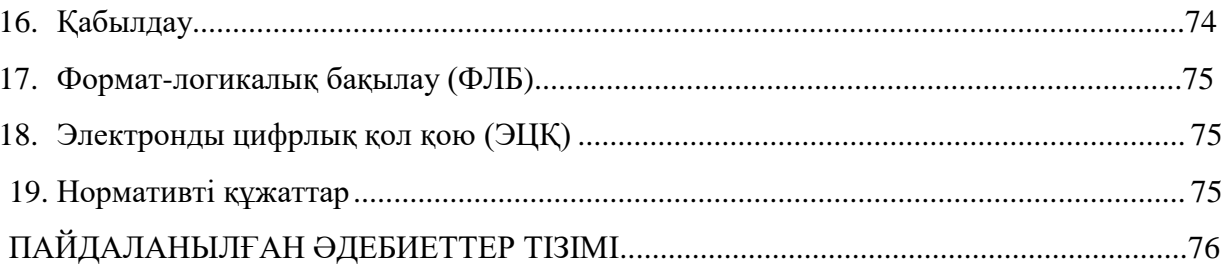

#### **КІРІСПЕ**

Қоғамның дамуының әр кезеңдерінде де білім беру жүйесінің алға жылжып отыратынын білеміз. Қоғамдағы өндірістің, әлеуметтік, экономикалық және саяси өмірдің күрделенуі мен адамзат іс-әрекетінің барлық саласындағы үдерістердің серпінді өзгерісі, біріншіден білімге деген сұраныстың өсуіне алып келсе, екіншіден осы сұраныстарды қанағаттандырудың жаңа құралдарын жасау мен технологияларын анықтауды талап етеді. Қазіргі ақпараттық технологиялардың қарқынды даму кезеңінде білім беретін оқу орындарының оқу үдерісінің тиімділігі заманауи ақпараттық технологияларды ұтымды қолдана білуге тікелей қатысты. Сол себепті автоматтандырылған ақпараттық жүйелерді оқу үдерісінде кеңінен қолдана білу оқу орындары мамандарының кәсіби дайындығына қойылатын талаптар қатарына енеді. Осы орайда, оқу орындарының оқу үдерісін ұйымдастыруда автоматтандырылған ақпараттық жүйелерді қолдану өзекті мәселе болып табылады.

Қазақстан Республикасында Білім беруді ақпараттандырудың стратегиялық бағыттарының бірі – жоғары технологиялық автоматтандырылған мониторинг, білім беру ұйымдарын талдау және басқару жүйесін құру. Ол тиімді құжат алмасуды және білім беру ұйымдарының есеп беру формасына, сәйкесінше, стратегиялық мәліметердің жүйелік базасын сүйемелдеуді қамтамасыз етуі қажет. Білім беру жүйесінің жағдайын тұтастай және өндірістік-білім беру іс-әрекетінің әрбір бағыты бойынша сапалы мониторингілеу қамтамасыз етілуі тиіс.

Алайда көптеген мемлекеттік органдарда, әсіресе білім беру, денсаулық сақтау салаларында қағазбастылық жұмыстар жетерлік. Жыл сайын білім беру мекемелері және құрылымдары, білім беру бөлімдері, басқармалары әртүрлі формадағы әкімшілік есепті дайындау, ведомстволық статистиканы жинау, аналитикалық талдау жұмыстарын жүргізеді. Осындай мәселерді автоматтандыруға, яғни қазіргі заман талабын қанағаттандыратын электрондық негізде статистикалық ақпаратты жинауға арналған жүйе - Ұлттық білім беру деректер қорын қолдану жолға қойылған. Ұлттық білім беру деректер қоры – Қазақстан Республикасының білім және ғылым министрлігі үшін бақылау мен басқаруды жүзеге асыратын, барлық мүдделі мемлекеттік органдар үшін бірыңғай және сенімді ақпарат көзі болып табылады. Сондықтан жалпы білім беру мекемелері қызметкерлерінің Ұлттық білім беру деректер қоры жүйесінде сапалы жұмыс жасауларының маңызы зор.

Бұл әдістемелік құрал жалпы білім беру мекемелерінің ҰББДҚ ақпараттық жүйесіне жауапты мамандарына арналған. Ақпараттық жүйені сапалы толтыруына және статистикалық мәліметтердің нақтылығын арттыруына көмекші құрал ретінде пайданалуға мүмкіндік береді деген ойда ұсынылып отыр.

#### **ҰББДҚ-ң білім беру мекемелерінде пайдаланудың орны мен маңызы. ҰББДҚ құрылымы.**

ҰББДҚ ақпараттық жүйесі әртүрлі көрсеткіштерін есептеп, түрлі аналитикалық таңдауларын тез қалыптастырып, регламенттік есеп берудің, жинау мен өңдеуді жеделдетеді. Сонымен қатар жалпы білім беру (84 нысан), техникалық және кәсіби білім беру (8 нысан), мектепке дейінгі білім беру ұйымдарының (16 нысан) 106 түрлі формадағы әкімшілік есептілік нысандарын және балалар құқығын қорғау (12 нысан), қаржыландыру (білім беру ұйымдарына жұмсалатын шығыстар, 7 нысан) бойынша әкімшілік есептілік нысандарын автоматтандырып құруға мүмкіндік береді. Бір сөзбен айтқанда, ҰББДҚ - қазіргі заман талабын қанағаттандыратын электрондық негізде статистикалық ақпаратты жинауға арналған жүйе. Барлық облыстың білім беру ұйымдары туралы мәліметтерді өңдеп, сараптайды, білім ұйымдарының статистикалық базасының қалыптасуын қамтамасыз етеді.

ҚР Білім және ғылым министрлігінде жасалатын статистикалық есептілік ведомстволық немесе әкімшілік болып келеді. 2012 жылға дейін әкімшілік есептік 467 нысан болған. Ел Президентінің тапсырмасымен 2012 жылы ҚР БҒМ Ұлттық білім беру статистикасы орталығымен ҚР Статистика жөніндегі агенттігі бірлесе отырып, әкімшілік есептілік нысандарын жетілдіру және оңтайландыру бойынша ауқымды жұмыстар жүргізді.

Қазіргі таңда ҚР БҒМ білім беру мониторингінің көрсеткіштері, мемлекеттік және стратегиялық бағдарламалық құжаттардың көрсеткіштері және халықаралық көрсеткіштер тізімі енгізілген 162 нысан бар.

ҚР БҒМ 2012 жылғы 27 желтоқсандағы № 570 бұйрығына сәйкес әкімшілік есептілік нысандарын жинау Ұлттық білім беру деректер қоры ақпараттық жүйе арқылы электронды түрде жүзеге асырылады.

2014 жылдан мектепке дейінгі, жалпы орта білім берудің әкімшілік есептік нысандары ҚР ҰЭМ Статистика жөніндегі комитетіне (2014 жылғы 4 маусымдағы № 234 бірлескен бұйрығы) берілді.

Білім берудің барлық деңгейлері бойынша статистикалық көрсеткіштер жыл сайын ЮНЕСКО-ның Статистика институтына тапсырылады. Бұл көрсеткіштерді әртүрлі халықаралық ұйымдар әлемдік рейтингтер үшін қолданады [14].

Сонымен қатар, қалыптасқан статистикалық мәліметтерді білім басқармалары – облыс деңгейінде, білім бөлімдері – аудандық, қалалық деңгейінде, әртүрлі есеп беруде, құжат толтыруда қолдана алады, аймақтардың сұранысы бойынша білім саласындағы сапалы ведомстволық статистиканы ұсына алады.

ҰББДҚ-да «Білім беру ұйымы – Білім бөлімі - білім басқармасы–АҚ «АТО»- ҚР БҒМ» тізбегі бойынша қолмен толтырылған және жиналған әкімшілік есеп беру мәліметтерін жинау автоматтандырылған (1-сызба).

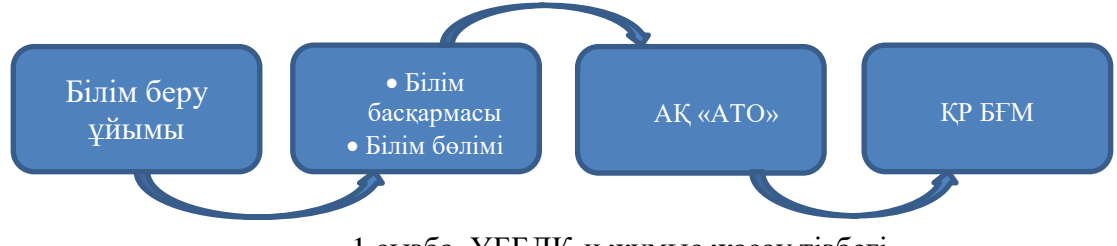

1 сызба. ҰББДҚ-ң жұмыс жасау тізбегі

Бұл жүйенің мақсаты:

- автоматты режимде білім беру ұйымдарымен ведомстволық статистиканы жинау;
- мәліметтерді өңдеу және сақтау;
- әкімшілік есеп беруді қалыптастыру;

ҰББДҚ-ның құрамында 9 паспорт бар. Олар келесі топтардан тұрады:

- Мектепке дейінгі ұйымдар;
- Жалпы орта білім беру ұйымдары (бастауыш, негізгі орта, жалпы орта);
- Техникалық және кәсіптік білім беру;
- Мамандандырылған білім беру ұйымдары;
- Арнайы білім беру ұйымдары;

- Жетім балалар мен ата-анасының (заңды өкілдерінің) қамқорлығынсыз қалған балаларға арналған білім беру ұйымдары;

- Балаларға арналған қосымша білім беру ұйымдары;
- Төлқұжат-Аудандық білім беру бөлімі;
- Төлқұжат -Білім беру басқармасы.

Осы ұйымдардың алғашқы 7-еуі білім беру ұйымдарына тиесілі. Өз кезегінде білім беру ұйымының әр паспортында 9 бөлім бар.

- 1. Тіркеу мәліметтері
- 2. Материалдық-техникалық қор
- 3. Білім беру үдерісі туралы негізгі мәліметтер
- 4. Білім беру объектісі туралы негізгі мәліметтер
- 5. Жатақхана/Интернат
- 6. Қосымша мәліметтер
- 7. Төлқұжатты толтыратын жауапты адам
- 8. Қызметкерлер
- 9. Контингент [3].

ҰББДҚ-н толтыруға арнайы жауапты маман бекітіледі. Жауапты маманға кәсіби талаптардан басқа, қосымша төмендегі бағдарламалық қамсыздандырулармен жұмыс жасай білуі қажетті:

- *-* WINDOWS жүйесінде ;
- *-* Internet Explorer, Google Chrome, Mozilla Firefox web-браузерлерімен;
- *-* Microsoft Office пакетімен жұмыс істей білуі.

*Техникалық құралдарға қойылатын талаптары:*

ДК үшін минимальды талаптар:

- *-* процессор Pentium 4, 2 Ггц және жоғары жиілікпен;
- *-* жедел жады 512 Mb одан жоғары;
- *-* видео карта 64Mb одан жоғары;
- *-* Internet желісіне белсенді қосылу.

*Бағдарламалық жасақтамаларға қойылатын талаптары*: Microsoft Office 2003 немесе одан жоғары. ДК-ға орнатылған web-браузер келесі талаптарға сай келу керек:

- *-* Mozilla Firefox 3.5 немесе жоғары;
- *-* Google Chrome 17 немесе жоғары;

*-* Yandex 17 немесе жоғары.

ҰББДҚ**-**мен жұмыс кезінде Internet Explorer және Opera сынды браузерлерде кейбір жүйе элементтері көрінбегендіктен қолдануға болмайды.

ҰББДҚ жүйесіне кіру **<https://e.edu.kz/nоbd/>** сілтемесіне web-браузерлер көмегімен Интернет желісінде өту арқылы жүзеге асады. Сілтемеге өткенде 1-суретте көрсетілгендей авторландыру беті ашылады, онда жүйе қолданушысының логині мен құпия сөзін енгізу қажет.

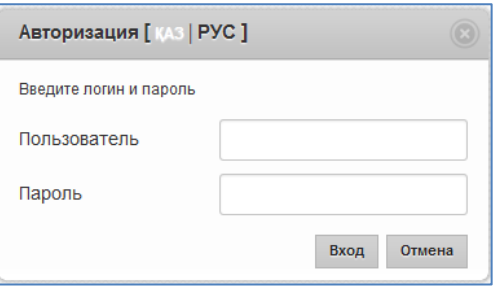

1 сурет. Авторландыру беті

Авторланғаннан кейін жалпы білім беру ұйымының, білім бөлімінің немесе білім басқармасы төлқұжатының беті ашылады.

ҰББДҚ жүйесінде бір уақытта түрлі бөлімдерді түрлі дербес компьютерден (төлқұжаттың әр бөліміне жауапты) арқылы толтыруға болады: білім беру ұйымының, білім беру бөлімінің, білім беру басқармасының төлқұжаттары. Бір уақытта бір бөлім түрлі дербес компьютерден толтырылмауын қатаң қадағалау керек, әйтпесе ақпарат жоғалып кетуі мүмкін.

ҰББДҚ-да келесі модульдер жүзеге асырылған:

• Білім беру ұйымының төлқұжаты – білім беру ұйымдарымен толтырылатын әкімшілік мәліметтер көрсеткіштері;

• Білім беру бөлімінің төлқұжаты – білім беру бөлімдерімен толтырылатын әкімшілік мәліметтер көрсеткіштері;

- Реестр жергілікті атқарушы органдарға бекітілген білім беру ұйымдарының тізімі;
- Баптаулар КАТО бойынша білім беру ұйымдарының тізімі;
- Жаңа білім беру ұйымы жаңа білім беру ұйымын құру;
- Статистика енгізілген әкімшіліктік деректердің мониторингісі;

• Реестр құрауыштары – жергілікті атқарушы органдарға бекітілген білім беру мекемелері аралығында мәліметтерді құру;

- Кубтар ерікті біріктірілген есептерді құру;
- Регламенттелген есептер ҚР БҒМ-нің бекітілген әкімшіліктік есептері;
- Қолданушыларды басқару жаңа қолданушыны құру, құпия сөзді өзгерту;
- Метамәліметтер төлқұжатты құру ортасы;

#### **Жалпы білім беру ұйымдарына арналған ҰББДҚ толтыру (бастауыш,негізгі орта және жалпы орта білім)**

**<https://e.edu.kz/nеbd/>** сілтемесі арқылы өтіп, жүйе қолданушысының логині мен құпия сөзін енгізгеннен кейін 2-суретте көрсетілгендей білім беру ұйымының қолданушы интерфейсі орналасқан басты беті ашылады.

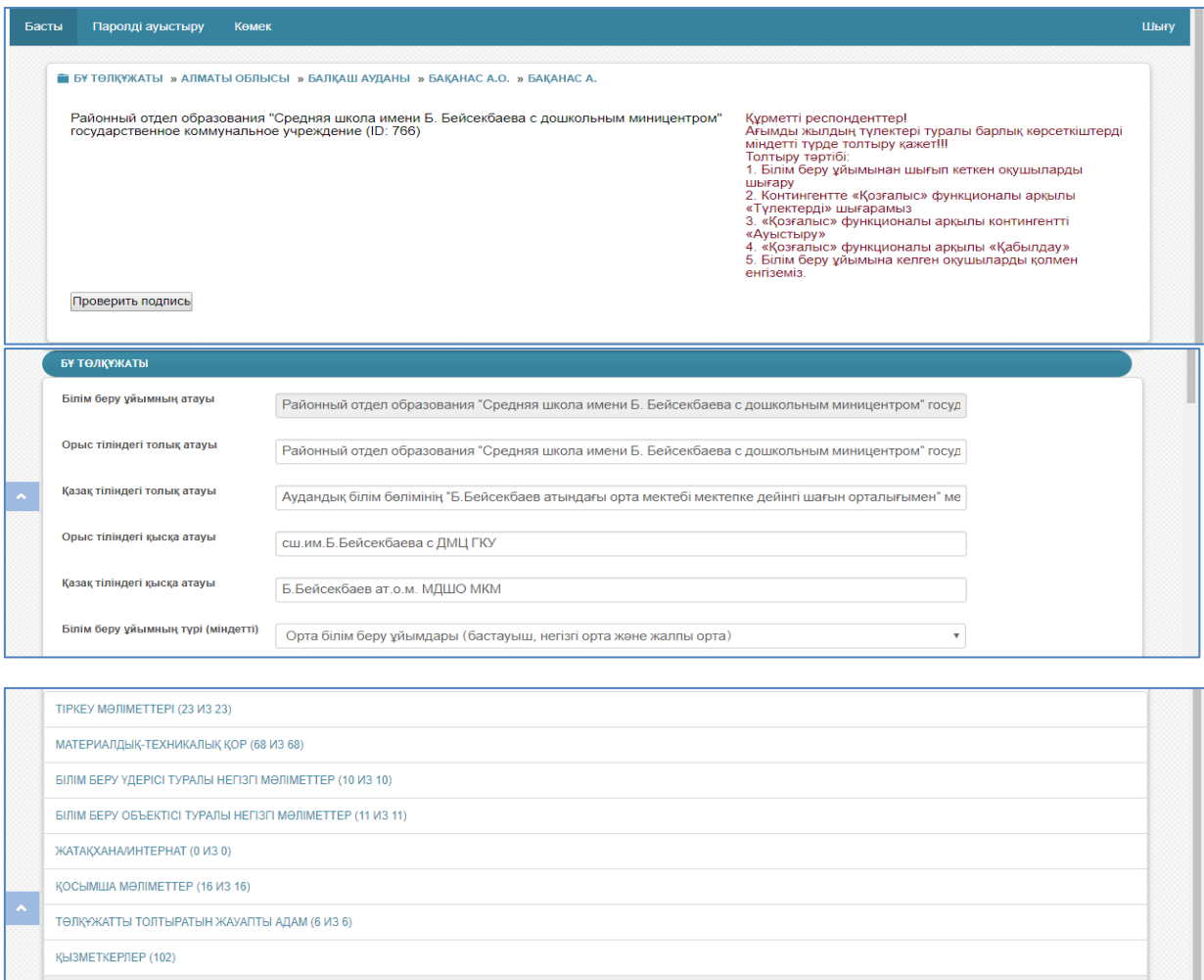

KOHTMHFEHT (648)

2-сурет. Басты беті

Білім беру ұйымдары үшін мәзір қатары келесі модульдерді қамтиды:

- •Төлқұжат білім беру ұйымының төлқұжаты;
- •Құпия сөзді өзгерту (Паролді ауыстыру) құпия сөзді өзгерту мүмкіндігі;

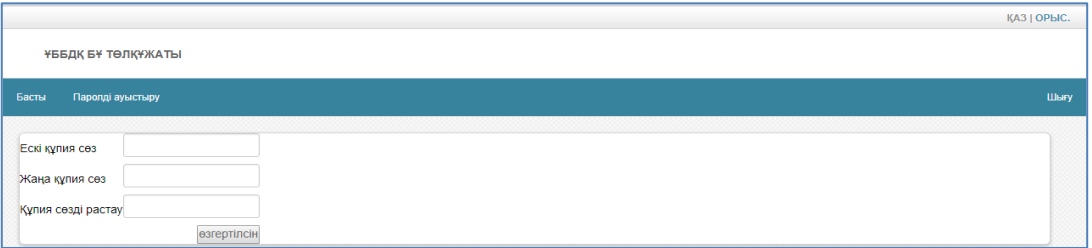

3-сурет. Құпия сөзді ауыстыру модулі

•Көмек – ҰББДҚ бойынша қолданушы нұсқаулығы орналастырылды.

Төлқұжат модулінде білім беру ұйымы туралы қысқа мәліметтер толтырылуы керек.

#### *1. Білім беру ұйымдарының типі анықтау*

Ашылған төлқұжатта білім беру ұйымының атауына байланысты қатарды толтыру шарт. Содан кейін ҚР БҒМ бұйрығымен бекітілген, білім беру ұйымының Типтік ережелеріне сәйкес орта білім беру ұйымдары (бастауыш, негізгі орта және жалпы орта) типін таңдау қажет.

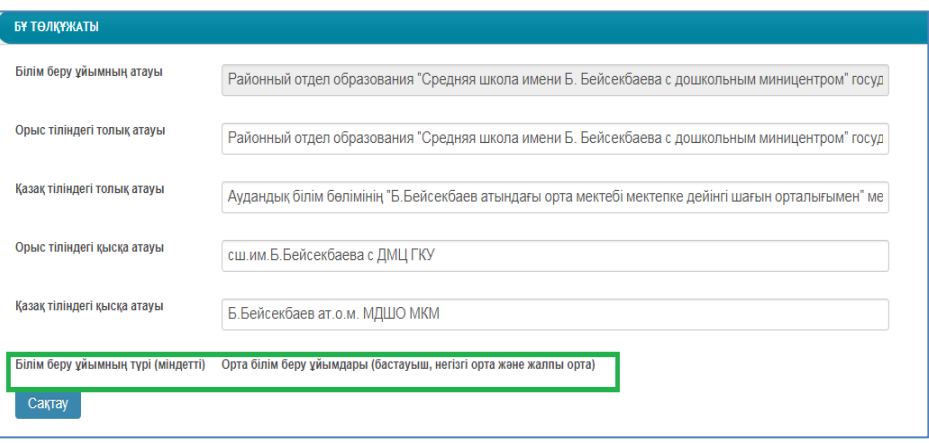

4-сурет. Білім беру ұйымының типін анықтау

#### *2. Білім беру ұйымдарының атауын жазу*

Заңды тіркеуден өткен білім беру ұйымының куәлігі (жарғысы) бойынша орыс және қазақ тілдерінде толық атауын толтыру қажет. Білім беру ұйымының атауын өзгерткен/қайта құру[/жабу](https://sozdik.kz/ru/dictionary/translate/kk/ru/%D0%B6%D0%B0%D0%B1%D1%83/) жағдайында ҰББДҚ өзгерістер енгізіп, бұйрық көшірмесін және қаулыны білім басқрамасына электронды түрде беру қажет.

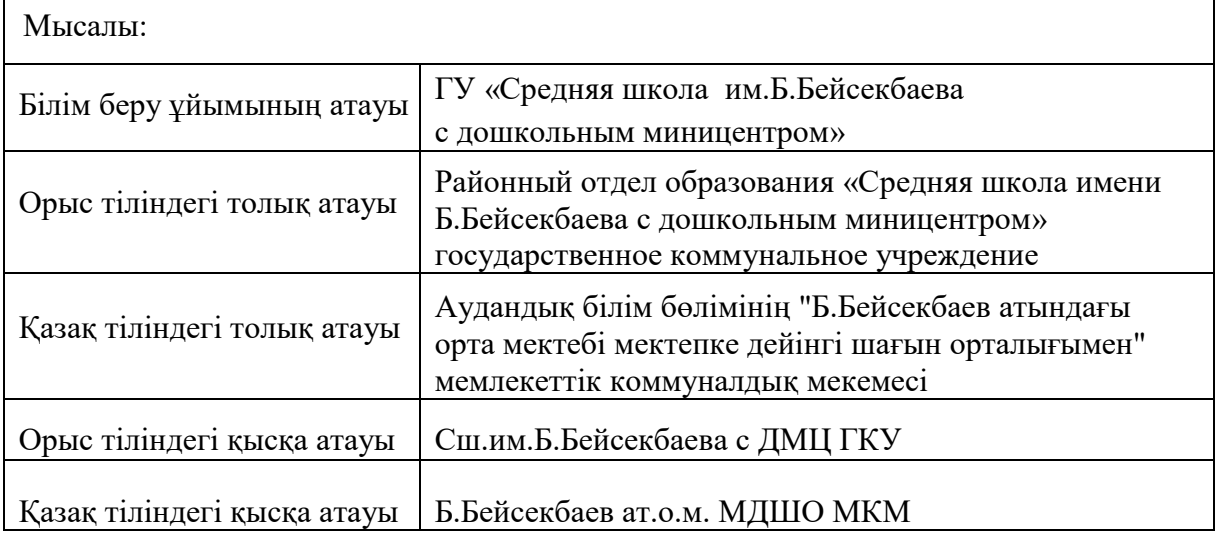

## *3. Білім беру ұйымы төлқұжатының бөлімдері*

Білім беру ұйымының түрі және типіне байланысты төлқұжат түрлі көрсеткіштерді қамтиды. Ары қарай білім беру ұйымы төлқұжатының келесі бөлімдері толтырылады:

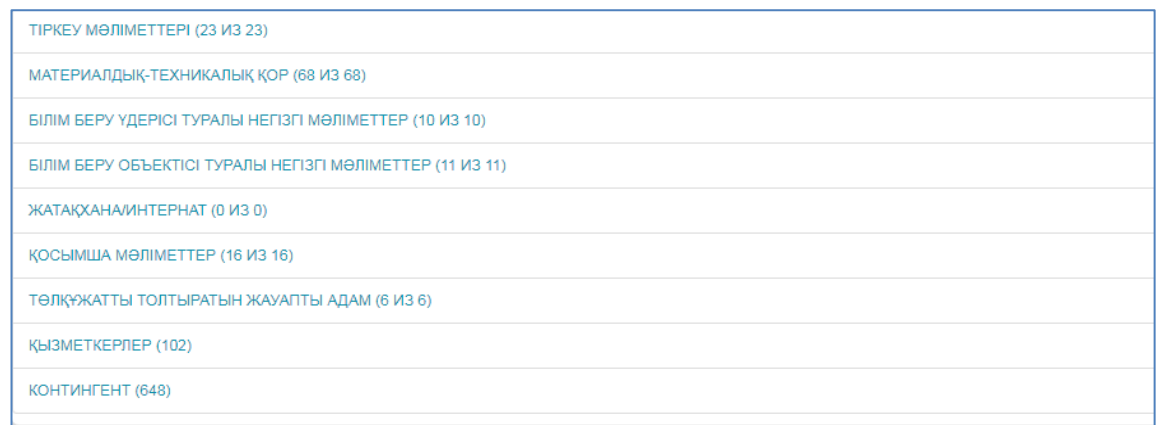

#### 5-сурет. Басты беттегі білім беру ұйымы төлқұжатының бөлімі

- Тіркеу мәліметтері;
- Материалды –техникалық қор:
	- o Ғимарат жайлы мәлімет;
	- o Кітапхана/оқулықтар;
	- o Кабинеттер/сыныптар/дәрісханалар;
	- o Компьютерлеу;
	- o Асхана;
	- o МТҚ бойынша қосымша мәліметтер.
- Білім беру үдерісі туралы негізгі мәліметтер:
	- o Жарыстар, байқаулар және олимпиадалар
- Білім беру объектісі туралы негізгі мәліметтер;
- Жатақхана/Интернат;
- Қосымша мәліметтер:
	- o Кадрлар жайлы қосымша мәліметтер;
	- o Контингент туралы қосымша мәліметтер;
		- **•** Түлектер.
	- o Қаржыландыру;
	- o Қамқоршылық кеңестер;
	- o Әлеуметтік серіктестік.
- Төлқұжатты толтыратын жауапты адам;
- Қызметкерлер:
	- o Шыққандар;
- Контингент:
	- o Түлектер;
	- o Шыққандар.

Төлқұжаттың әр бөлімін толтыру курсорды толтырылу керек сәйкес бөлімге басумен басталады.

Жалпы білім беру ұйымы үшін ҰББДҚ-н жұмыс жасау схемасы (1 сызба):

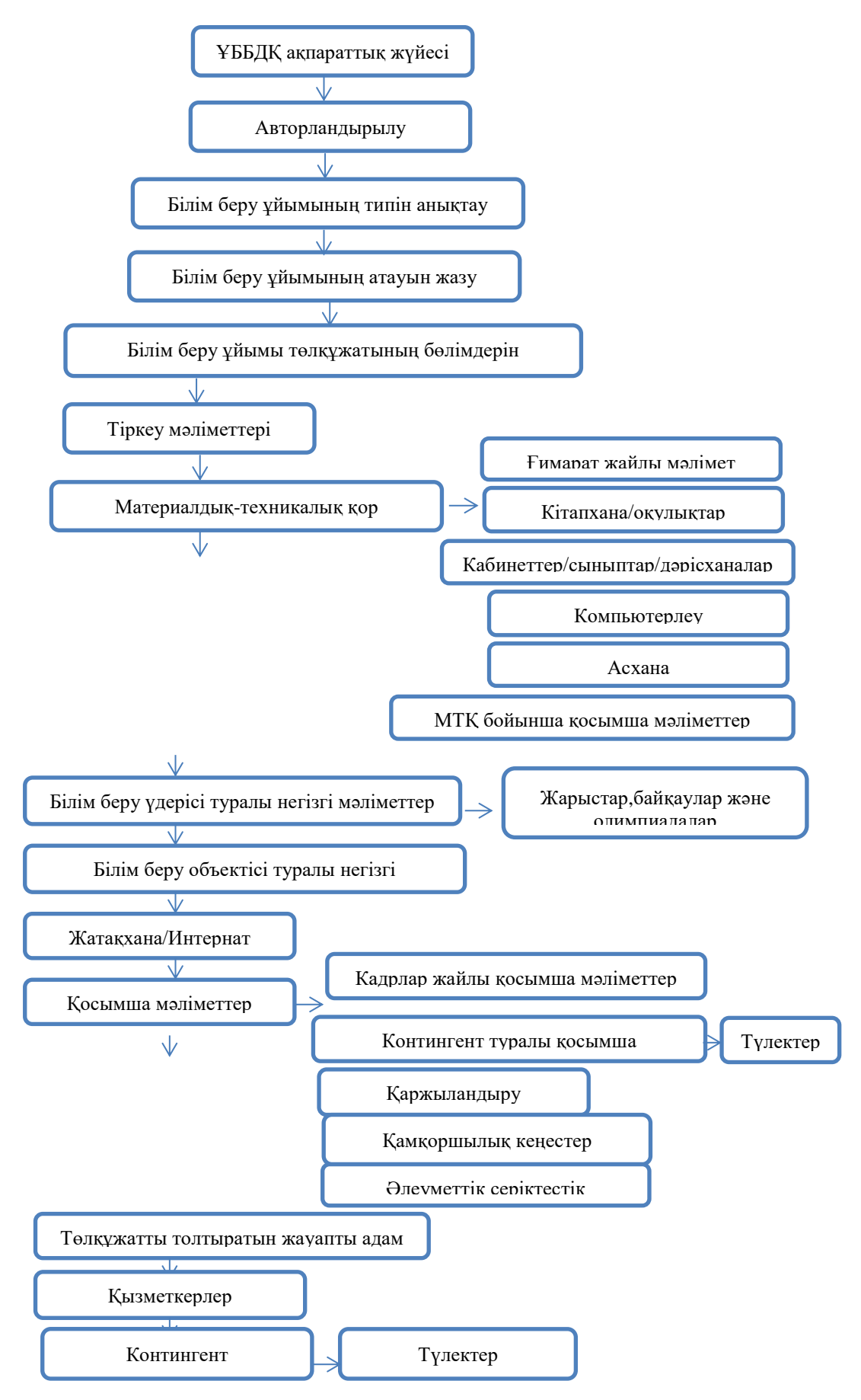

2-сызба. Жалпы білім беру ұйымы үшін ҰББДҚ-н жұмыс жасау схемасы

Төлқұжатты толтыру кезінде келесідей жүйенің мәліметтер түрлері қолданылады:

1. *Сандар*. Толтыру қатары тікбұрышты көлбеу созылған терезе ретінде болады. Ол сандық мәліметтерді енгізу үшін қолданылады.

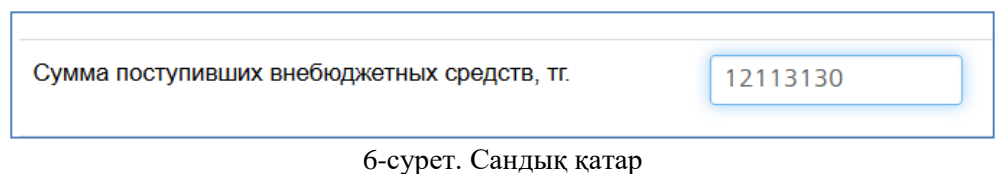

Қатарда түзету үшін барлық мәзірлер бар (қиып алу, көшіру, қою).

2. *Мерзім, күн, туған жыл*. Толтыру қатары КК.АА.ЖЖЖЖ форматында уақыт мәндерін енгізу үшін қолданылады. Курсорды қатарға басқан кезде керекті күнді белгілеуге болатын күнтізбе қалқып шығады.

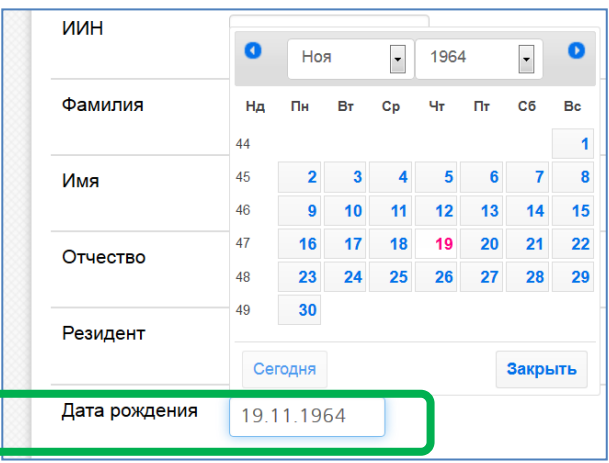

7-сурет. Туған жылды толтыратын қатар

Қатарда түзету үшін барлық мәзірлер бар (қиып алу, көшіру, қою).

3. *Логикалық мәндер.* Қатар 2 мәннің бірін толтыруға болатын квадрат түрінде болады:

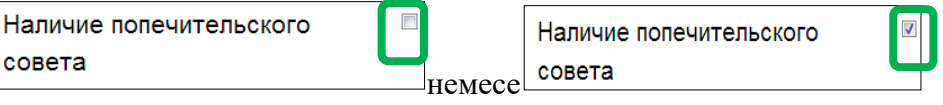

8-сурет. Логикалық мәндер

Керекті мән таңдалса жалауша қойылады.

4. *Анықтамалық тізімінен мәндерді таңдау*. Мәліметтерді енгізу тізімінде 1 мәнді таңдау арқылы ғана жүзеге асырылады.

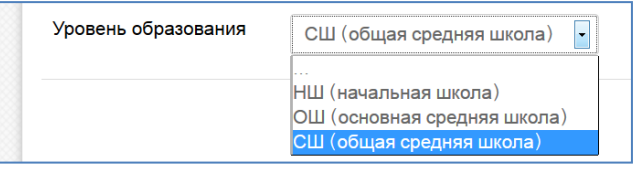

9-сурет. Анықтамалық мәндер

5. *Мәтін*. Толтыру қатары мәтіндік мәндерді енгізу үшін қолданылады. Қатарда түзету үшін барлық стандартты мәзірлер бар (қиып алу, көшіру, қою).

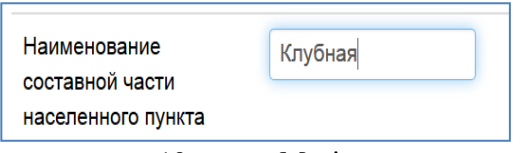

10-сурет. Мәтін

6. *Көпқатарлы мәтін*. Толтыру қатары мәтіндік мәндерді бірнеші қатарға енгізу үшін қолданылады. Қатарда түзету үшін барлық стандартты мәзірлер бар (қиып алу, көшіру, қою).

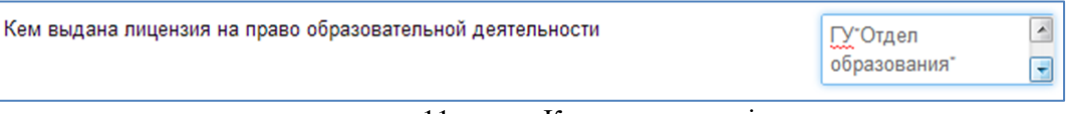

11-сурет. Көпқатарлы мәтін

7. *Кесте*. Кестені толтыру қатары бірнеше тікбұрышты көлбеу созылған терезелерден тұрады. Олар сандық мәндерді толтыру үшін қолданылады. Әр қатарда түзету үшін барлық мәзірлер бар (қиып алу, көшіру, қою).

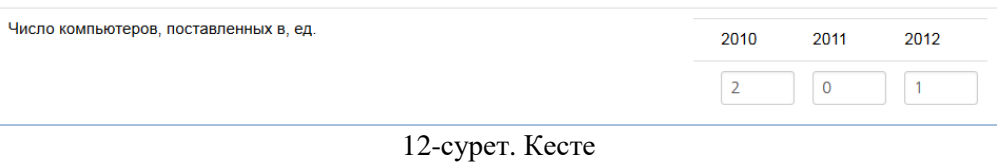

8. *Логикалық мәндер тобы.* Логикалық мәндер тобы бір немесе бірнеше мәндерді белгілеуге болатын мәндер тізімінен тұрады.

| Язык обучения | Языки                        |  |
|---------------|------------------------------|--|
|               | <b>указахский</b>            |  |
|               | ⊽русский                     |  |
|               | дунганский                   |  |
|               | <sub> </sub> азербайджанский |  |
|               | <b>корейский</b>             |  |
|               | <b>⊪курдский</b>             |  |
|               | <b>⊟немецкий</b>             |  |
|               | татарский                    |  |
|               | <b>⊟таджикский</b>           |  |
|               | πурецкий                     |  |
|               | <b>∏узбекский</b>            |  |
|               | <b>⊟уйгурский</b>            |  |
|               | тукраинский                  |  |

13-сурет. Логикалық мәндер тобы

9. *Динамикалық кесте*. Қатар түрлі мәліметтер түрін қамтуы мүмкін бірнеше қатардан тұрады. Сонымен қатар динамикалық кестеде қатарлар қозғалысын қамтамасыз ететін «Қосу» және «Кетіру» батырмалары және қатар бағытын өзгертетін (Жоғары және Төмен) батырмалар бар.

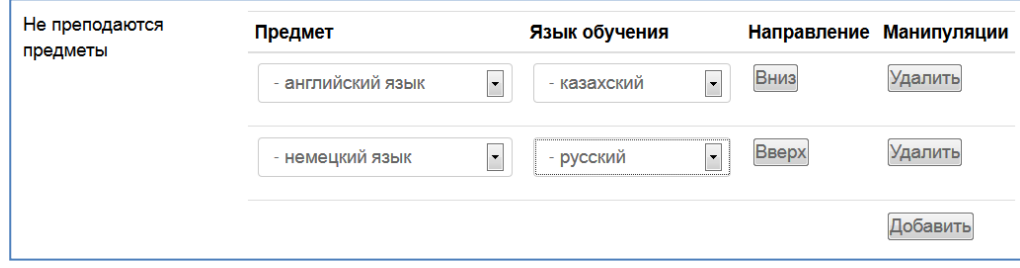

14-сурет. Динамикалық кесте

Білім беру ұйымы төлқұжатының барлық бөлімдерін толтырғаннан кейін енгізілген ақпараттың барлығын Электронды-сандық қолтаңба (ЭСҚ) арқылы, Растау батырмасымен құптау керек. Мәліметтерді өзгерткен сайын растау процедурасын қайталауы керек.

#### *4. «Тіркеу мәліметтері» бөлімі*

«Тіркеу мәліметтері» бөлімі жалпы беру ұйымы туралы ақпараттарды қамтиды. Бұл бөлімге өту үшін білім беру ұйымы төлқұжатының «Тіркеу мәліметтері» сілтемесіне шерту керек. Ашылған тіреу мәліметтері беті төменде көрсетілген кестеге сәйкес нұсқаулықпен толтырылады.

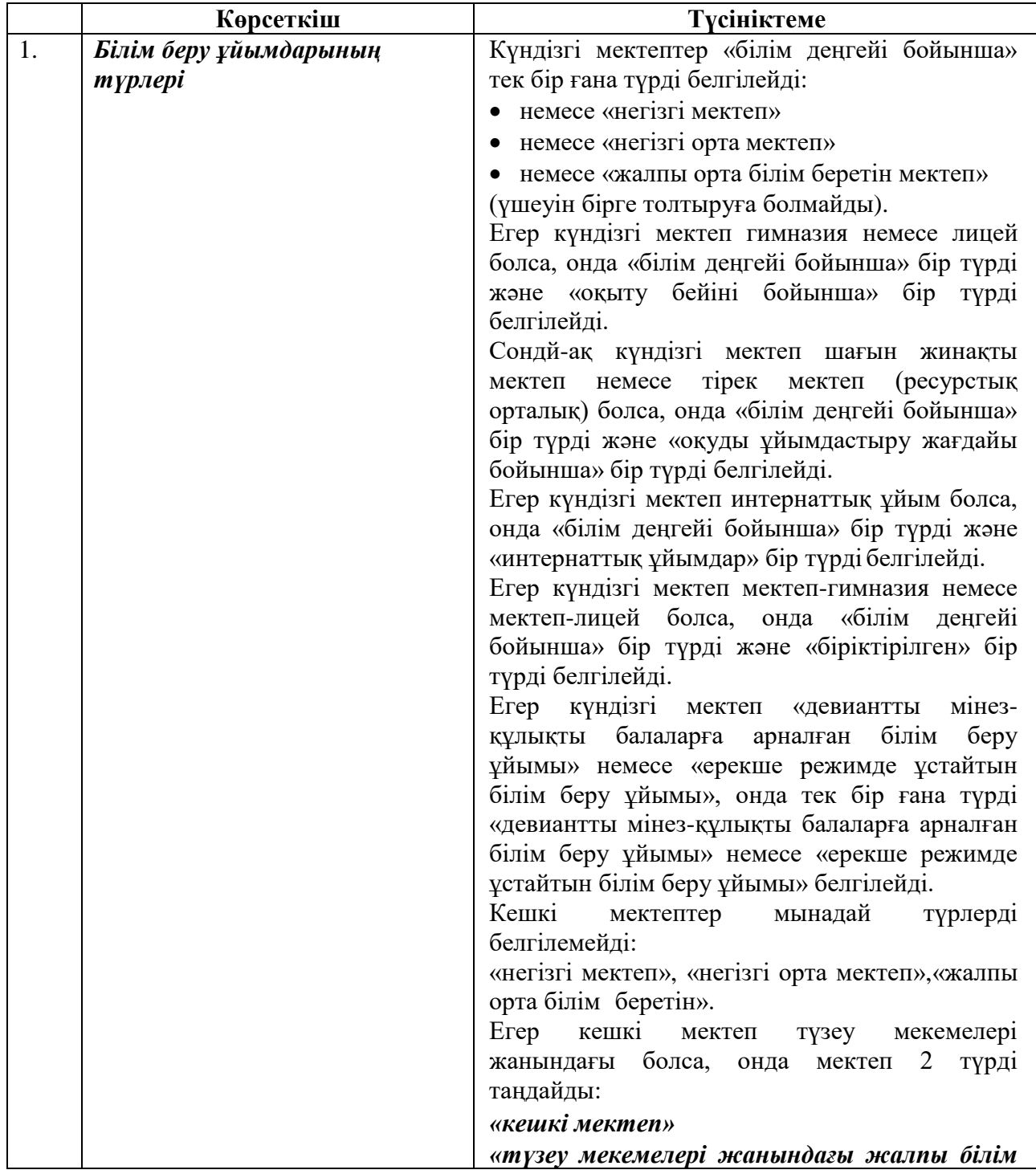

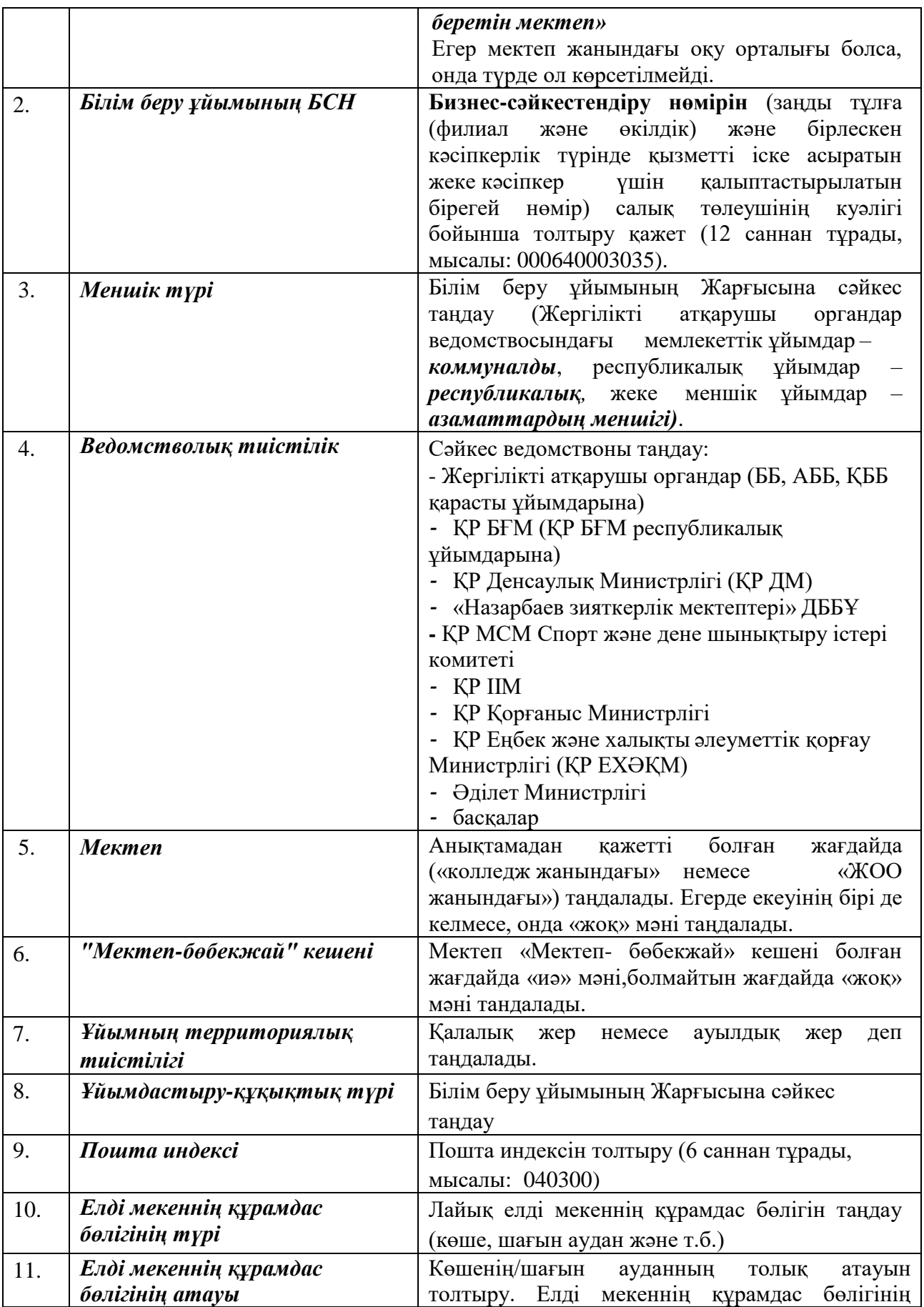

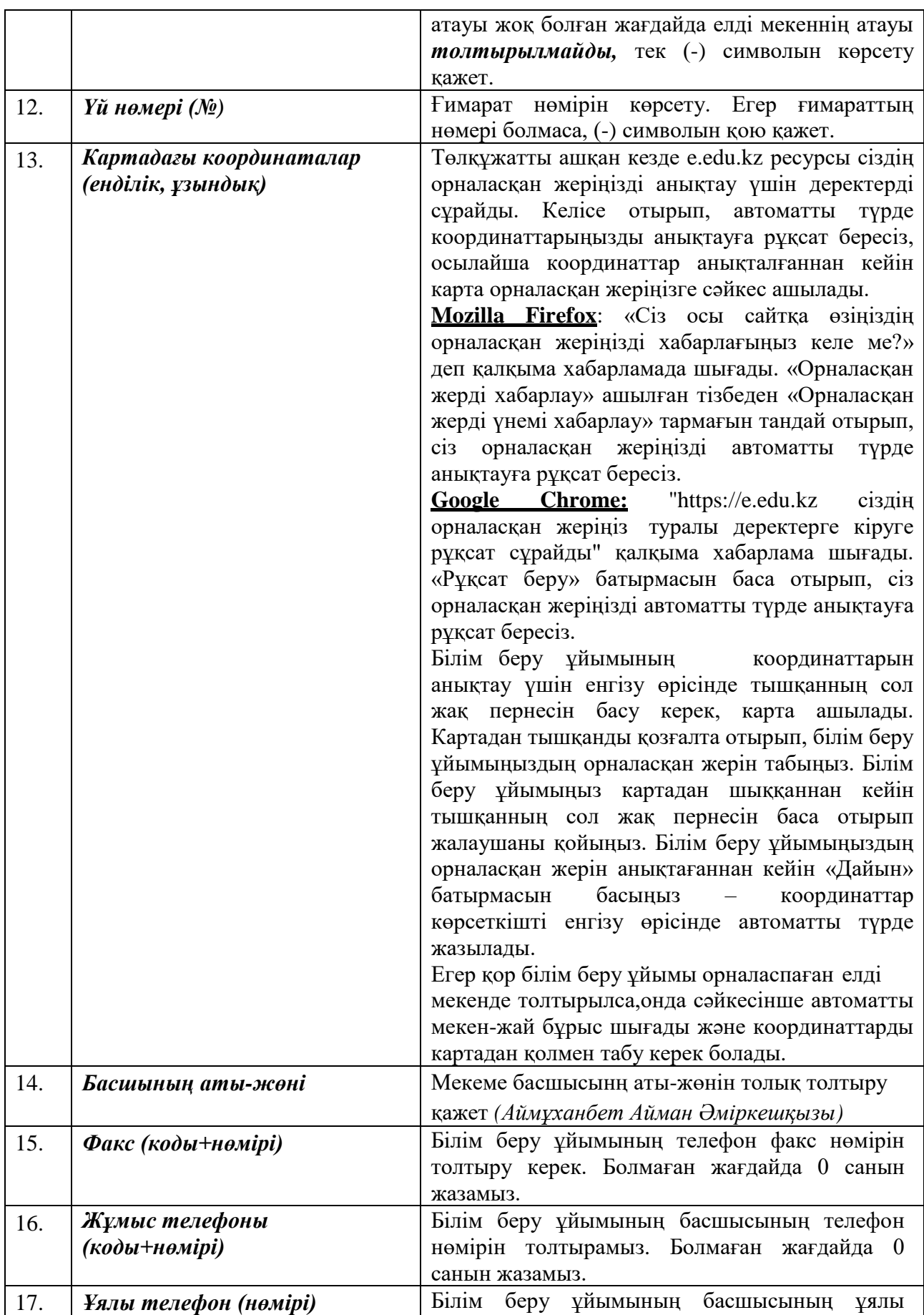

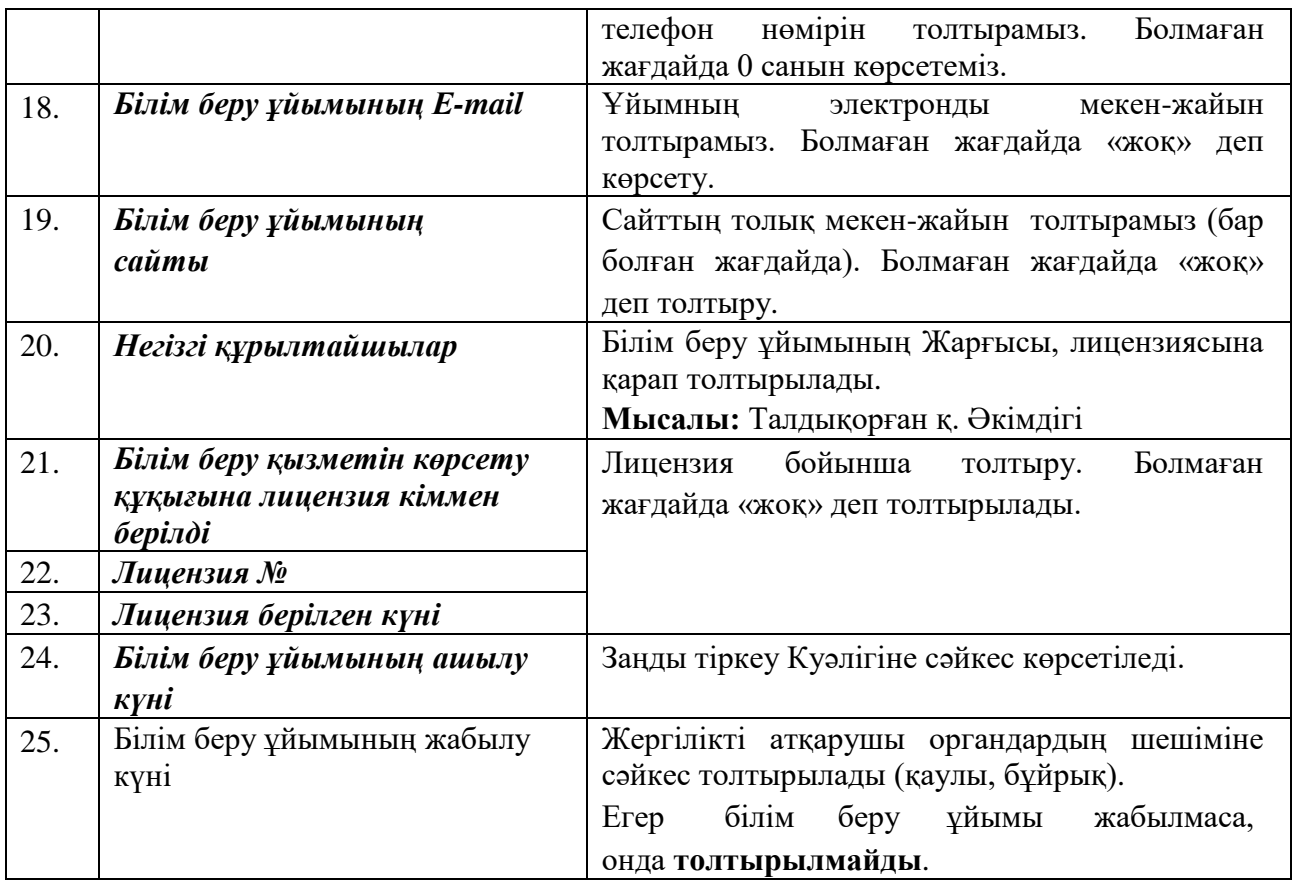

«Тіркеу мәліметтері» бөлімінің толтырылу мысалы:

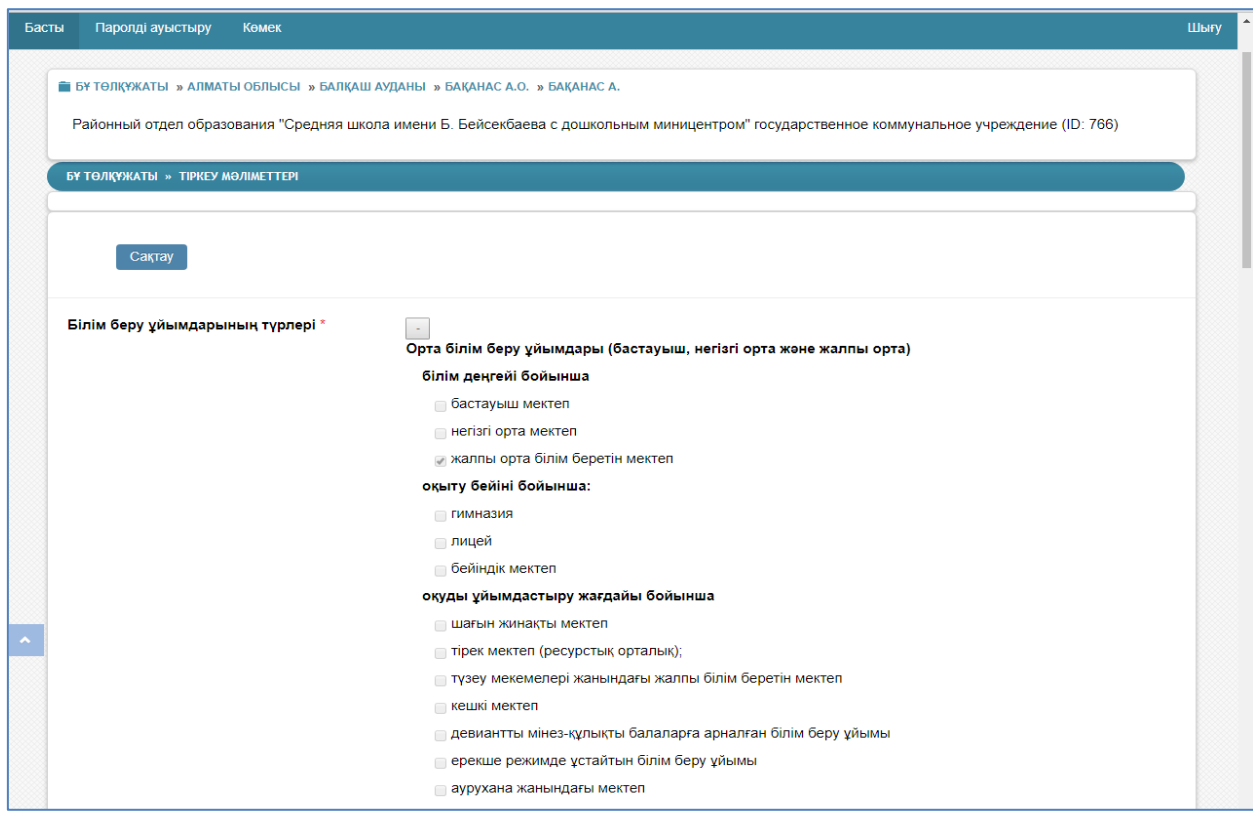

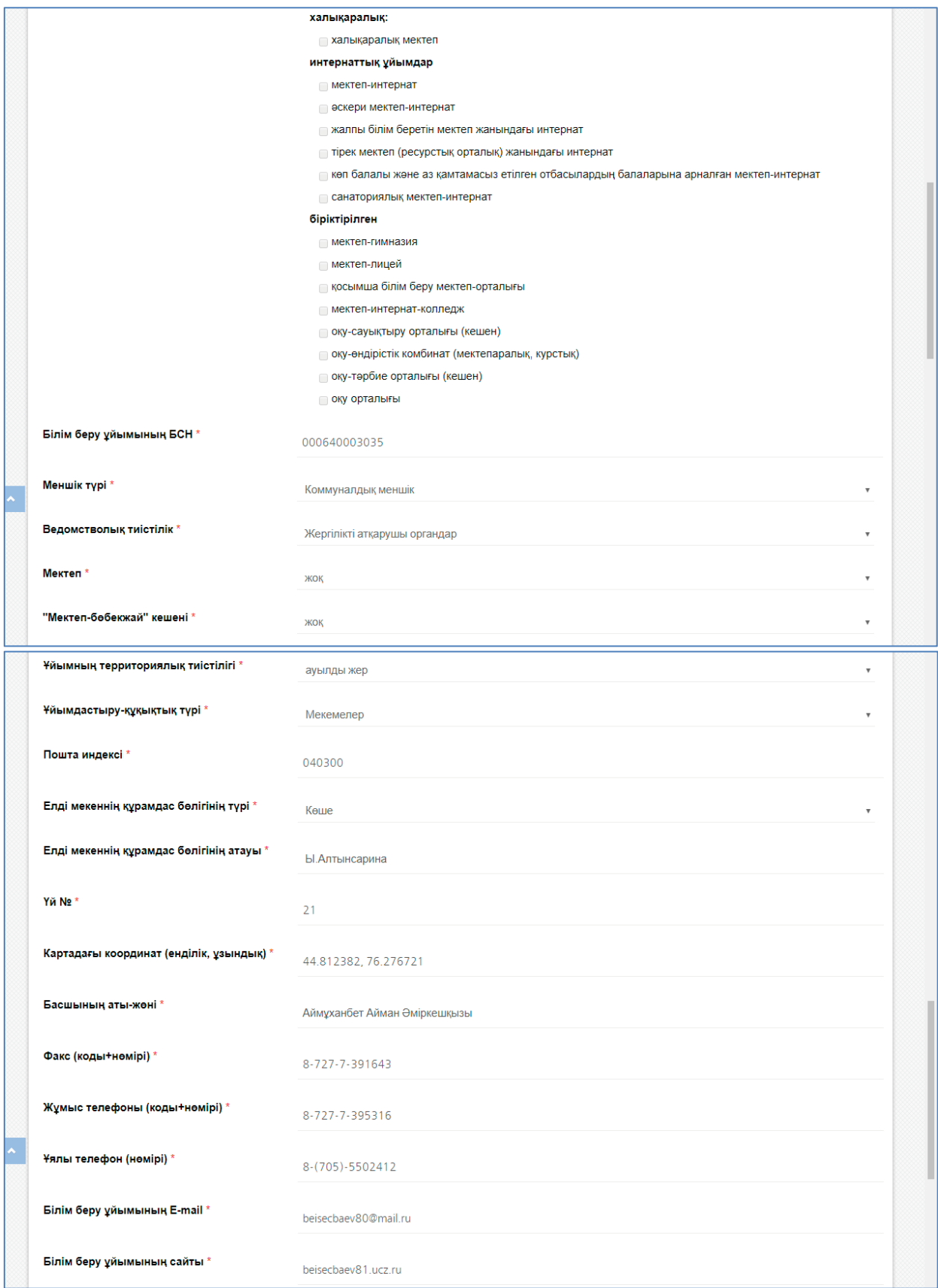

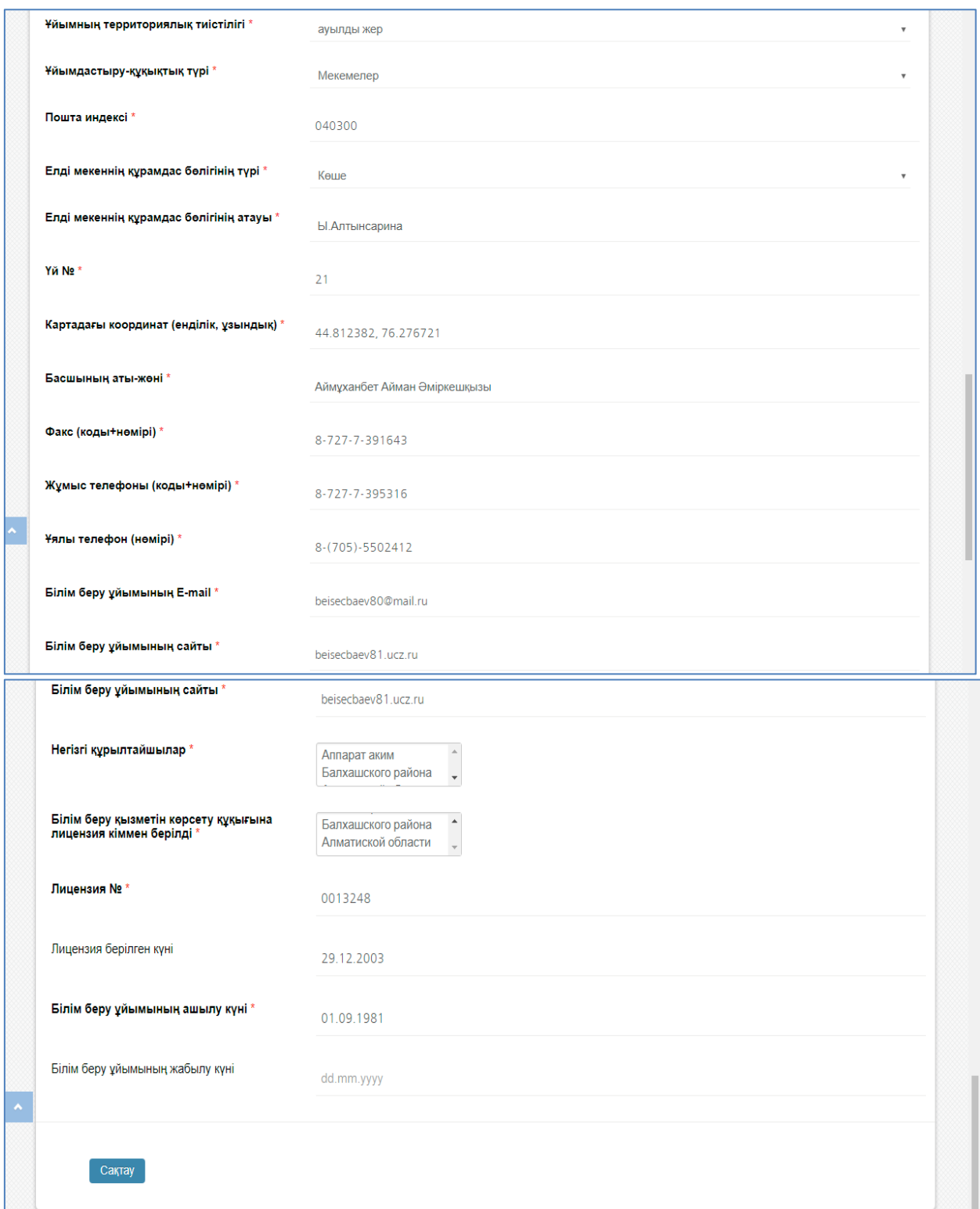

15-сурет. «Тіркеу мәліметтері» бөлімінің терезесі

## **5. «Материалды –техникалық қор» бөлімі**

«Материалды –техникалық қор» бөлімі аталған мекеменің ғимараты туралы, кітапхана, оқулық, компютерлеу, асхана, МТҚ туралы қосымша мәліметтер бөлімшелерінен тұады. Бұл бөлімге өту үшін білім беру ұйымы төлқұжатының «Материалды –техникалық қор» сілтемесіне шерту керек (16 сурет).

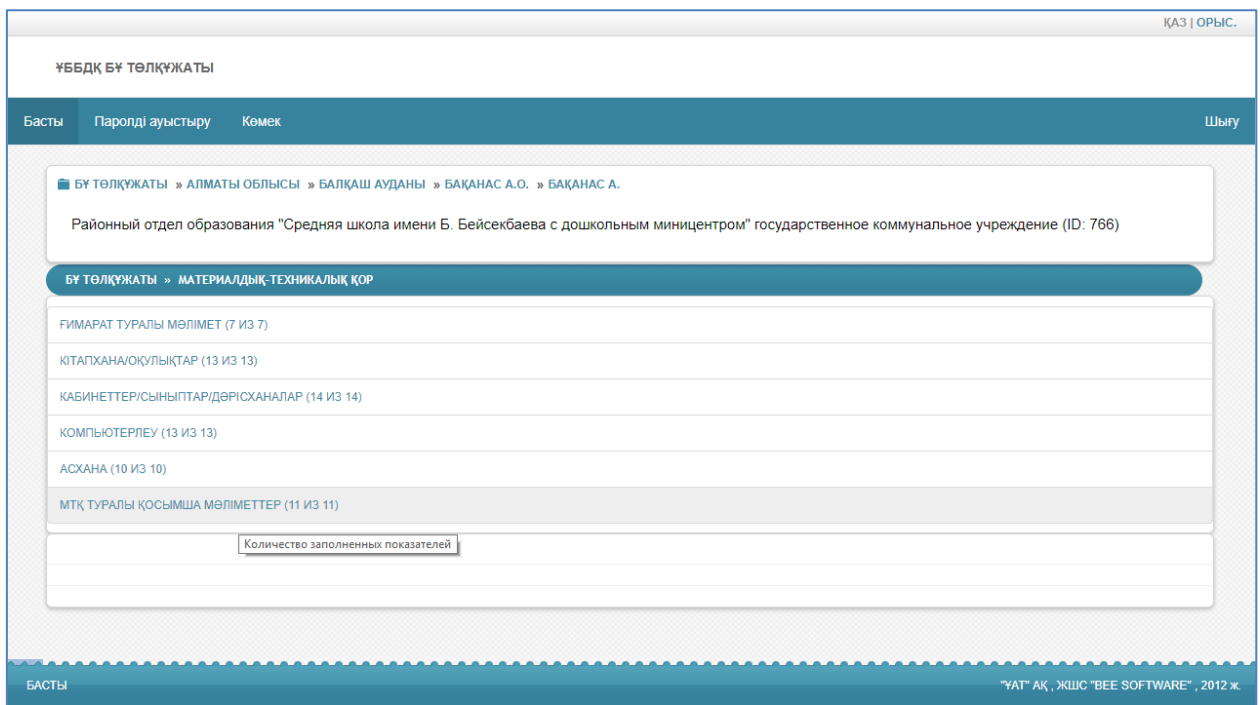

16-сурет. Материалды-техникалық қор бөлімінің терезесі

# **5.1 «Ғимарат жайлы мәлімет» бөлімшесі**

Бұл бөлімге өту үшін білім беру ұйымы төлқұжатының Материалды –техникалық қор-- Ғимарат жайлы мәлімет сілтемесіне шерту керек. Ғимарат жайлы мәлімет бөлімшесі төменде көрсетілген нұсқаулыққа сүйеніп толтырылады.

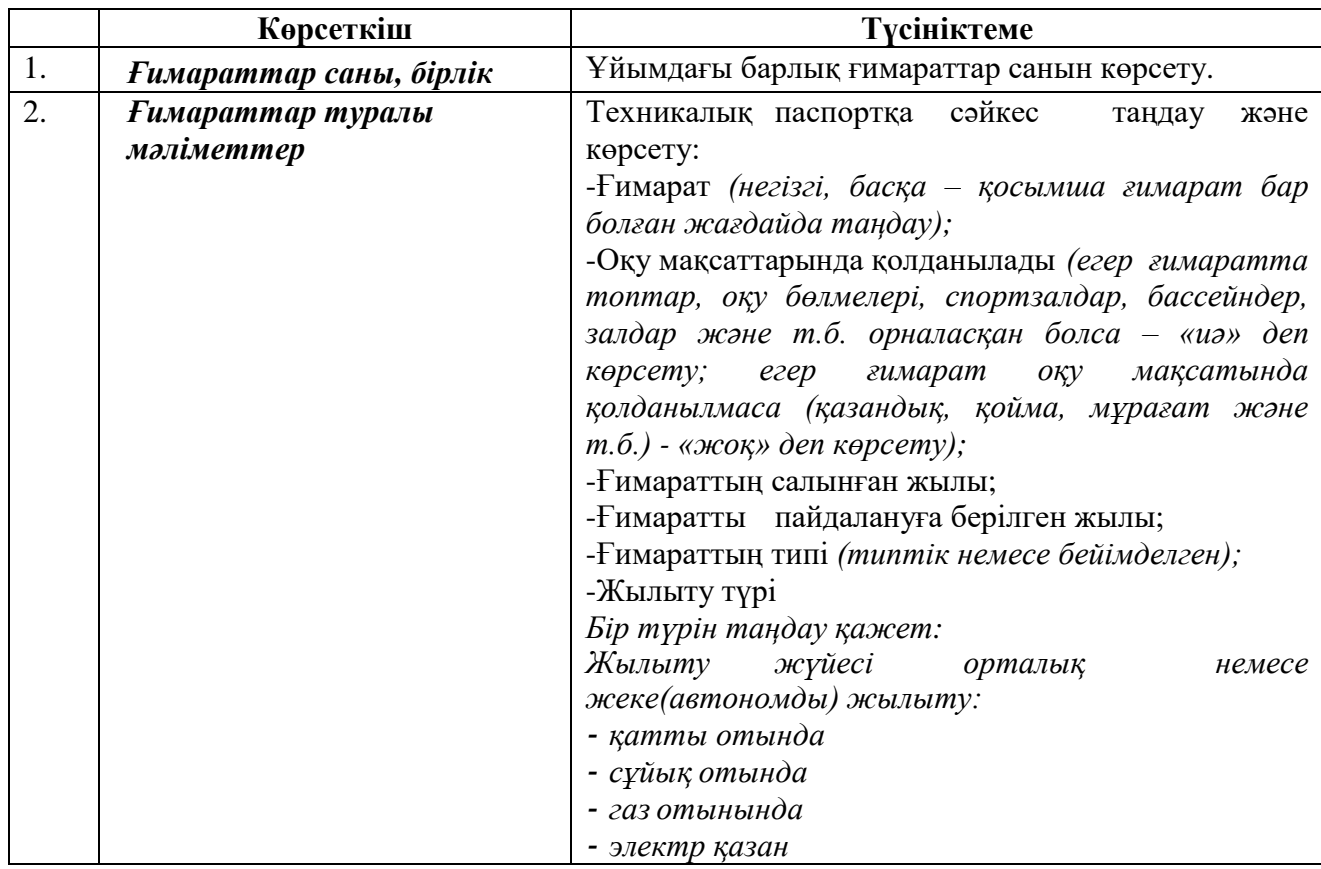

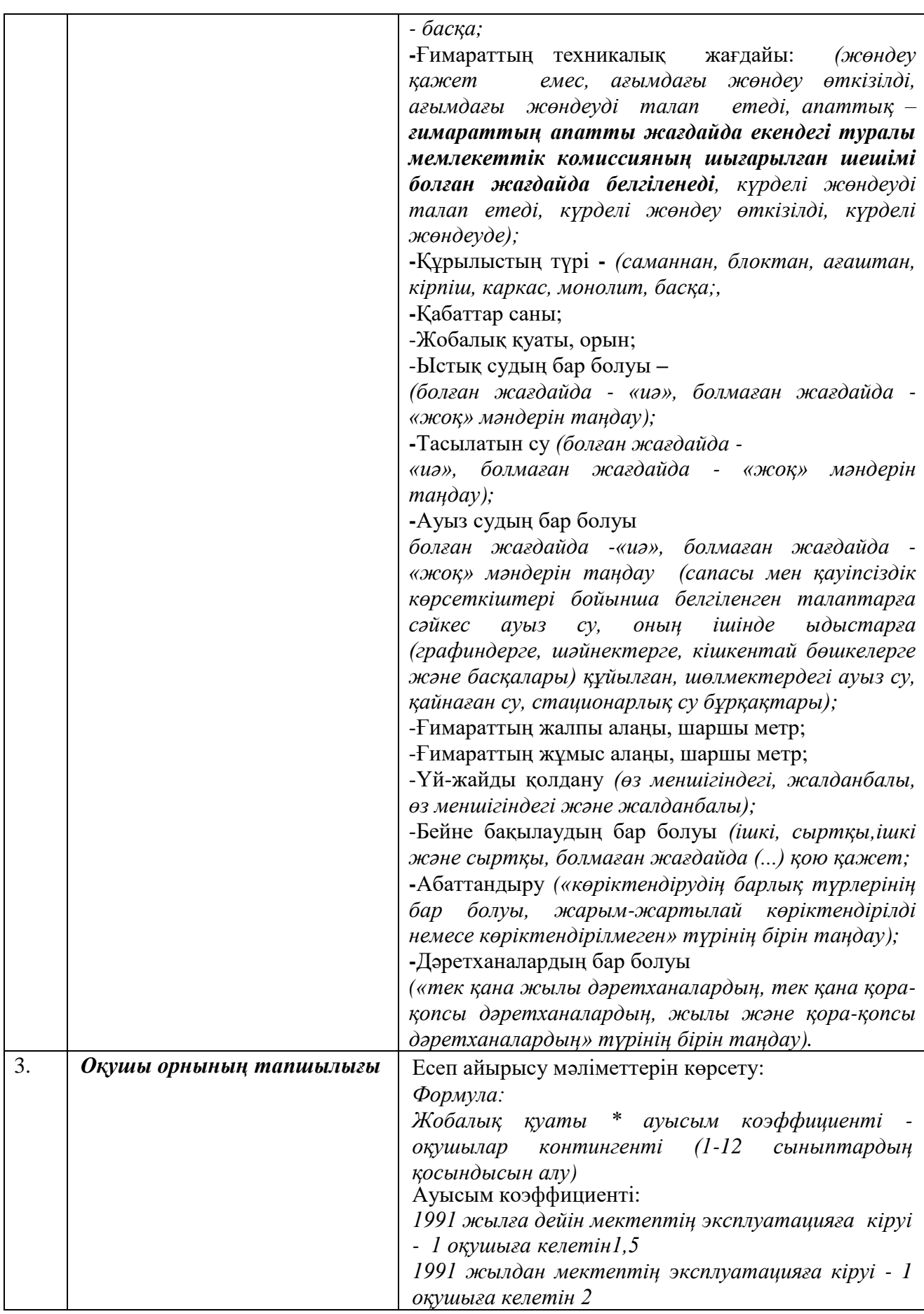

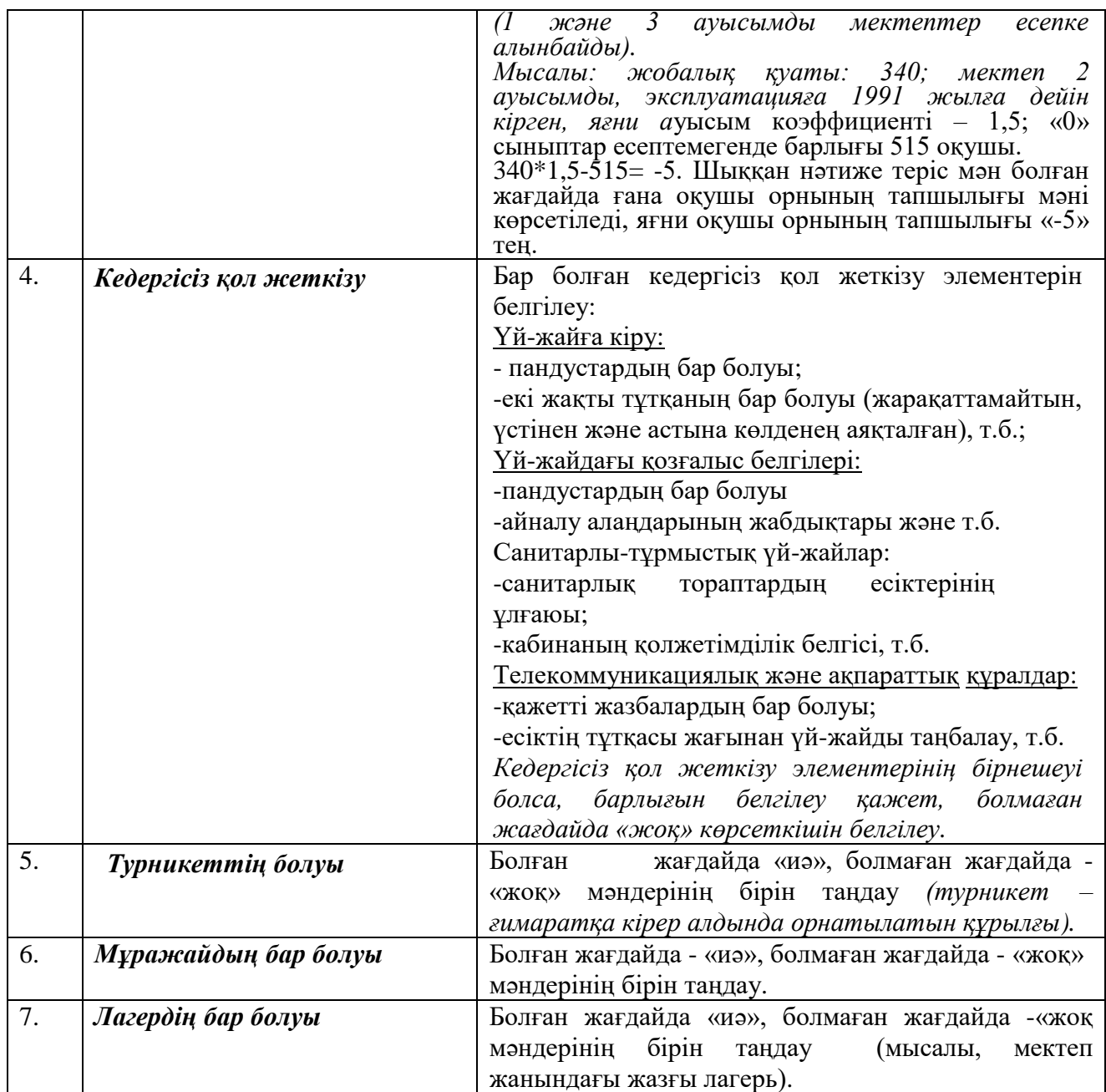

«Ғимарат жайлы мәліметтер» бөлімшесінің толтырылу мысалы:

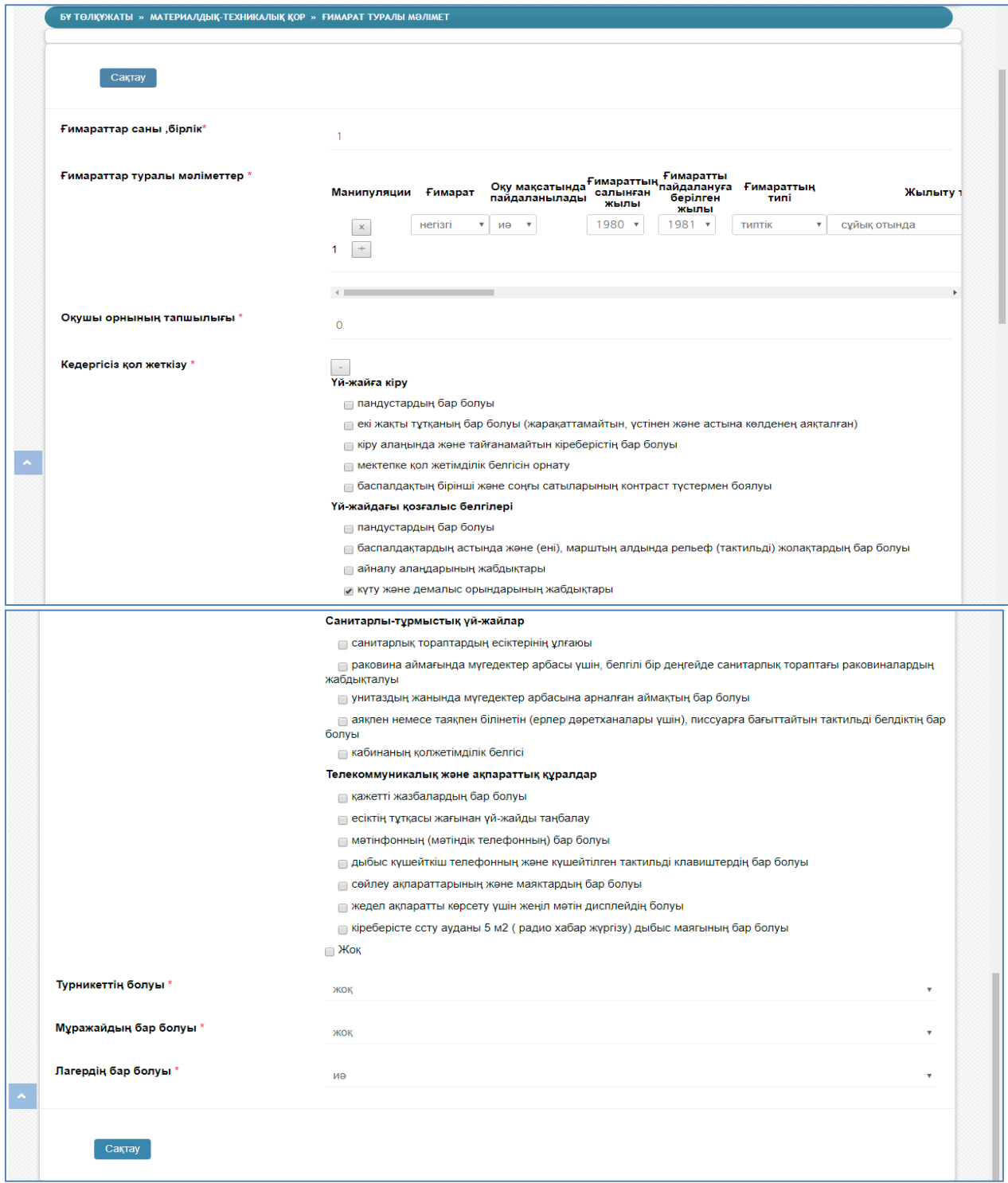

17-сурет. «Ғимарат жайлы мәліметтер» бөлімшесінің терезесі

# **5.2 «Кітапхана/оқулықтар» бөлімшесі**

Бұл бөлімшеге өту үшін білім беру ұйымы төлқұжатының Материалды –техникалық қор--Кітапхана/оқулықтар командаларын орындап, төменде көрсетілген кестеге сәйкес нұсқаулықпен толтырылады.

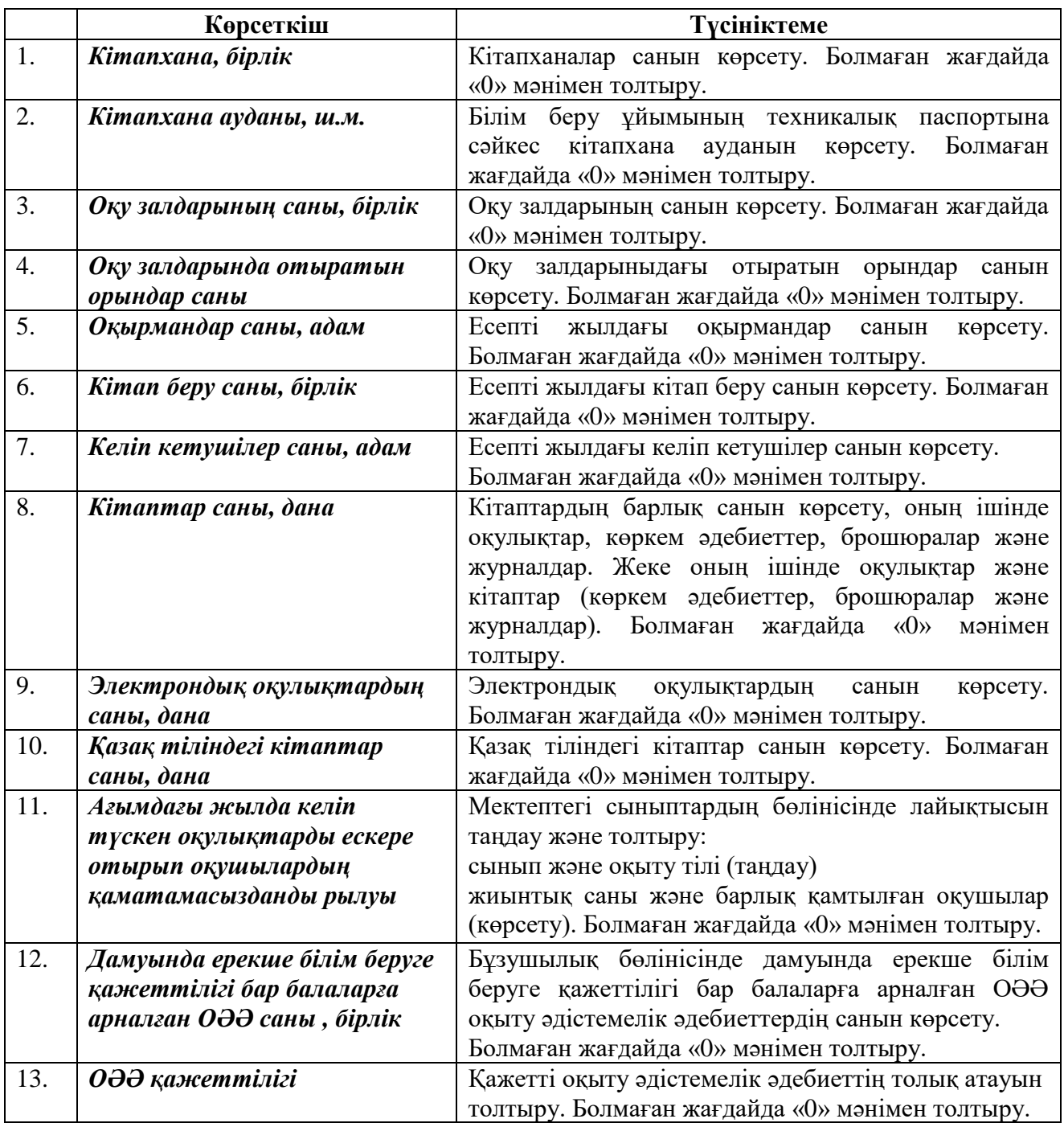

«Кітапхана/Оқулықтар» бөлімшесіндегі мәліметтерге кітапханашы немесе ұйымның әдіскері жауапты. «Кітапхана/оқулықтар» бөлімшесінің толтырылу мысалы:

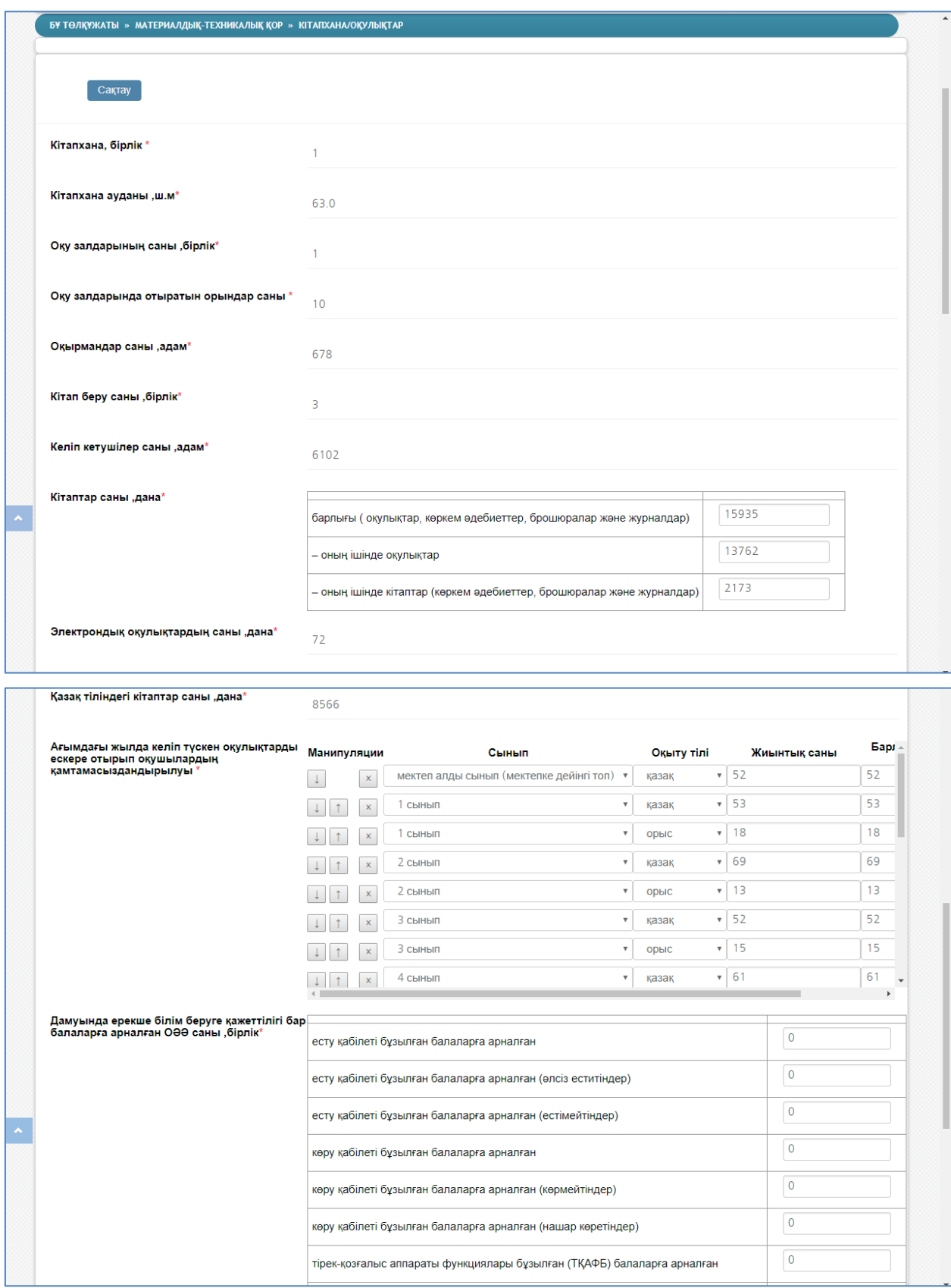

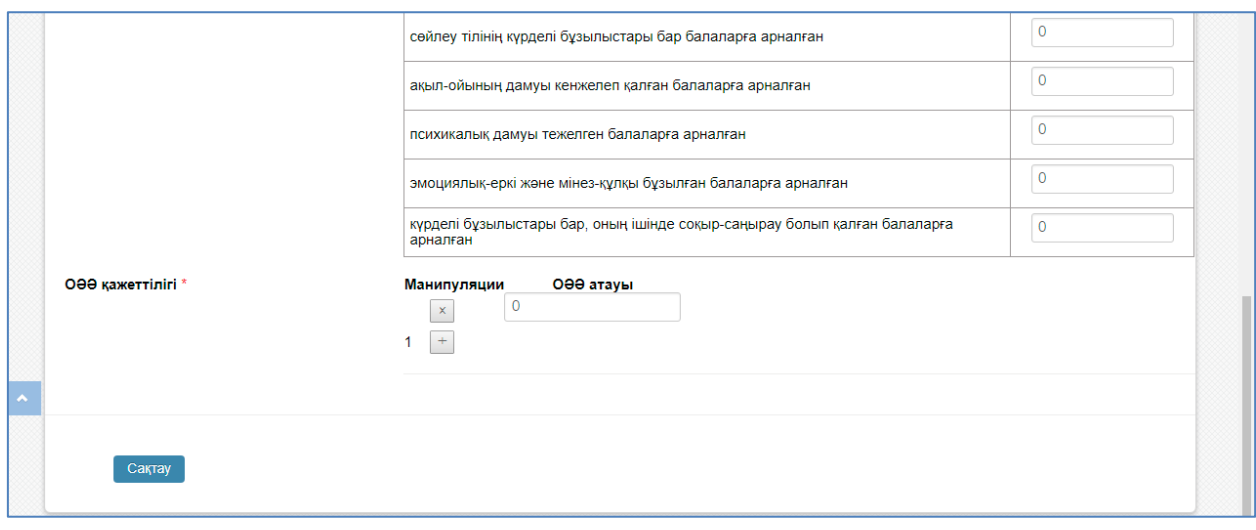

18-сурет. «Кітапхана/оқулықтар» бөлімшесінің беті

## **5.3 «Кабинеттер/сыныптар/дәрісханалар» бөлімшесі**

Бөлімшеге өту үшін білім беру ұйымы төлқұжатының Материалды –техникалық қор-- Кабинеттер/сыныптар/дәрісханалар командаларын орындау керек. Кабинеттер/сыныптар/дәрісханалар бөлімшесі төменде көрсетілген кестеге сәйкес нұсқаулықпен толтырылады.

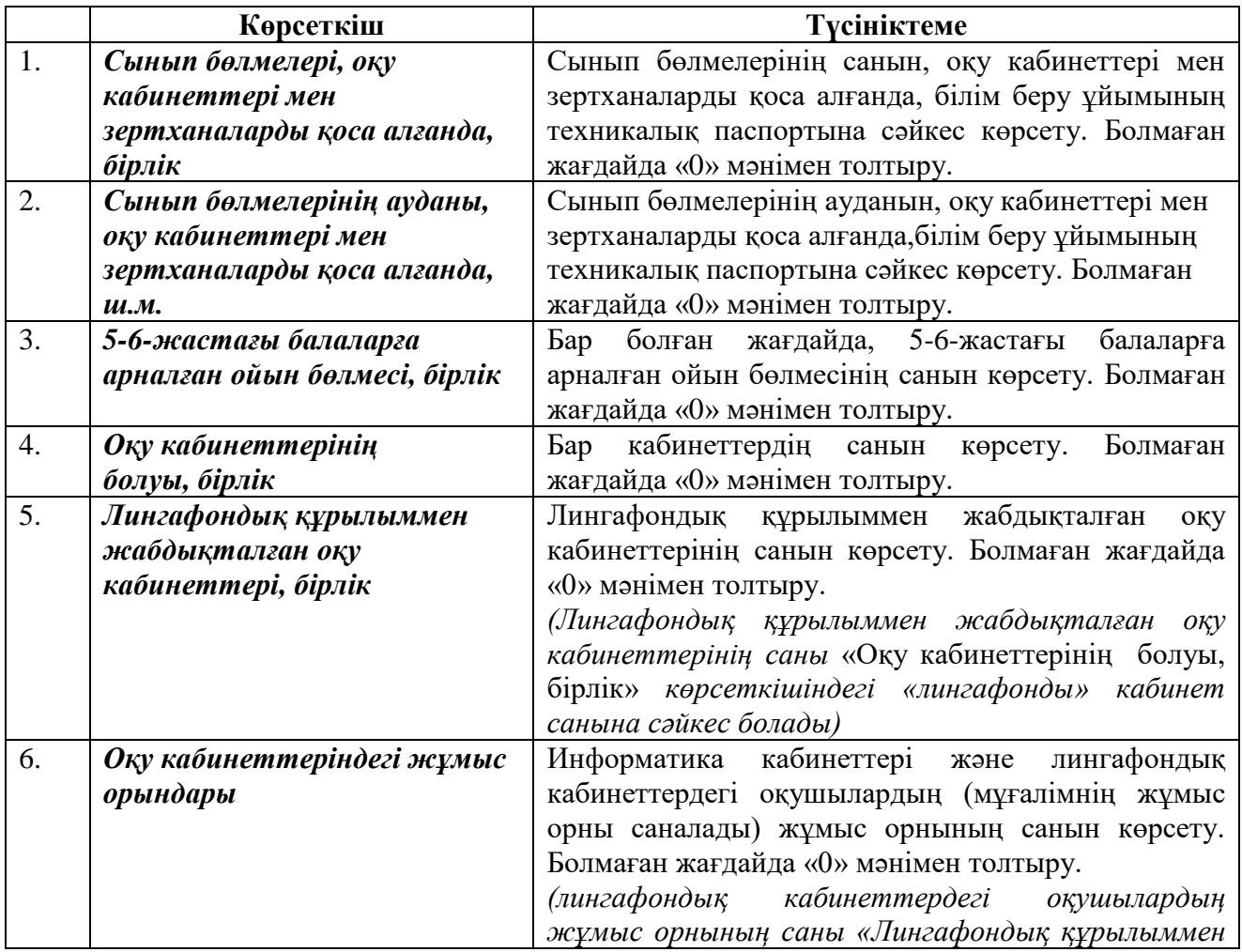

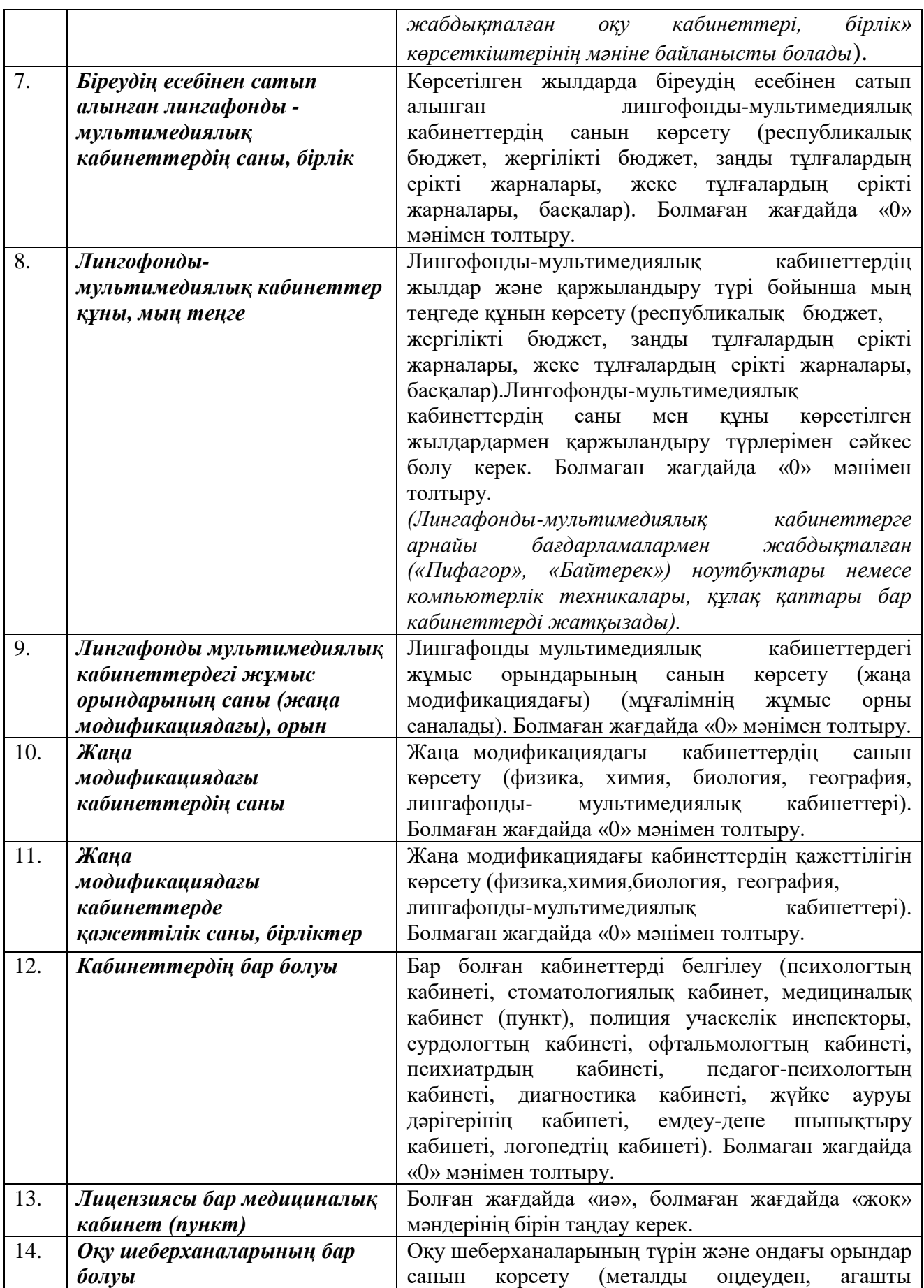

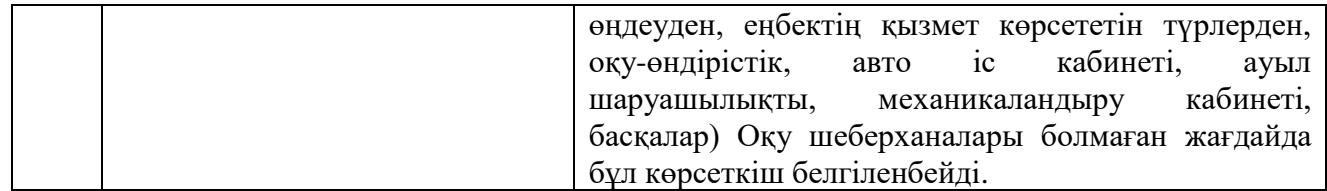

«Кабинеттер/сыныптар/дәрісханалар» бөлімшесінің толтырылу мысалы:

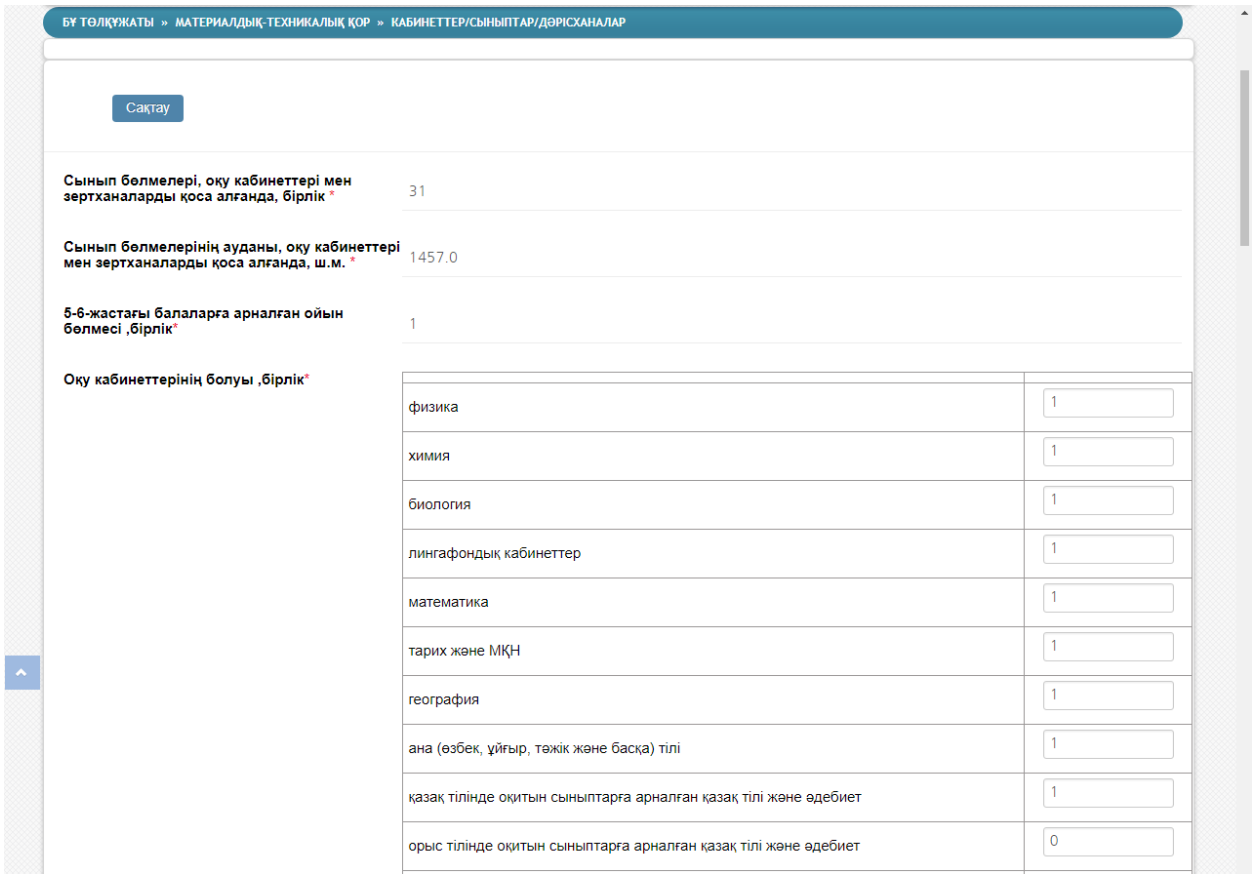

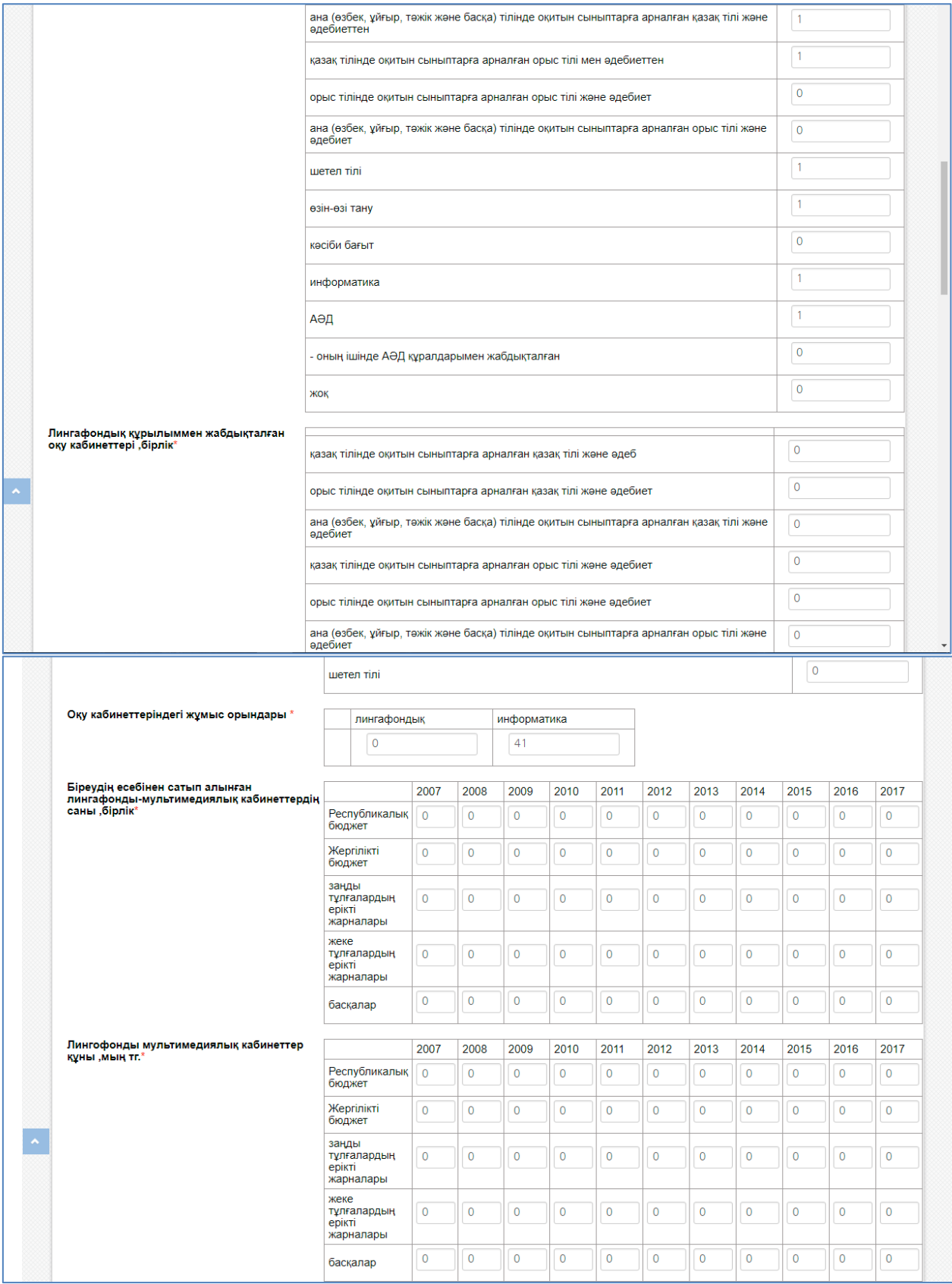

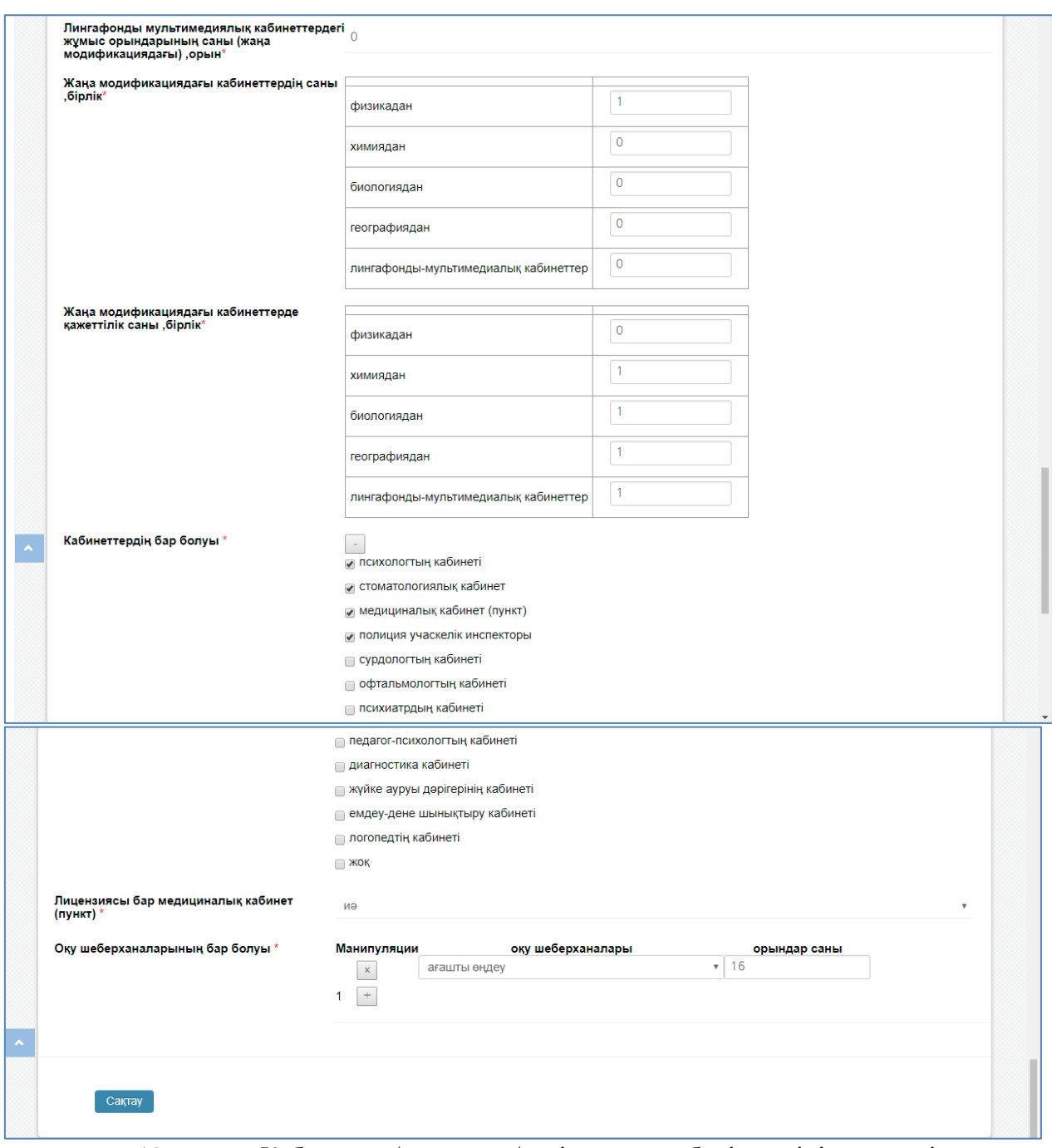

19-сурет. «Кабинеттер/сыныптар/дәрісханалар» бөлімшесінің терезесі

# **5.4 «Компьютерлеу» бөлімшесі**

«Компьютерлеу» бөлімшесі маңызды бөлімдердің бірі. Мұнда компьютерлік техникалар саны, мұғалімдерге, оқу үрдісіндегі техникалар саны. олардың интернет желісіне қосылған/қосылмағаны, 1оқушыға шаққандағы компьютерлік техника саны сияқты ақпараттарды қамтиды. Сонымен қатар енгізілген мәндерге аса мән берілу қажет.

Компьютерлеу бөлімшесіне өту үшін білім беру ұйымы төлқұжатының Материалды – техникалық қор--Компьютерлеу командаларын орындау керек және төменде көрсетілген кестеге сәйкес нұсқаулықпен толтырылады.

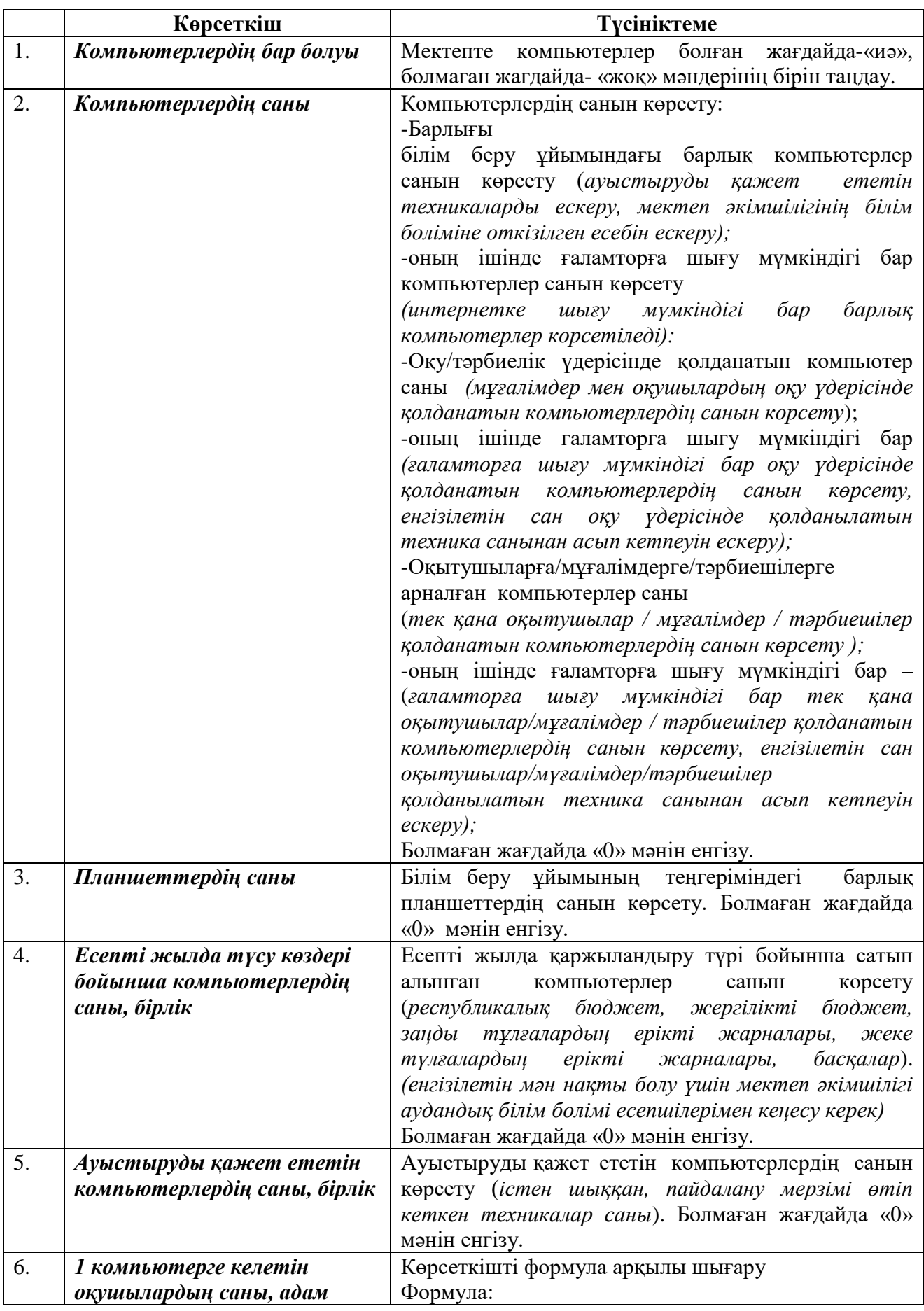

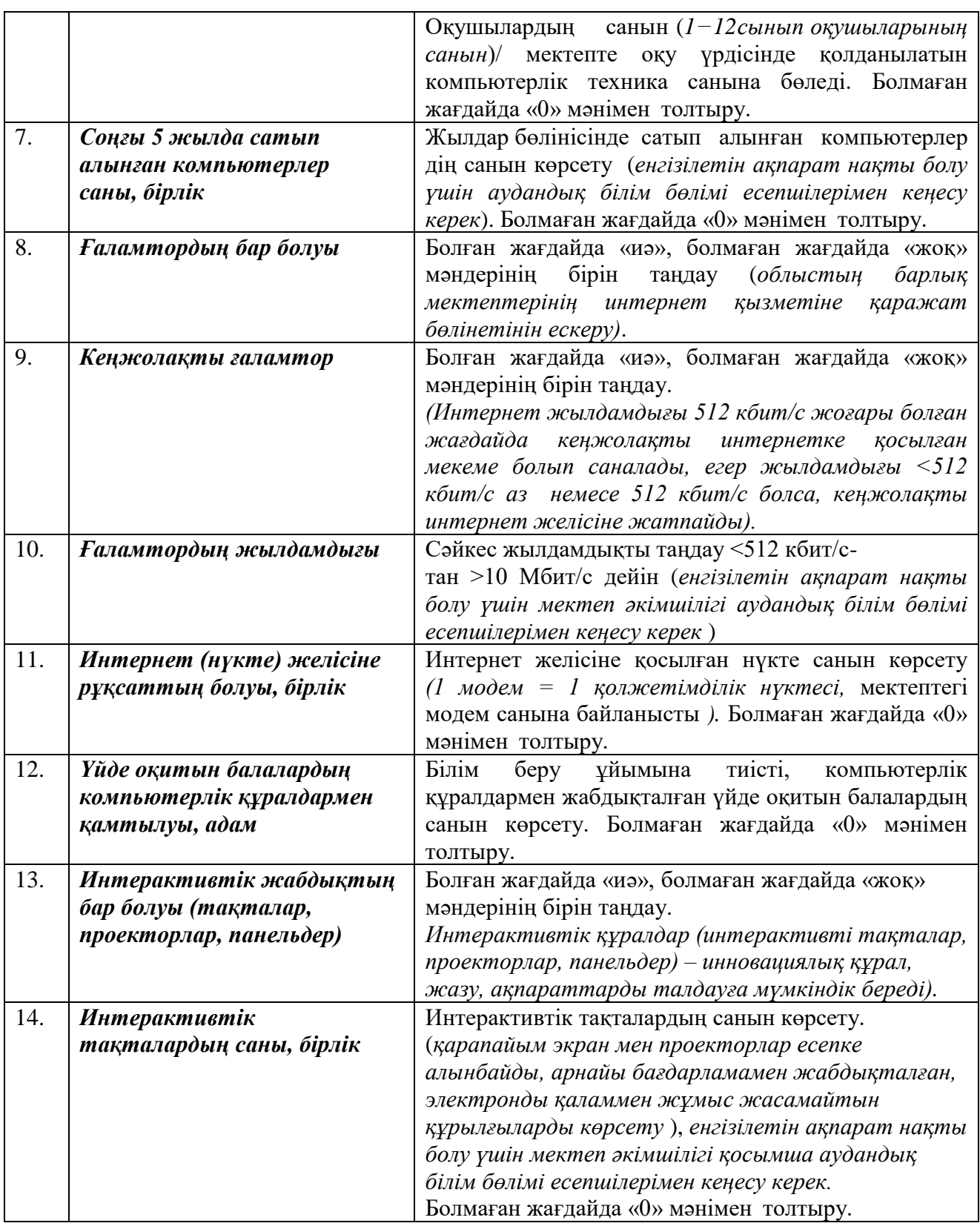

«Компьютерлеу» бөлімшесінің толтырылу мысалы:

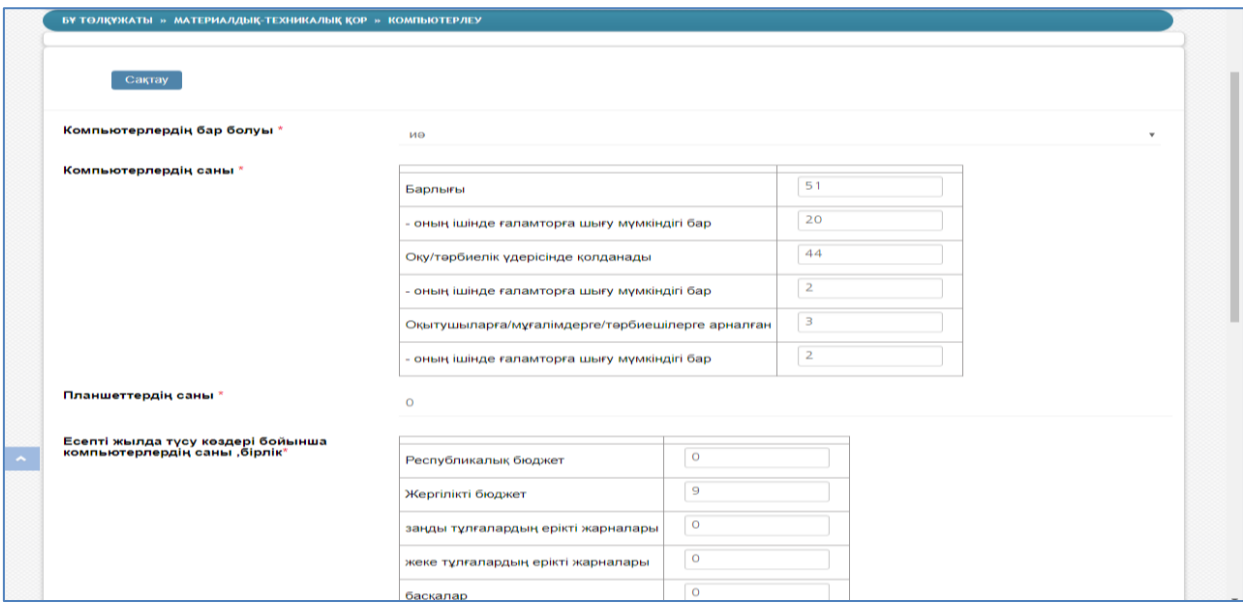

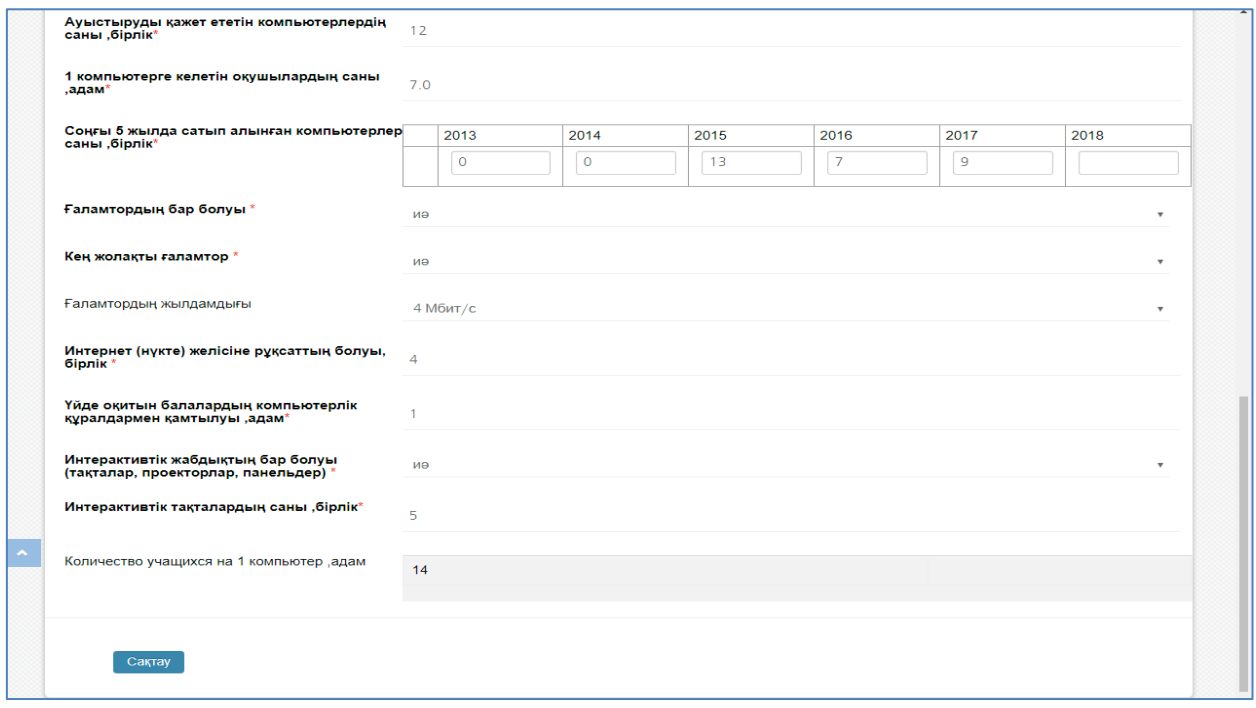

20-сурет. «Компьютерлеу» бөлімшесінің терезесі

### **5.5 «Асхана» бөлімшесі**

Бөлімшеге өту үшін білім беру ұйымы төлқұжатының Материалды –техникалық қор-- Асхана командалары орындалады және төменде көрсетілген кестеге сәйкес нұсқаулықпен толтырылады.

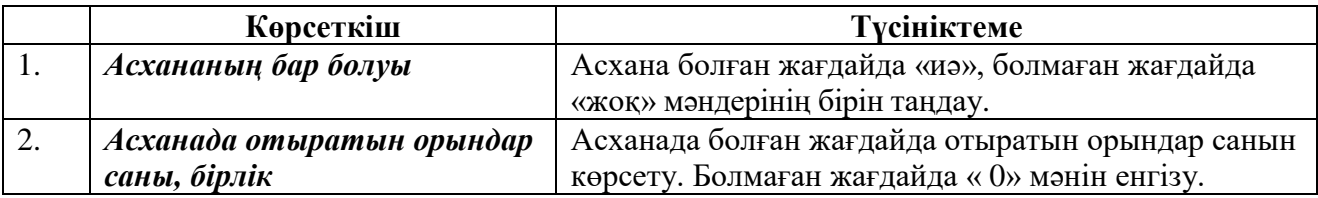

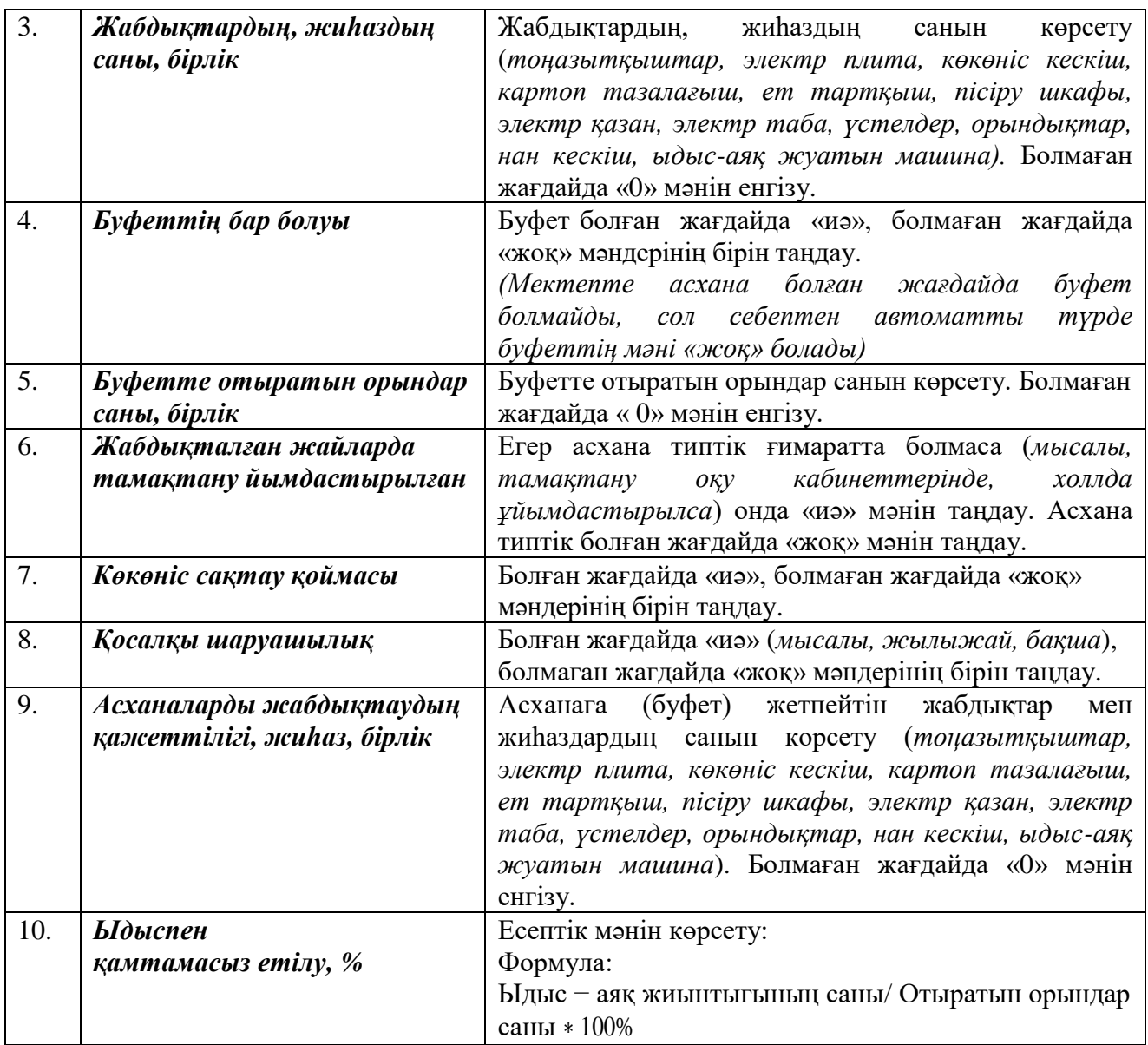

«Асхана» бөлімшесінің толтырылу мысалы:

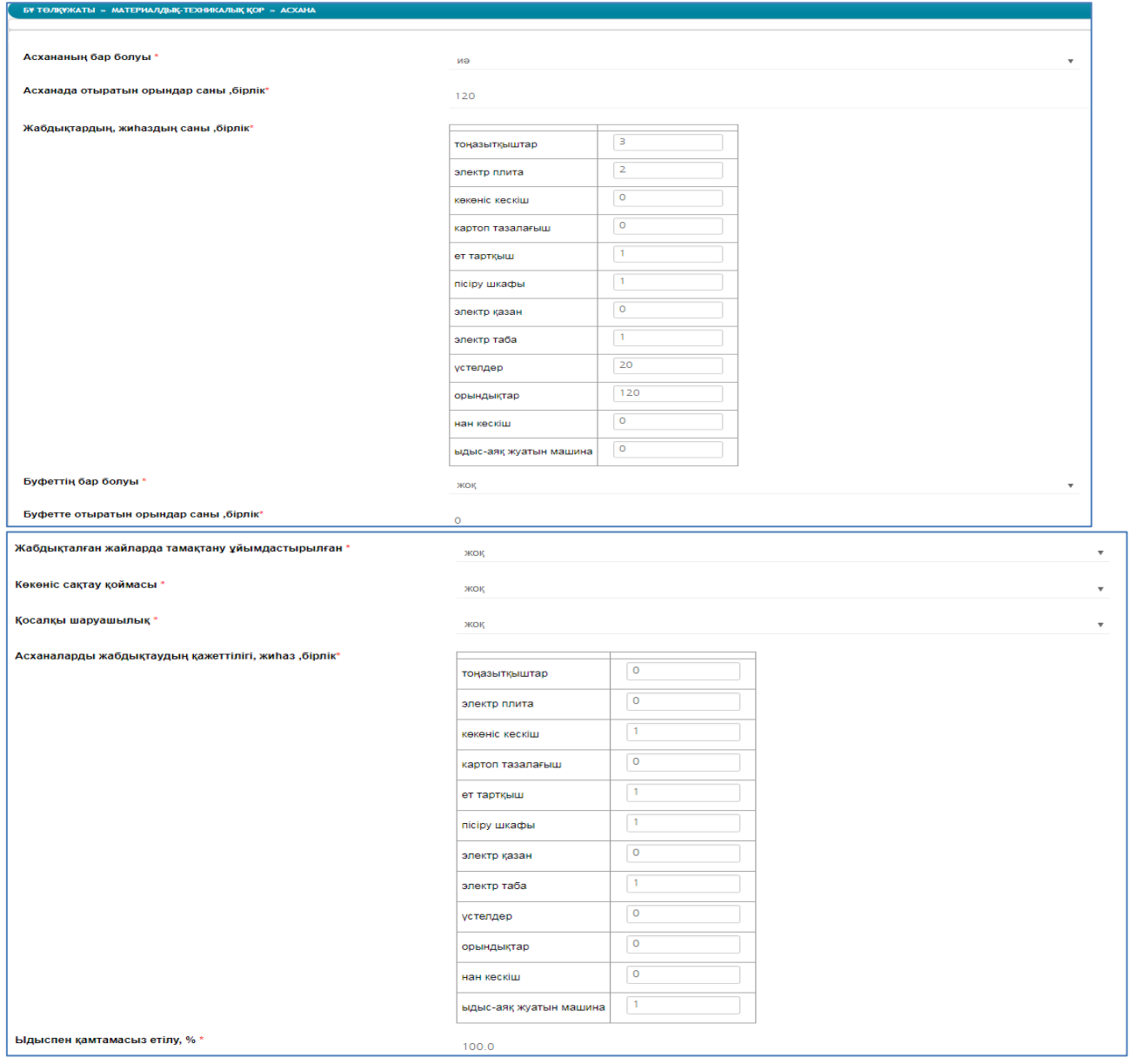

21-сурет. «Асхана» бөлімшесінің терезесі

## **5.6 «МТҚ бойынша қосымша мәліметтер» бөлімшесі**

Бөлімшеге өту үшін білім беру ұйымы төлқұжатының Материалды –техникалық қор-- МТҚ бойынша қосымша мәліметтер командалары орындалады және төменде көрсетілген кестеге сәйкес нұсқаулықпен толтырылады.

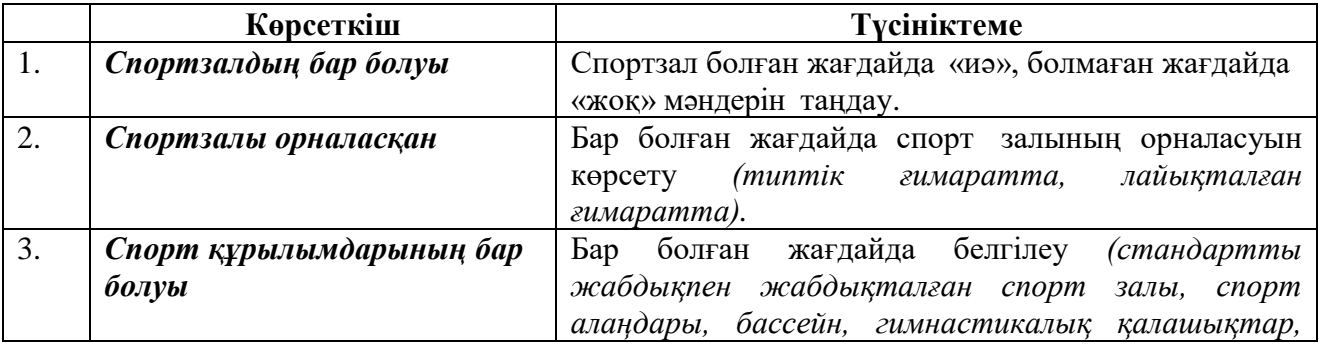
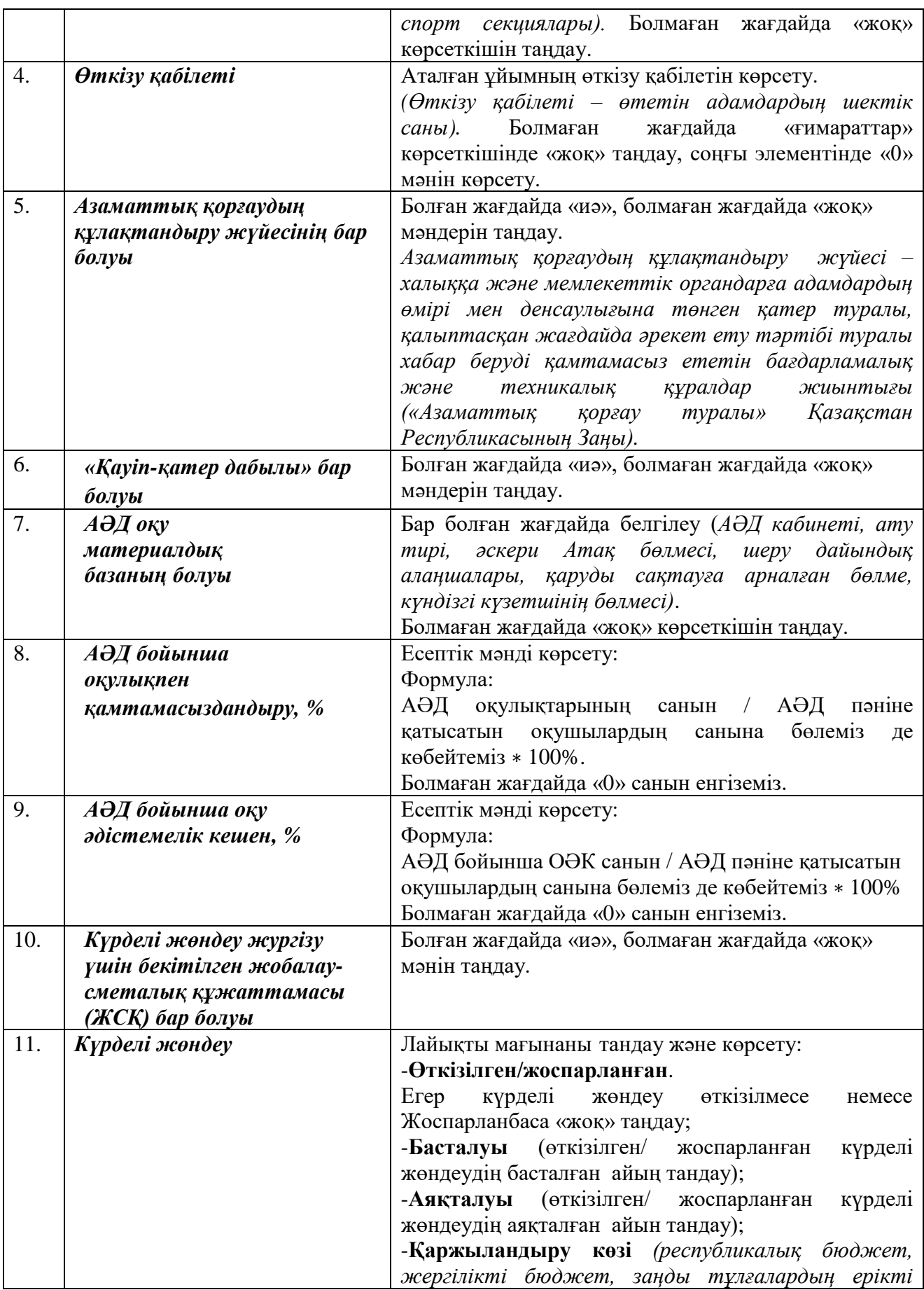

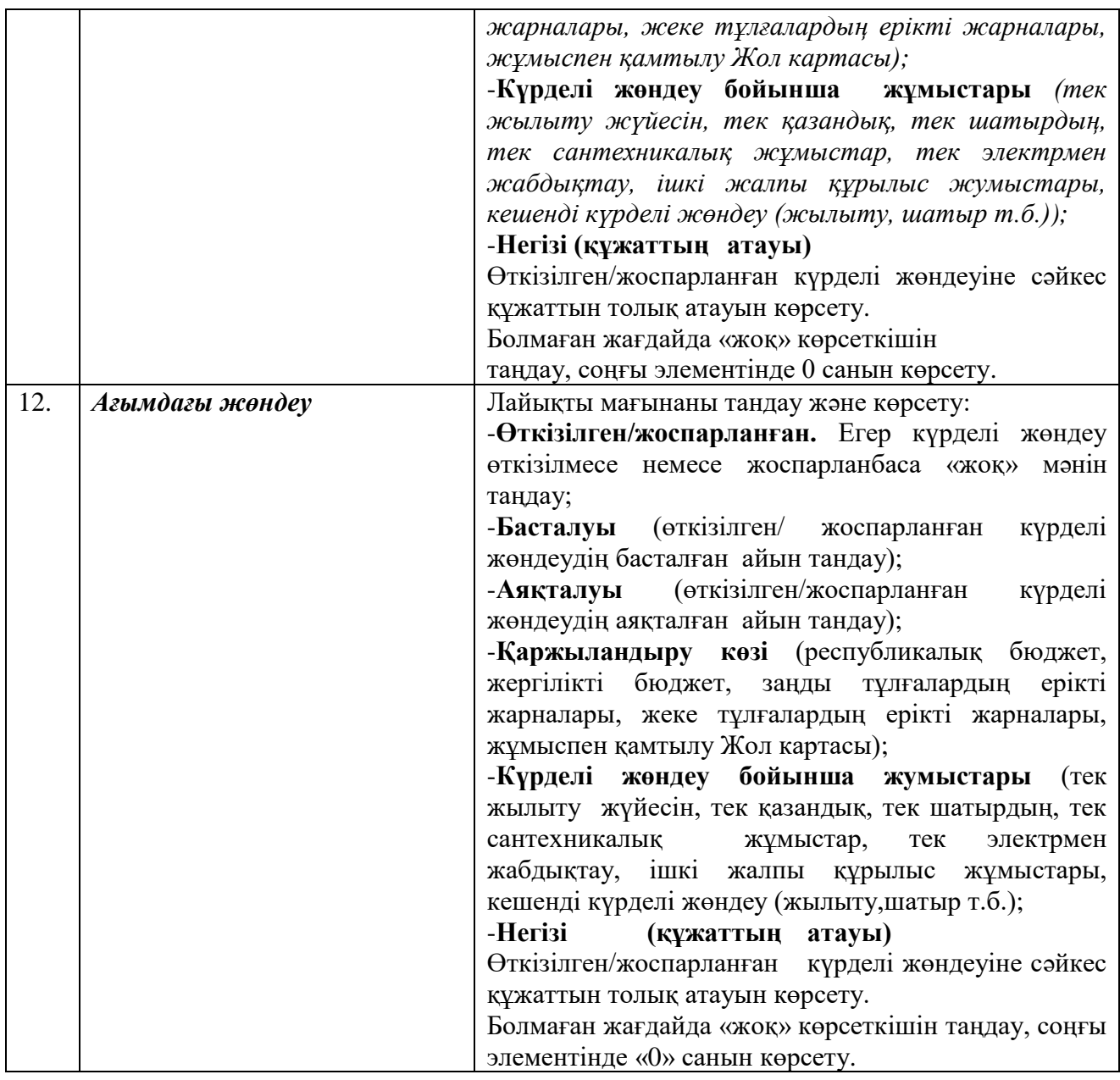

«МТҚ бойынша қосымша мәліметтер» бөлімшесінің толтырылу мысалы:

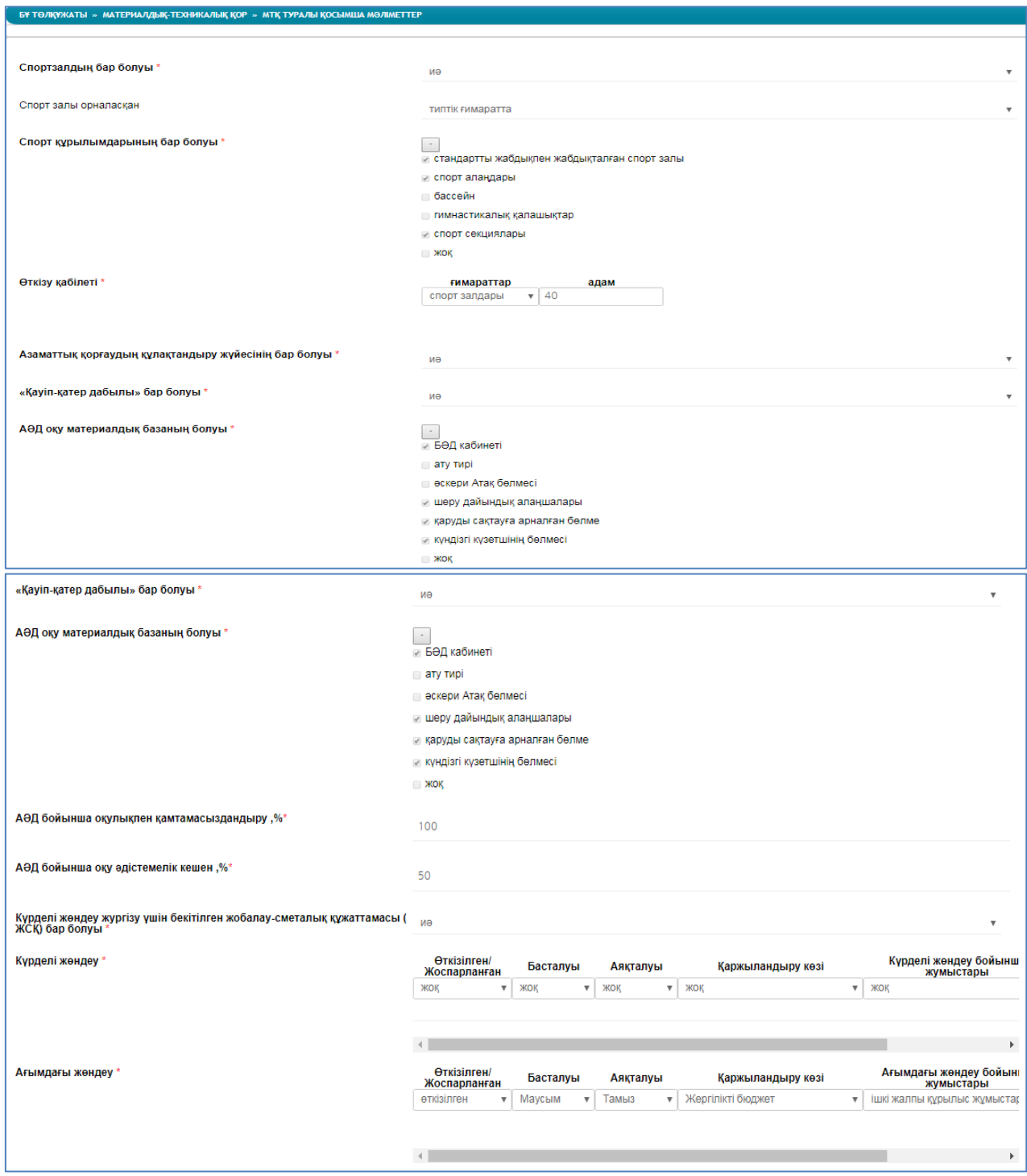

22-сурет. «МТҚ бойынша қосымша мәліметтер» бөлімшесінің терезесі

# **6. «Білім беру үдерісі туралы негізгі мәліметтер» бөлімі**

Аталған бөлімше төменде көрсетілген кестеге сәйкес нұсқаулықпен толтырылады.

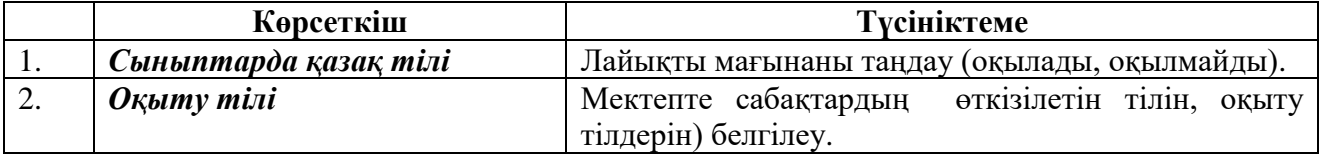

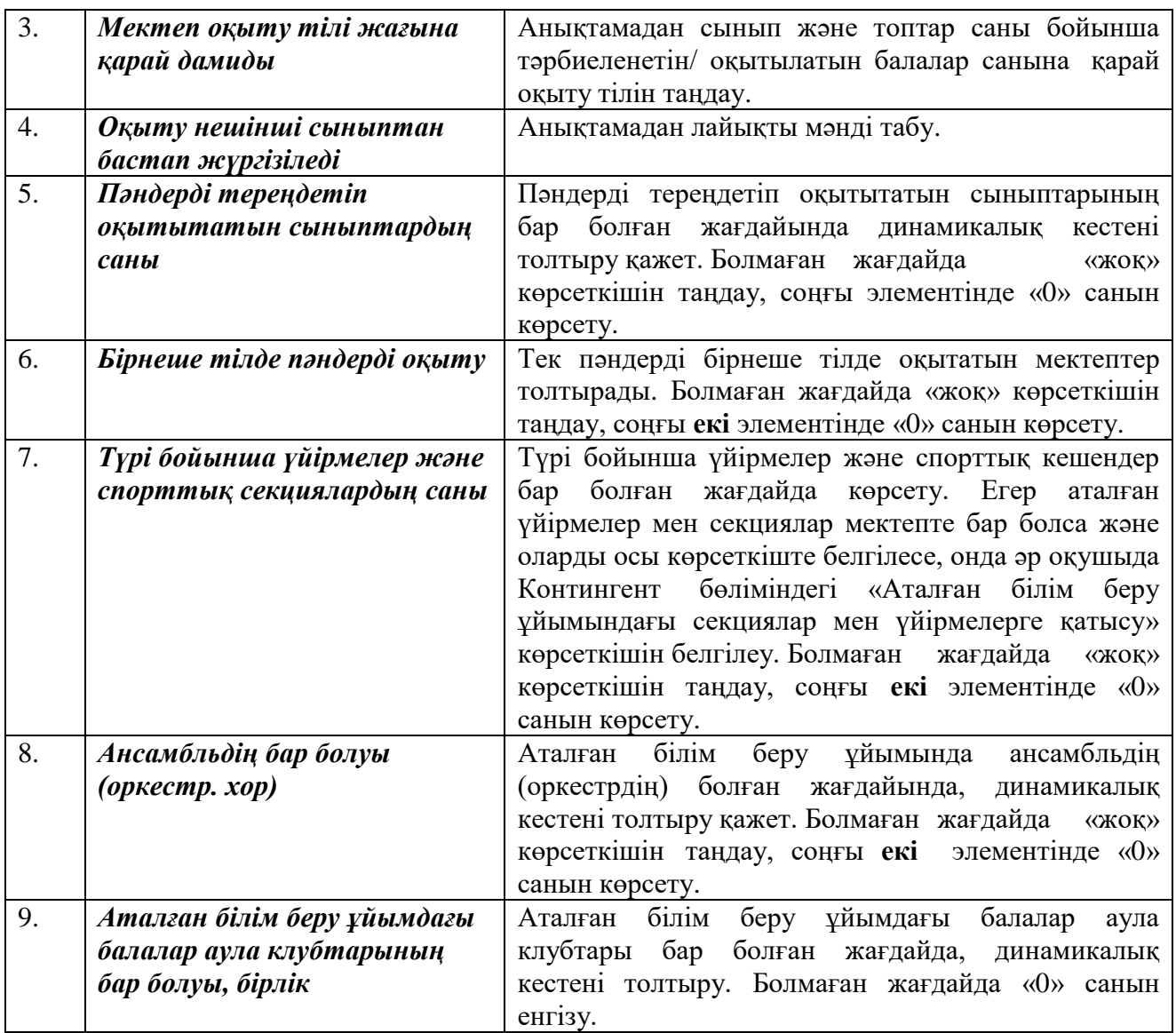

«МТҚ бойынша қосымша мәліметтер» бөлімінің толтырылу мысалы:

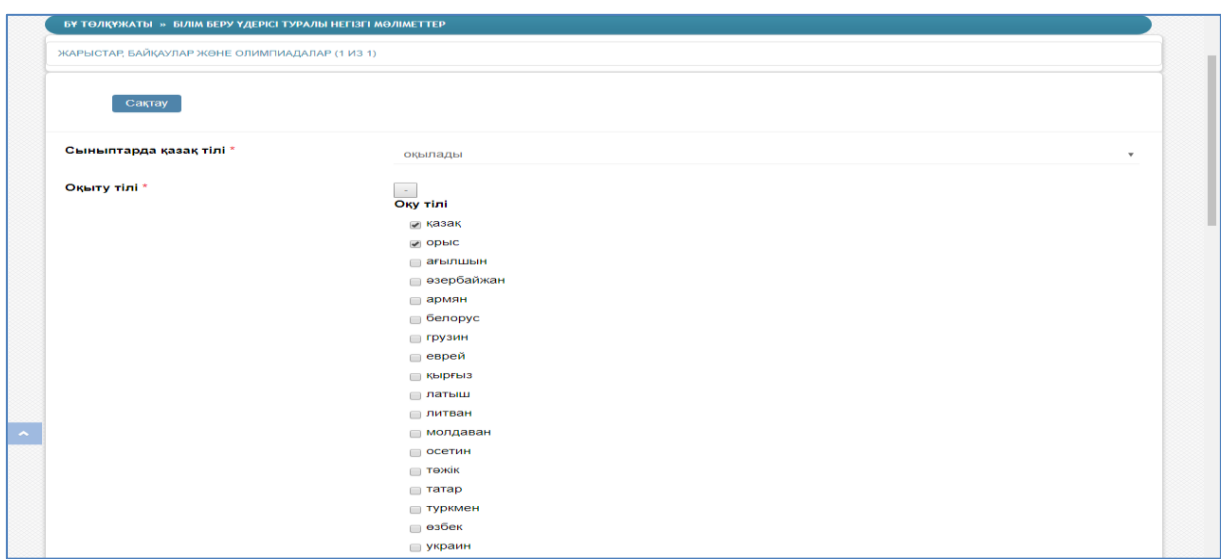

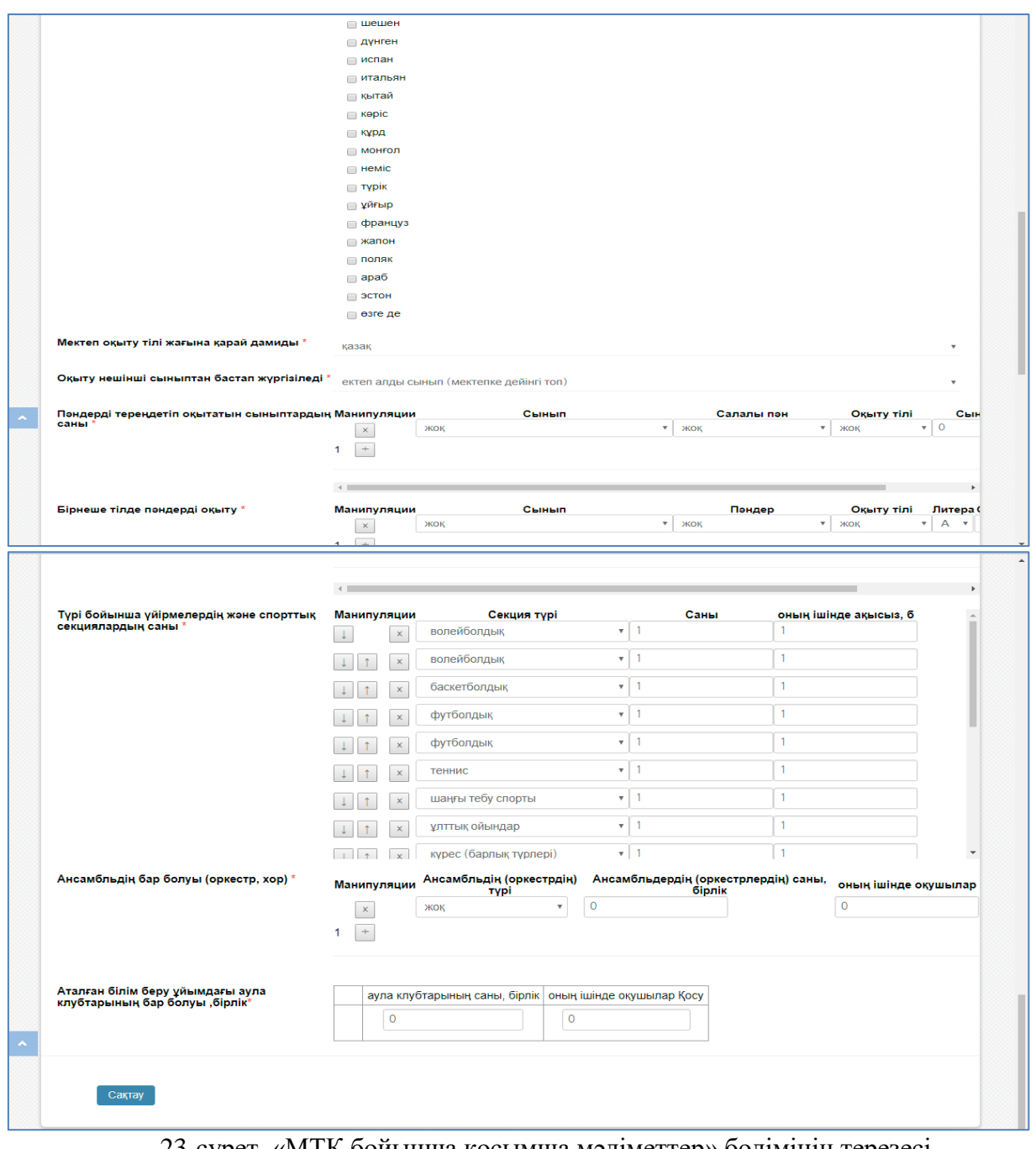

23-сурет. «МТҚ бойынша қосымша мәліметтер» бөлімінің терезесі

### **6.1 «Жарыстар, байқаулар және олимпиадалар» қосалқы бөлімшесі**

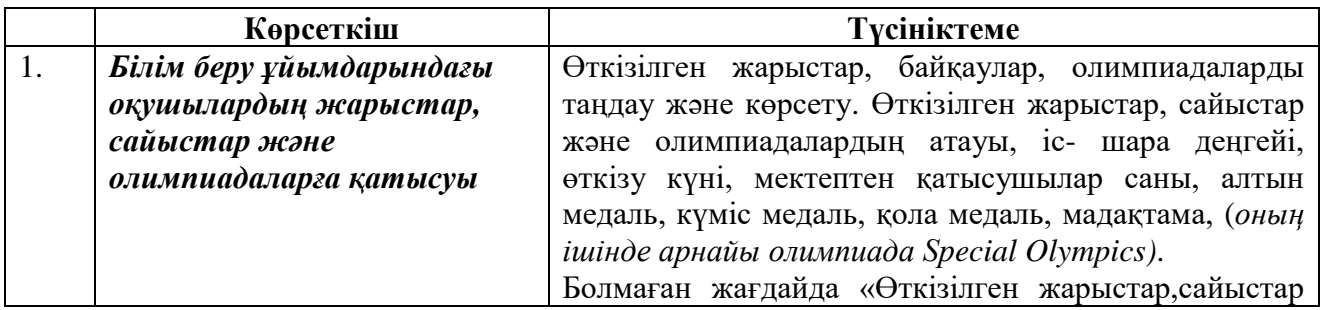

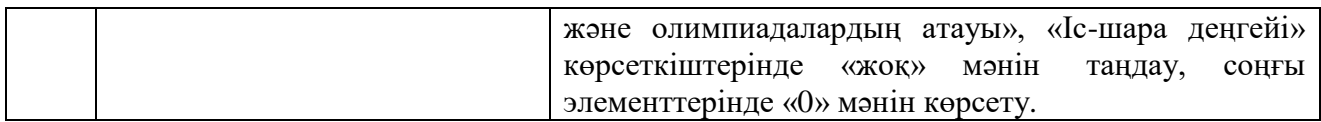

«Жарыстар, байқаулар және олимпиадалар» қосалқы бөлімшесінің толтырылу мысалы:

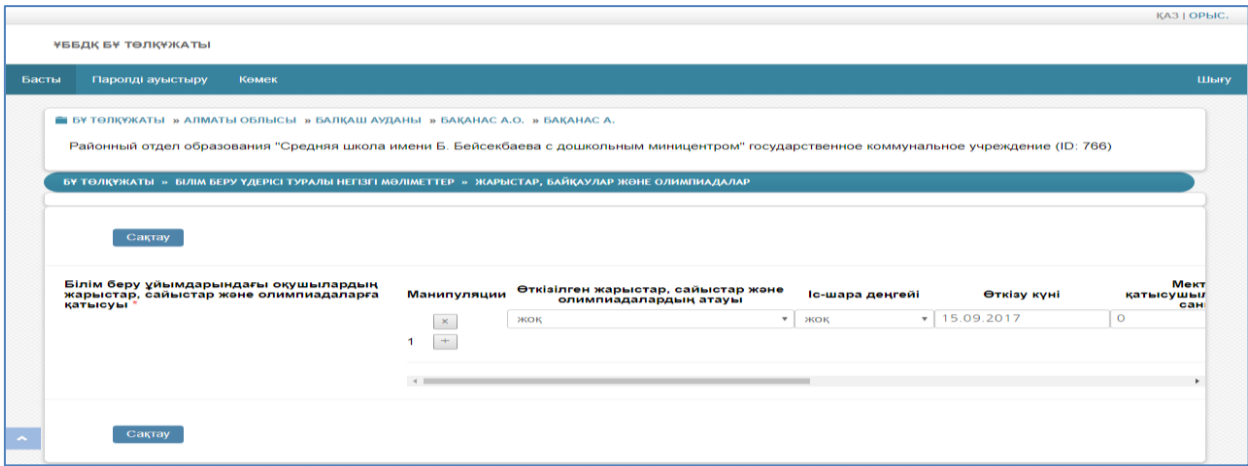

24-сурет. «Жарыстар, байқаулар және олимпиадалар» қосалқы бөлімшесінің терезесі

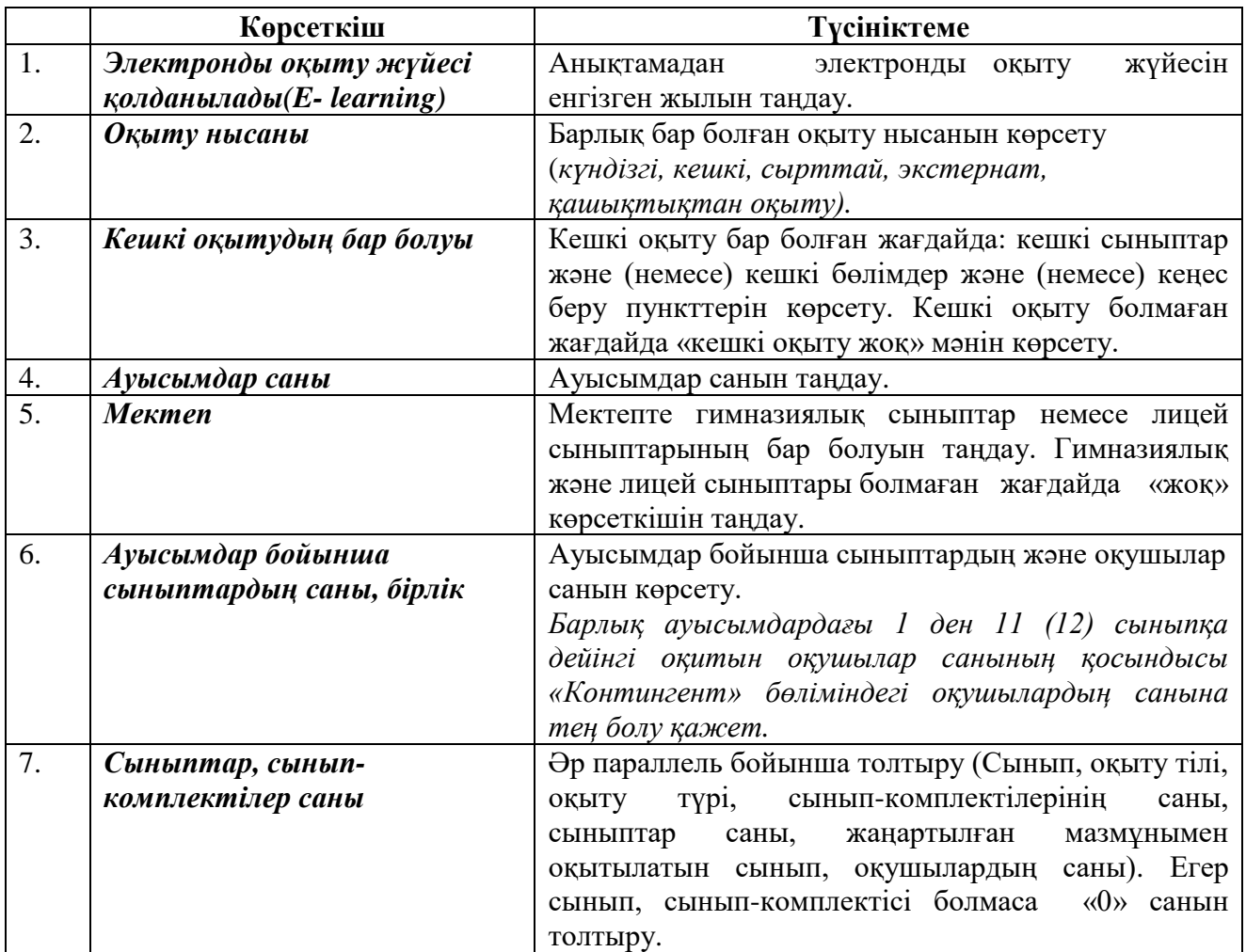

### **7. «Білім беру объектісі туралы негізгі мәліметтер» бөлімі**

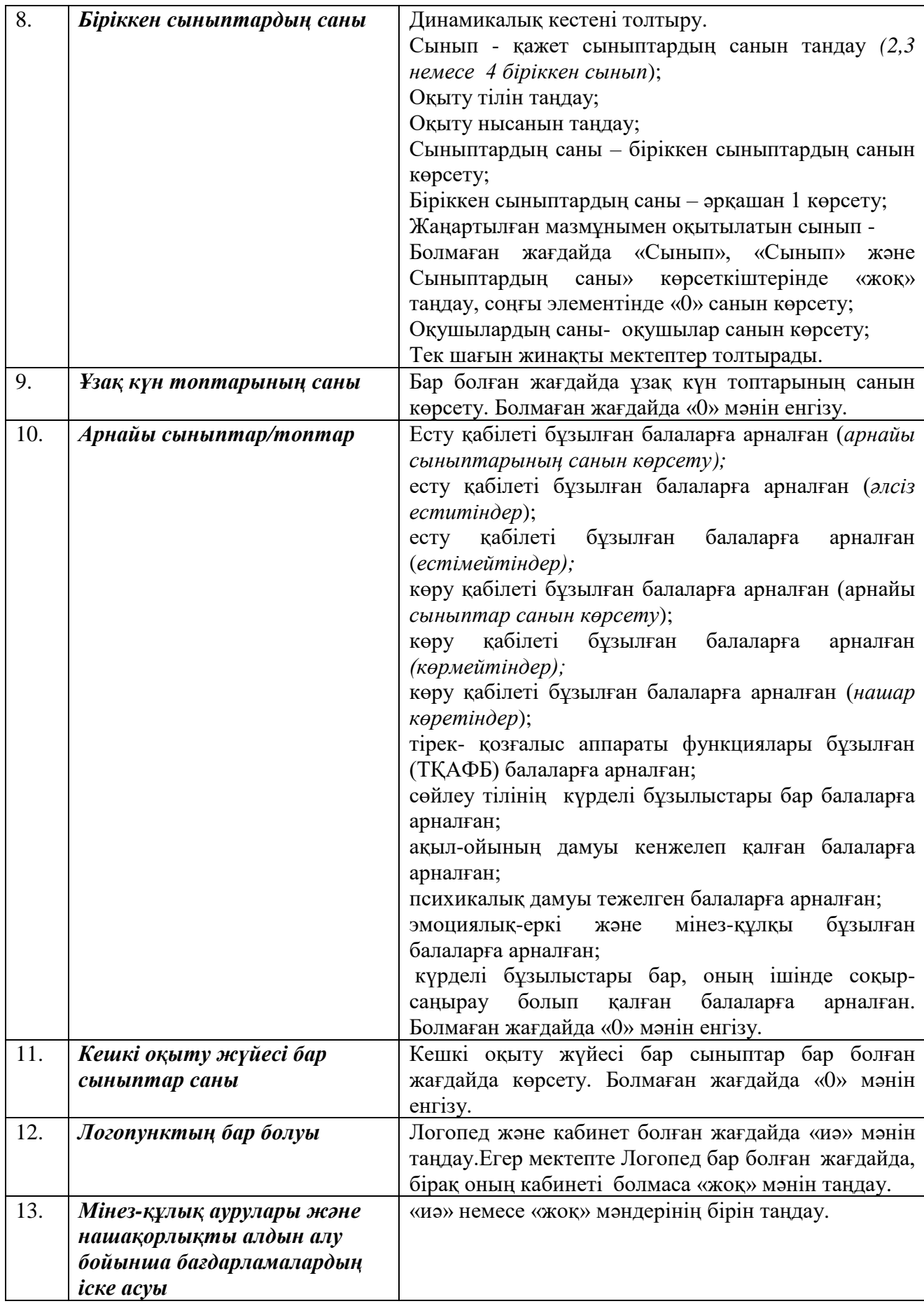

«Білім беру объектісі туралы негізгі мәліметтер» бөлімінің толтырылу мысалы:

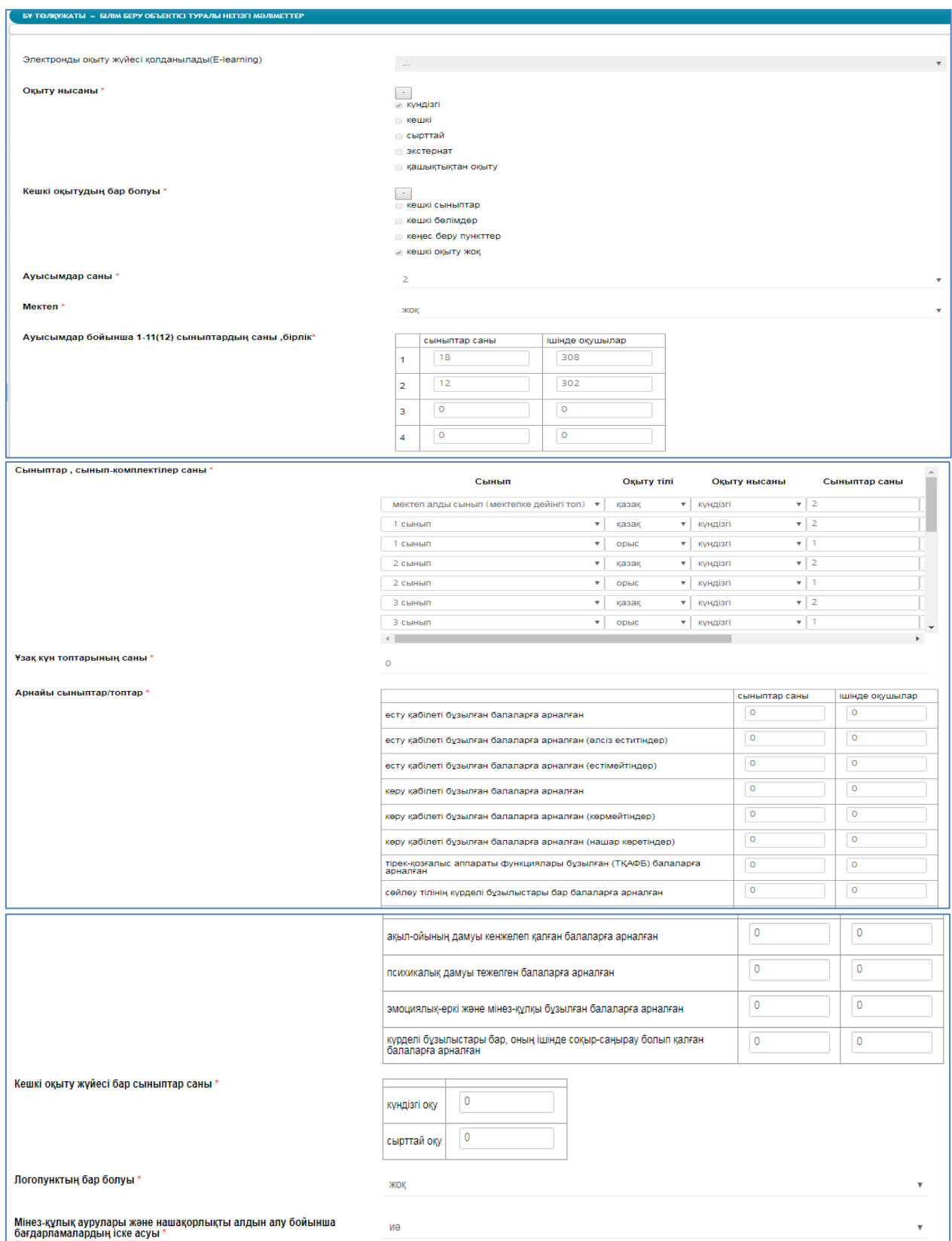

25-сурет. «Білім беру объектісі туралы негізгі мәліметтер» бөлімінің терезесі

#### **8. «Жатақхана/интернат» бөлімі**

Жалпы білім беру ұйымдары (бастауыш, негізгі орта және жалпы орта) аталған бөлімді толтырмайды.

#### **9. «Қосымша мәліметтер» бөлімі**

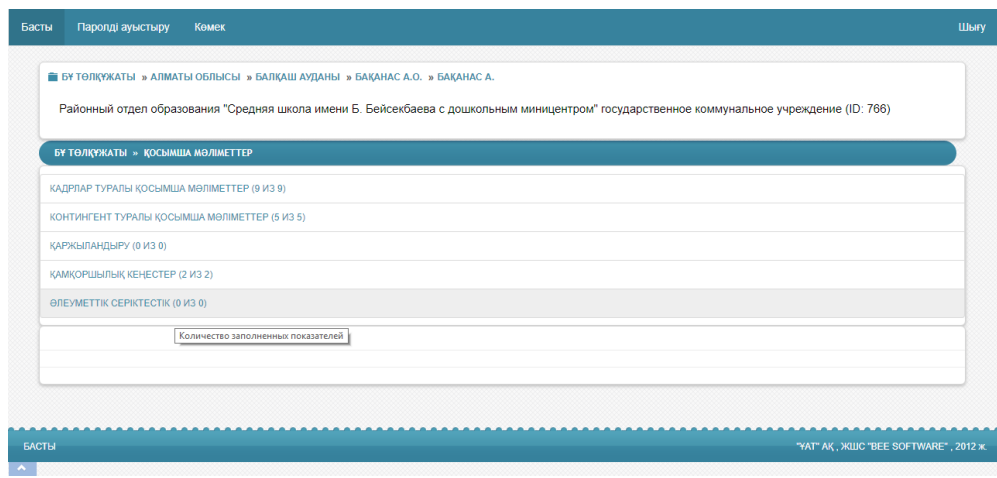

26-сурет. «Қосымша мәліметтер» бөлімінің терезесі

|    | Көрсеткіш                  | Түсініктеме                                         |
|----|----------------------------|-----------------------------------------------------|
| 1. | Директор орынбасарларының  | Директор орынбасарларының санын көрсету.            |
|    | саны, адам                 |                                                     |
| 2. | Директор орынбасарларының  | Директор орынбасарларының мөлшерлеме санын          |
|    | мөлшерлеме саны, бірлік    | көрсету.                                            |
| 3. | Педагогикалық мөлшерлеме   | Білім<br>беру<br>ұйымының<br>кестесінде<br>штаттық  |
|    | саны (қосалқы              | бекітілген педагогикалық мөлшерлеменің жалпы        |
|    | жұмыскерлерсіз)            | санын көрсету.                                      |
| 4. | Медициналық                | Штат<br>бойынша<br>медициналық<br>кадрлар<br>санын  |
|    | кадрлар (штат бойынша),    | көрсету. Болмаған жағдайда «О»мәнін енгізу.         |
|    | адам                       |                                                     |
| 5. | Медициналық кадрлар саны   | бойынша<br>Факт<br>медициналық<br>кадрлар<br>санын  |
|    | (факт бойынша) адам        | көрсету. Болмаған жағдайда «0»мәнін енгізу.         |
| 6. | Шағын жинақталған          | Тек шағын жинақталған мектептер динамикалық         |
|    | мектептер мұғалімдерінің   | кестені толтыру, толтырады (пән, сыныптар, сағат    |
|    | апталық жүктеуі, сағат     | саны).                                              |
| 7. | Педагогикалық кадрлардың   | өтуі<br>Есепті жылда педагогтардың<br>аттестациядан |
|    | аттестациядан өту туралы   | туралы мәліметтерді таңдау және толтыру<br>$($ oky  |
|    | мәліметтер                 | жылы, санат, мәртебе, оқутышылар саны). Болмаған    |
|    |                            | жағдайда «Оқу жылы», «Санат» және «Мәртебе»         |
|    |                            | көрсеткіштерінде «жоқ» мәнін<br>таңдау,<br>соңғы    |
|    |                            | элементінде «0» санын енгізу.                       |
| 8. | Педагогтарды қайта даярлау | Бөлінген қаражат мөлшерлемесін (млн.тг)<br>көрсете  |
|    | туралы мәліметтер          | отырып, педагогтарды<br>қайта<br>туралы<br>даярлау  |
|    |                            | мәліметтерді<br>Болмаған<br>толтыру.<br>жоспарлы    |
|    |                            | жағдайда «0»мәнін енгізу.                           |

#### **9.1 «Кадрлар туралы қосымша мәліметтер» бөлімшесі**

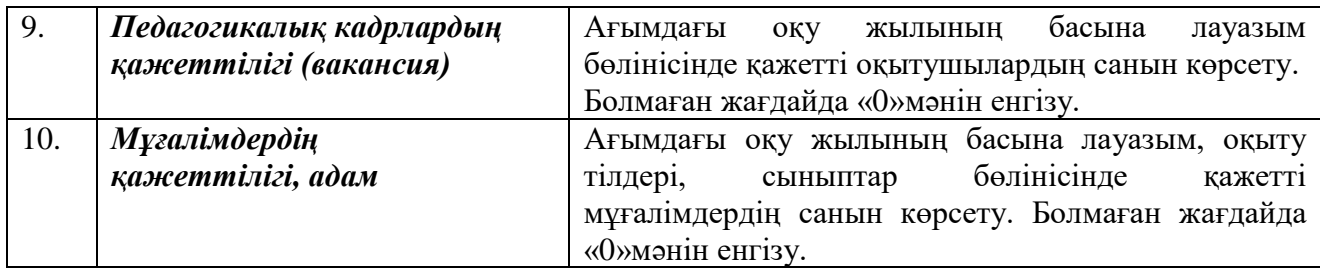

«Кадрлар туралы қосымша мәліметтер» бөлімшесінің толтырылу мысалы:

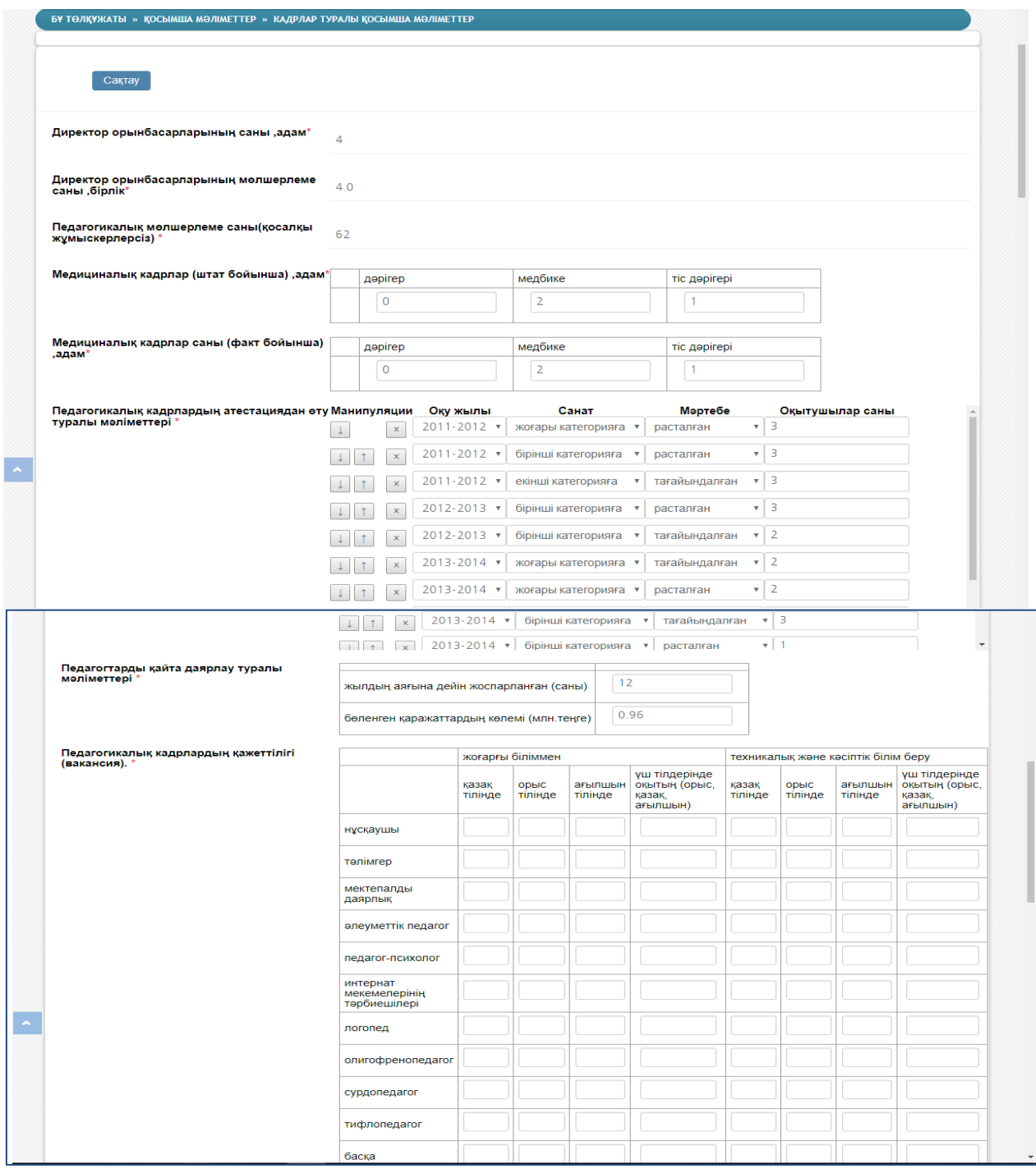

27-сурет. «Кадрлар туралы қосымша мәліметтер» бөлімшесінің терезесі

# **9.2 «Контингент туралы қосымша мәліметтер» бөлімшесі**

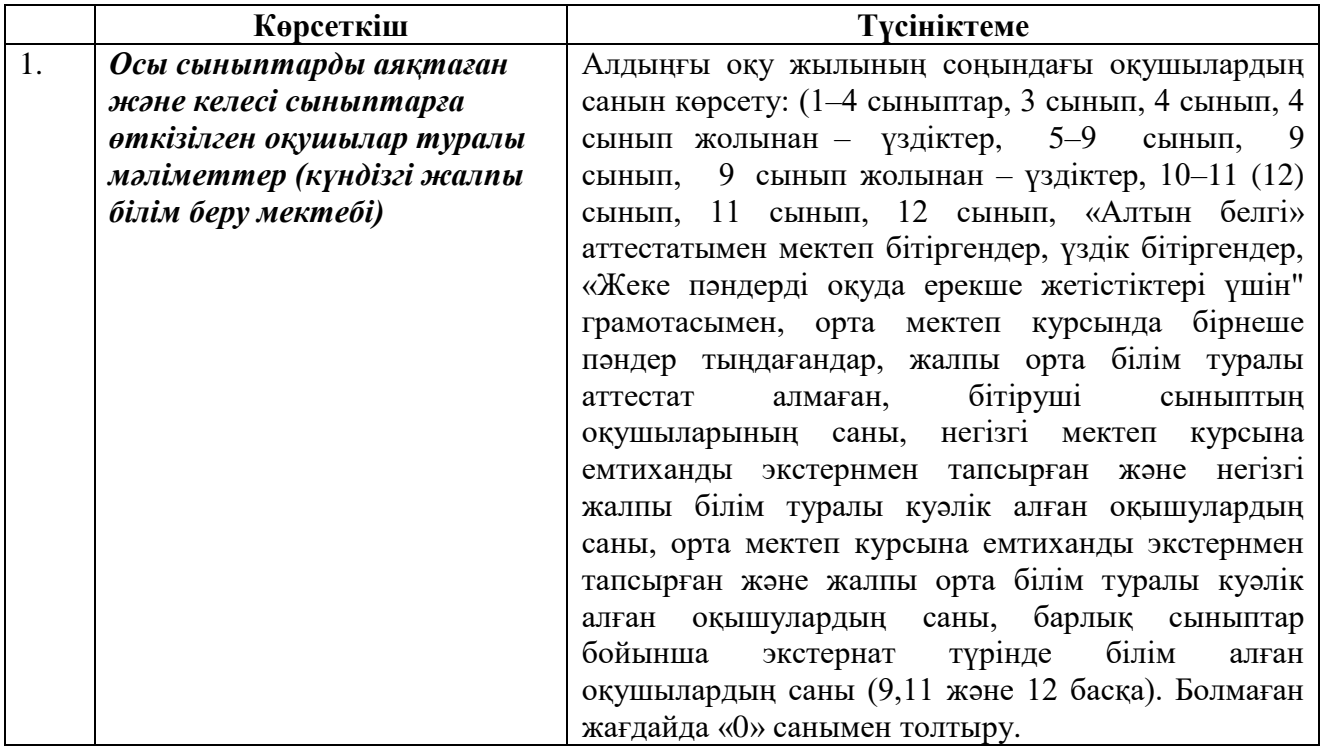

«Контингент туралы қосымша мәліметтер» бөлімшесінің толтырылу мысалы:

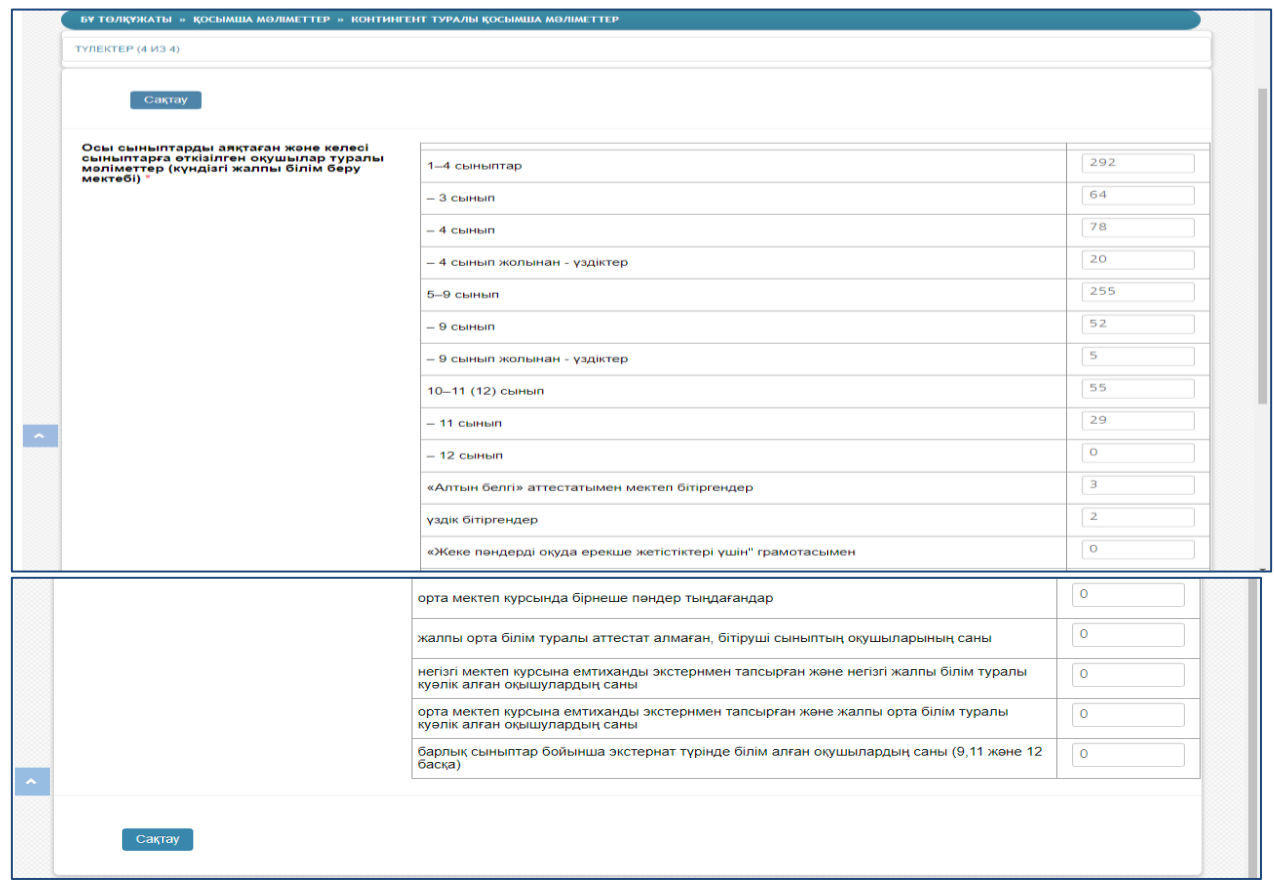

28-сурет. «Контингент туралы қосымша мәліметтер» бөлімшесінің терезесі

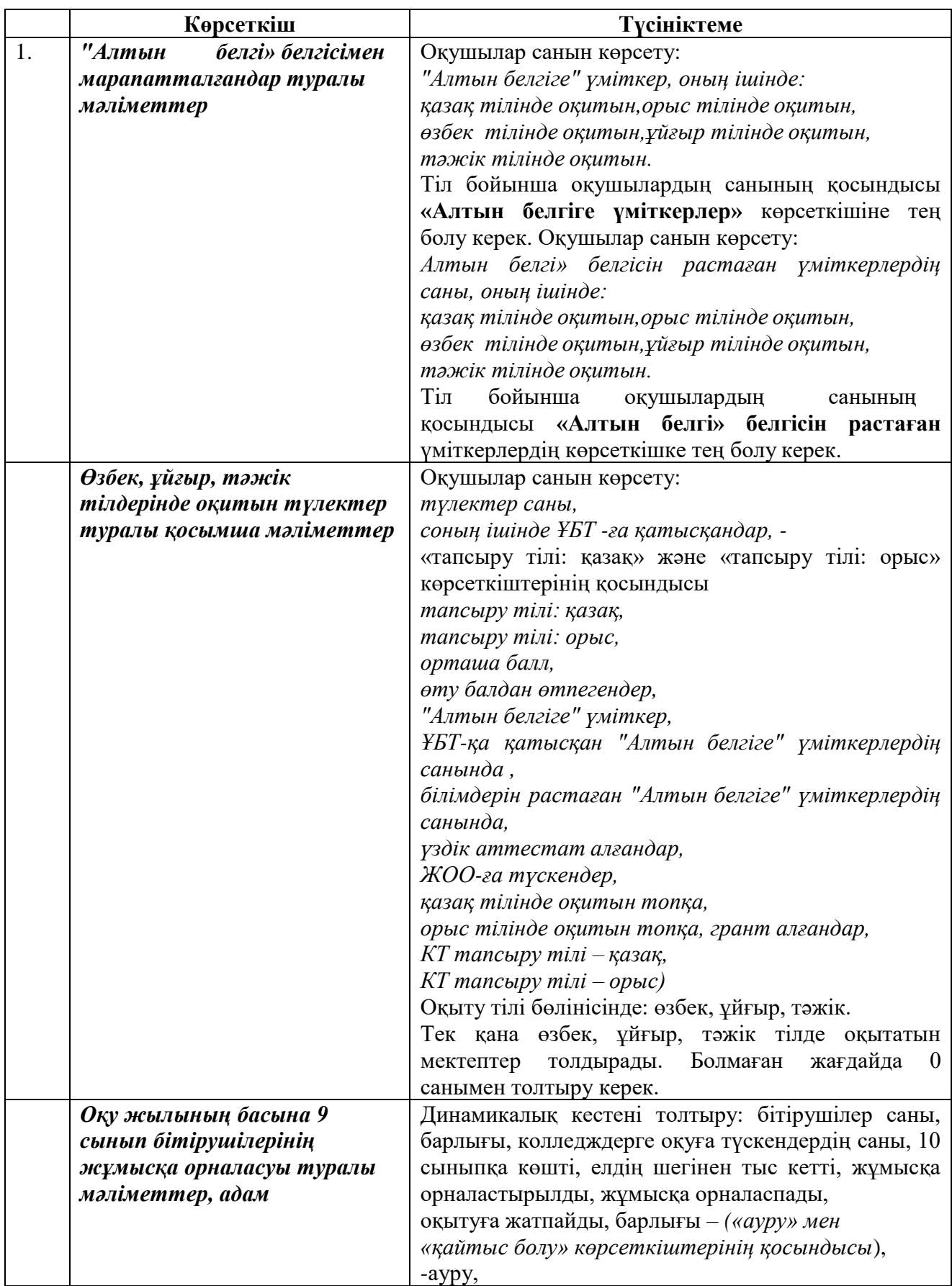

# **9.2.1 «Түлектер» қосалқы бөлімшесі**

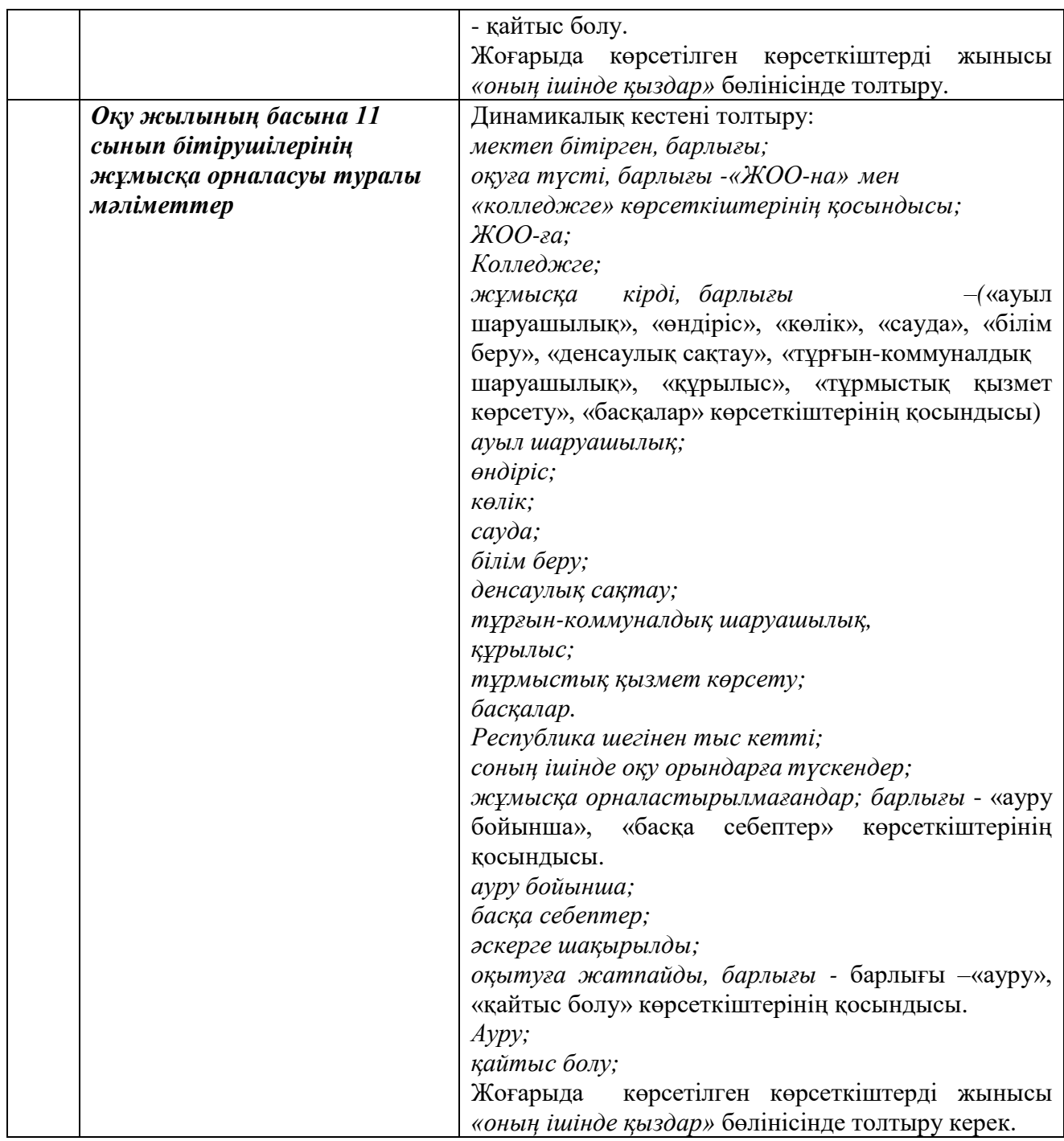

«Түлектер» қосалқы бөлімшесінің толтырылу мысалы:

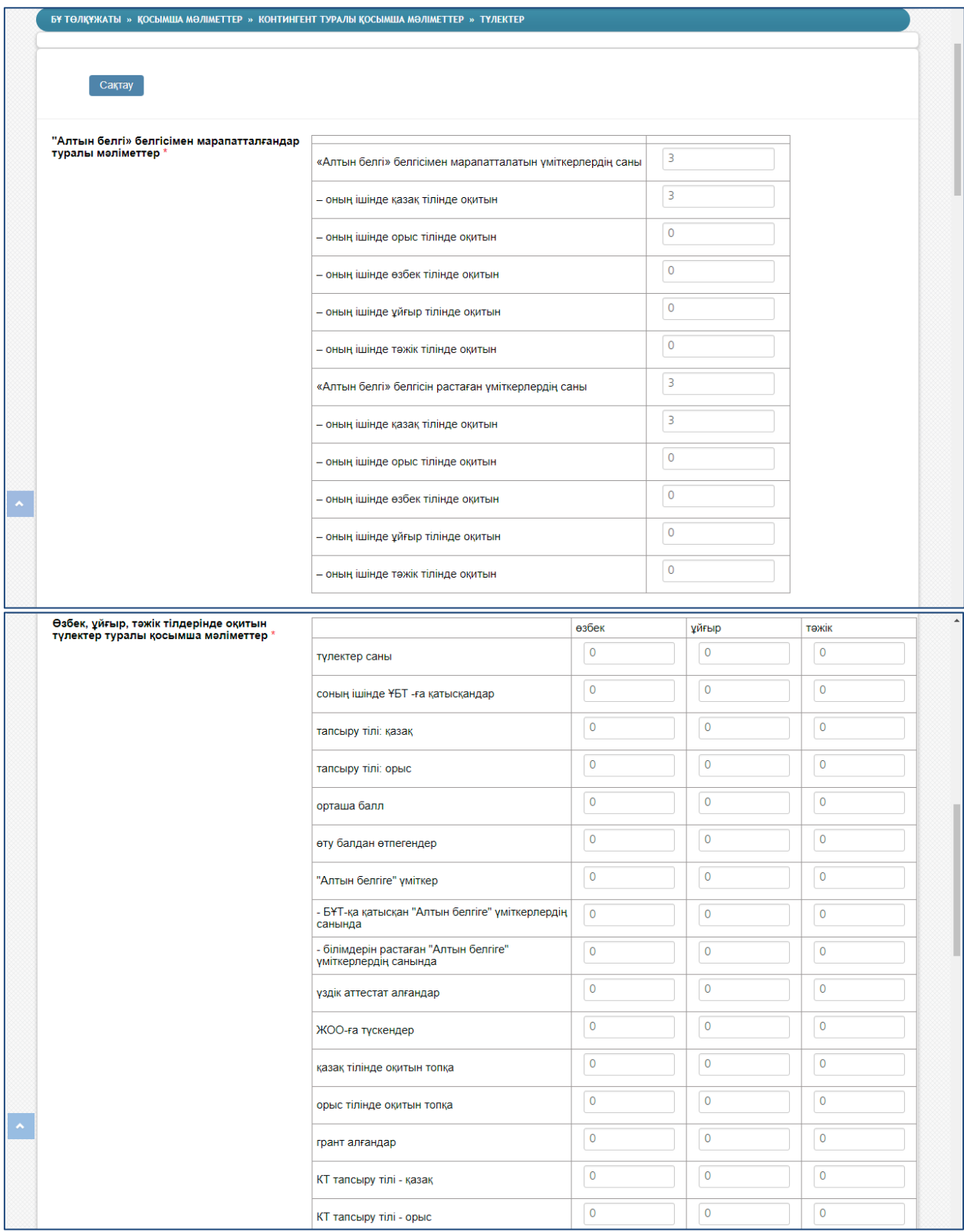

| Оқу жылының басына 9 сынып<br>бітірушілерінің жұмысқа орналасуы туралы |                                                    |                     | барлығы             |           | оның ішінде қыздар  |  |
|------------------------------------------------------------------------|----------------------------------------------------|---------------------|---------------------|-----------|---------------------|--|
| мәліметтер, адам*                                                      | Бітірушілер, барлығы                               |                     | 52                  | 26        |                     |  |
|                                                                        | колледждерге оқуға түскендердің саны               |                     | 25                  | 11        |                     |  |
|                                                                        | 10 сынылқа көшті                                   |                     | 27                  | 15        |                     |  |
|                                                                        | елдің шегінен тыс кетті                            | $\mathsf{O}\xspace$ |                     | $\pmb{0}$ |                     |  |
|                                                                        | жұмысқа орналастырылды                             | $\pmb{0}$           |                     | $\pmb{0}$ |                     |  |
|                                                                        | жұмысқа орналаспады                                | $\pmb{0}$           |                     | $\pmb{0}$ |                     |  |
|                                                                        | оқытуға жатпайды, барлығы                          | $\mathsf{O}\xspace$ |                     | $\pmb{0}$ |                     |  |
|                                                                        | - aypy                                             | $\mathsf{O}\xspace$ |                     | $\pmb{0}$ |                     |  |
|                                                                        | - қайтыс болу                                      | $\pmb{0}$           |                     | $\pmb{0}$ |                     |  |
| Оқу жылының басына 11 сынып                                            |                                                    |                     | барлығы             |           | оның ішінде қыздар  |  |
| бітірушілерінің жұмысқа орналасуы туралы<br>мәліметтер*                | мектеп бітірген, барлығы                           |                     | 29                  |           | 16                  |  |
|                                                                        | оқуға түсті, барлығы                               |                     | 27                  |           | 16                  |  |
|                                                                        | - <b>XOO-ra</b>                                    |                     | 25                  |           | 14                  |  |
|                                                                        | - колледжге                                        |                     | $\overline{2}$      |           | $\overline{2}$      |  |
|                                                                        | жұмысқа кірді, барлығы                             |                     | $\overline{2}$      |           | $\mathsf{O}\xspace$ |  |
|                                                                        | - ауыл шаруашылық                                  |                     | $\mathbf{1}$        |           | $\pmb{0}$           |  |
|                                                                        | - өндіріс                                          |                     | $\mathsf{O}\xspace$ |           | $\mathsf{O}\xspace$ |  |
|                                                                        | - сауда                                            |                     | $\overline{1}$      |           | $\mathsf{O}\xspace$ |  |
|                                                                        | - білім беру                                       |                     | $\mathsf{O}\xspace$ |           | $\mathsf{O}\xspace$ |  |
|                                                                        | - денсаулық сақтау                                 |                     | $\mathsf{O}\xspace$ |           | $\mathsf{O}\xspace$ |  |
|                                                                        | - коммуналдық тұрғын-үй                            |                     | $\mathsf{O}\xspace$ |           | $\pmb{0}$           |  |
|                                                                        | - құрылыс                                          |                     | $\pmb{0}$           |           | $\pmb{0}$           |  |
|                                                                        | - тұрмыстық қызмет көрсету                         |                     | $\mathsf{O}\xspace$ |           | $\mathsf{O}\xspace$ |  |
|                                                                        | - басқалар                                         |                     | $\mathsf{O}\xspace$ |           | $\mathsf{O}\xspace$ |  |
|                                                                        | Республика шегінен тыс кетті                       |                     | $\mathsf{O}\xspace$ |           | $\mathsf{O}$        |  |
|                                                                        | - соның ішінде оқу орындарға түскендер             |                     | $\mathsf{O}\xspace$ |           | $\mathsf{O}$        |  |
|                                                                        | жұмысқа орналастырылмағандар, барлығы              |                     | $\mathsf{O}\xspace$ |           | $\mathsf{O}\xspace$ |  |
|                                                                        | - ауру бойынша                                     |                     | $\pmb{0}$           |           | $\mathsf{O}\xspace$ |  |
|                                                                        | - басқа себептер                                   |                     | $\mathsf{O}\xspace$ |           | $\mathsf{O}$        |  |
|                                                                        | әскерге шақырылды                                  |                     | $\mathsf{O}\xspace$ |           | $\mathsf{O}\xspace$ |  |
|                                                                        | оқытуға жатпайды, барлығы                          |                     | $\mathsf{O}\xspace$ |           | $\mathsf{O}\xspace$ |  |
|                                                                        | - aypy                                             |                     | $\mathsf{O}\xspace$ |           | $\mathbf 0$         |  |
|                                                                        | - қайтыс болу                                      |                     | $\mathsf{O}\xspace$ |           | $\bullet$           |  |
|                                                                        |                                                    |                     |                     |           |                     |  |
| Сақтау                                                                 |                                                    |                     |                     |           |                     |  |
|                                                                        | 29-сурет. «Тулектер» косалкы бөлімшесінің терезесі |                     |                     |           |                     |  |

29-сурет. «Түлектер» қосалқы бөлімшесінің терезесі

### **9.3 «Қаржыландыру» бөлімшесі**

Жалпы білім беру ұйымдары (бастауыш, негізгі орта және жалпы орта) аталған бөлімді толтырмайды.

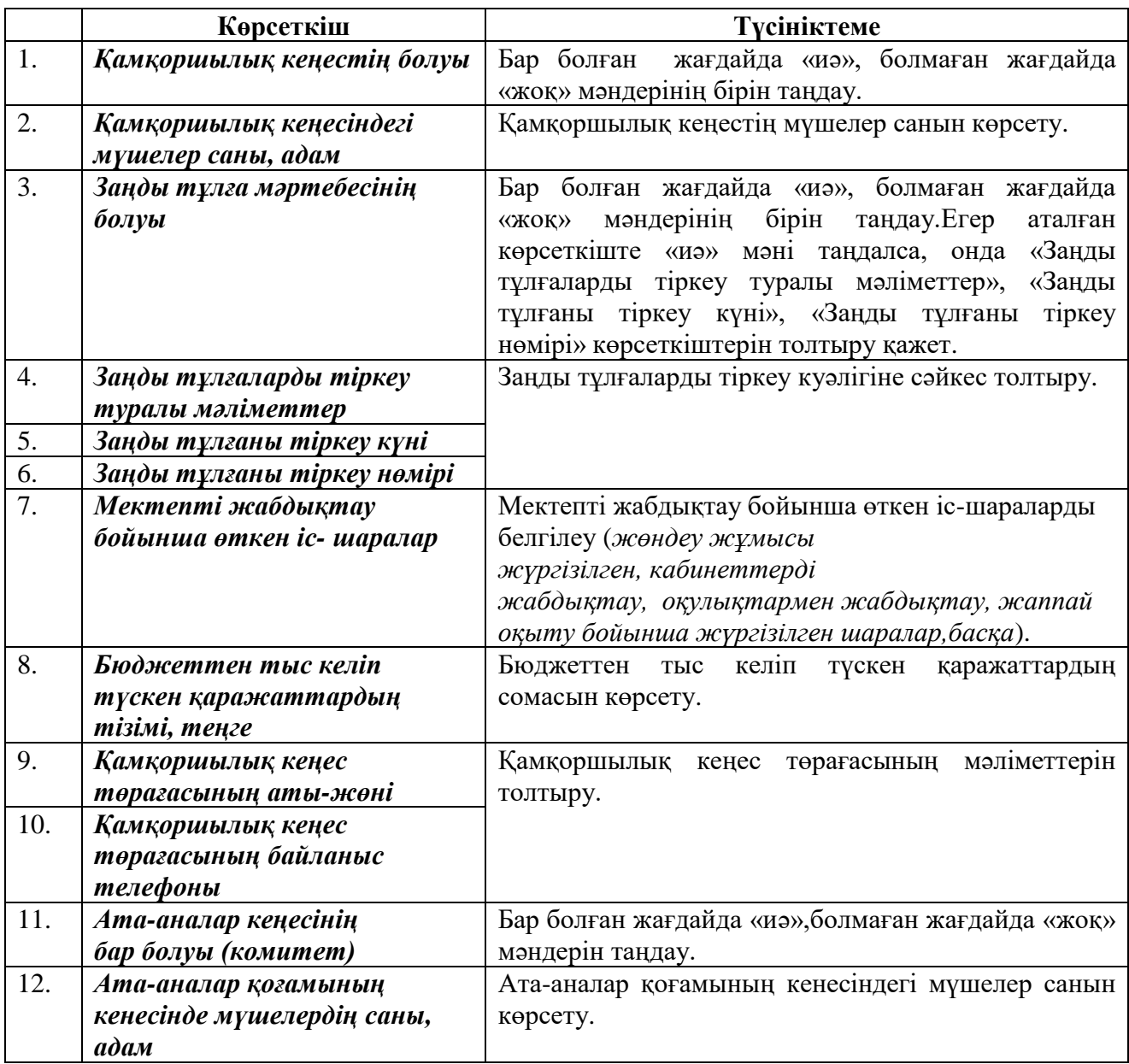

### **9.4 «Қамқоршылық кеңестер» бөлімшесі**

«Қамқоршылық кеңестер» бөлімшесінің толтырылу мысалы:

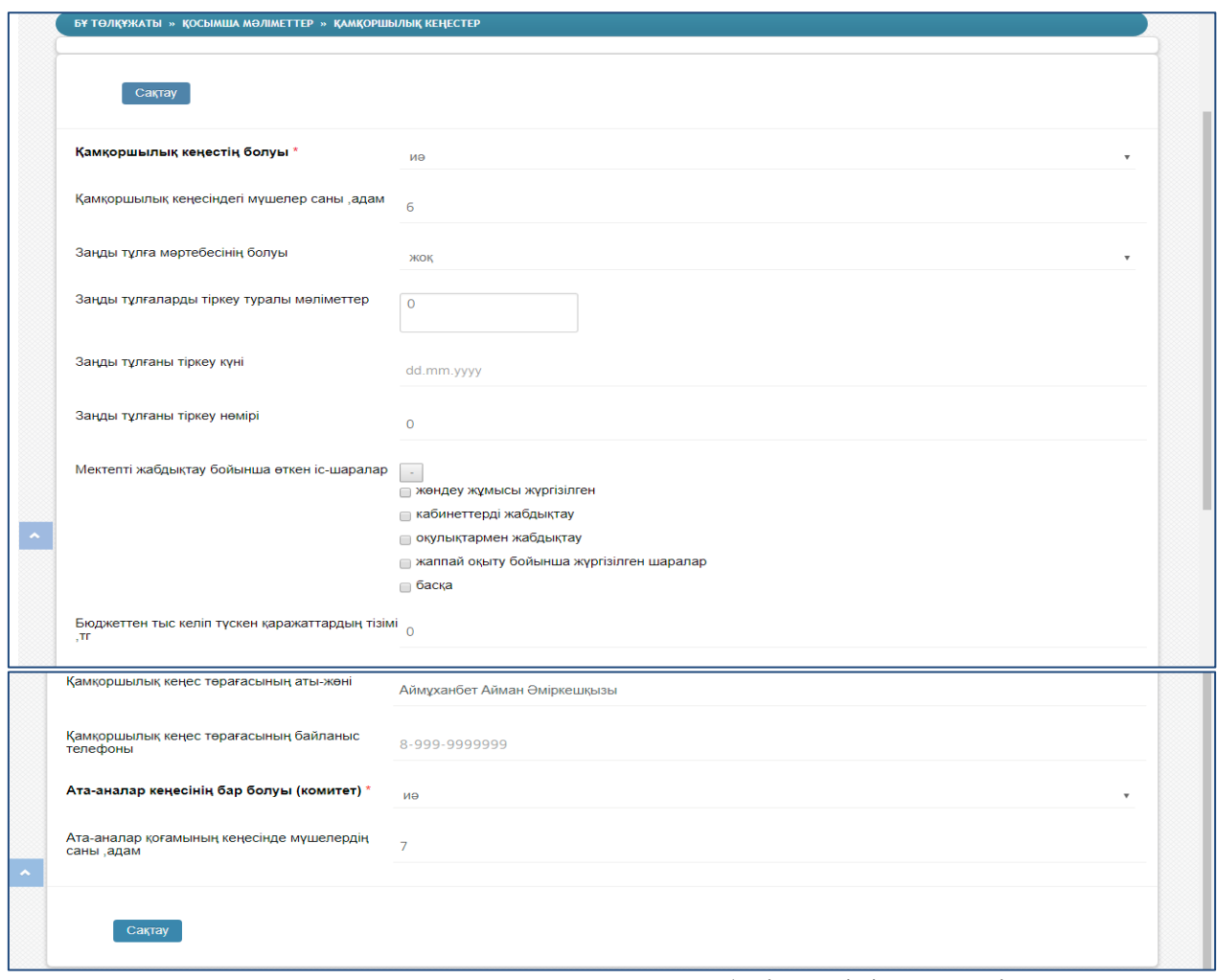

30-сурет. «Қамқоршылық кеңестер» бөлімшесінің терезесі

# **9.5 «Әлеуметтік серіктестік» бөлімшесі**

Жалпы білім беру ұйымдары (бастауыш, негізгі орта және жалпы орта) аталған бөлімді толтырмайды.

### **10. «Төлқұжатты толтыратын жауапты адам» бөлімі**

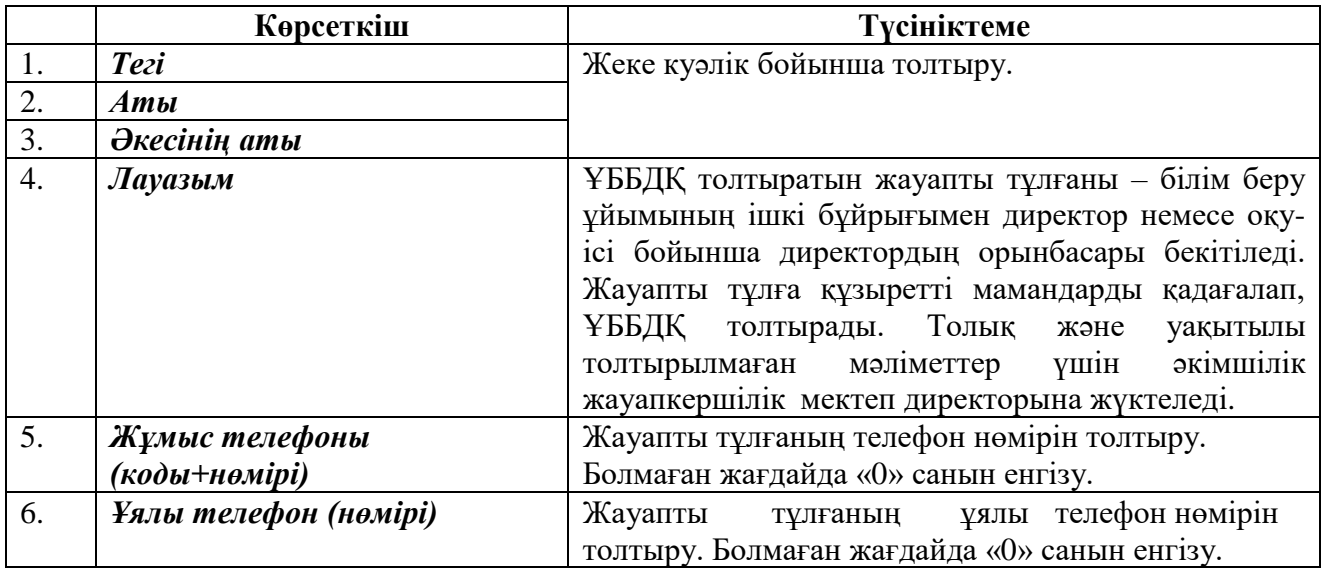

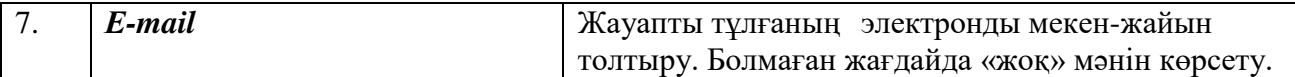

«Төлқұжатты толтыратын жауапты адам» бөлімінің толтырылу (31 сурет) мысалы:

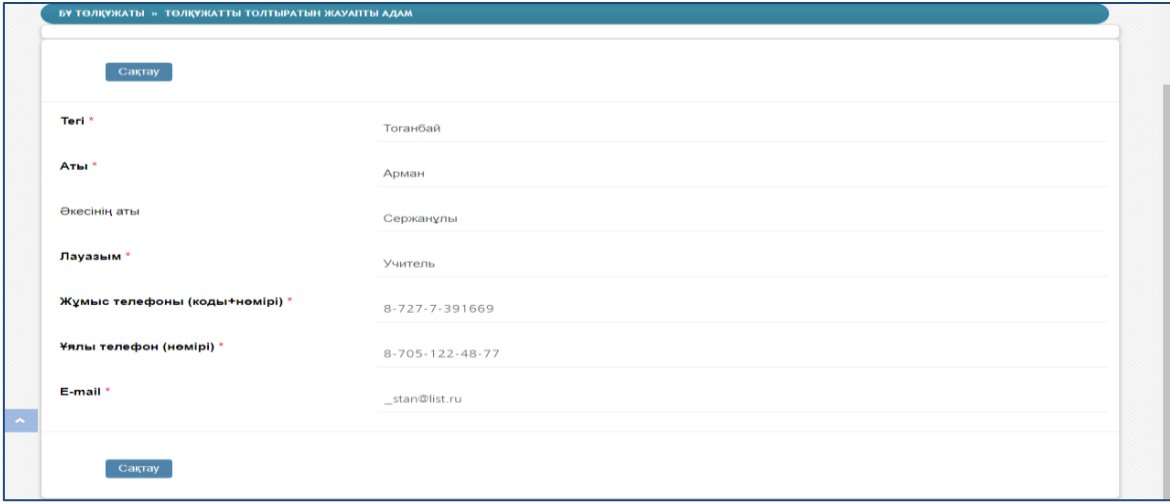

31-сурет. «Төлқұжатты толтыратын жауапты адам» бөлімінің терезесі

#### **11. «Қызметкерлер» бөлімі**

«Қызметкер» бөліміне өту үшін білім беру ұйымының төлқұжат бөлімінде аттас сілтемені басу қажет. Басқаннан кейін шартты түрде 2 бөліктен тұратын «Қызметкер» (32 сурет) бөлімінің беті ашылады:

- Төлқұжат- құру / есептер жаңадан келген қызметкерді тіркеу;
- Төлқұжат-қызметкер– қызметкерлер тізімі.

«Қызметкерлер» бөлімі екі қосымшадан тұрады: «Қызметкерлер» (штаттағы қызметкерлер туралы мәліметтер, олардың тізімі көрсетіледі), «Шыққандар» (жұмыс орнынан әртүрлі себептермен шыққан қызметкерлердің тізімі).

|                             | БҰ ТӨЛҚҰЖАТЫ » ҚҰРУ       |                                                    |                    | <b>ECENTEP</b>       |
|-----------------------------|---------------------------|----------------------------------------------------|--------------------|----------------------|
| Иe<br>ЖСН бар болуы         | $\mathbf w$               |                                                    |                    |                      |
|                             |                           |                                                    |                    |                      |
| ЖСН                         | €                         |                                                    |                    |                      |
| Teri                        |                           |                                                    |                    |                      |
| Аты                         |                           |                                                    |                    |                      |
|                             |                           |                                                    |                    |                      |
| Әкесінің аты                |                           |                                                    |                    |                      |
|                             | <b>Кұру</b>               |                                                    |                    |                      |
| БҰ ТӨЛҚҰЖАТЫ » ҚЫЗМЕТКЕРЛЕР |                           |                                                    |                    |                      |
|                             |                           |                                                    |                    |                      |
| <b>Қызметкерлер</b>         | Шыққандар                 |                                                    |                    |                      |
|                             |                           |                                                    |                    |                      |
| <b>Bce</b>                  |                           |                                                    |                    |                      |
|                             | записей на странице       |                                                    |                    |                      |
| N <sub>2</sub>              | A<br>ЖСН<br>$\Rightarrow$ | Заполнено<br>ИИН статус<br>÷<br>обязательных полей | Teri               | Аты<br>$\Rightarrow$ |
| $\mathbf{1}$                | 760608302900              | 44 из 44                                           | <b>CYMEHOB</b>     | <b>НУРБАХЫТ</b>      |
| $\overline{2}$              | 670302401103              | 44 из 44                                           | <b>САЛИМБАЕВА</b>  | АЙГУЛЬ               |
| 3                           | 740113400976              | 44 из 44                                           | <b>ТЕЗЕКБАЕВА</b>  | ЖАЗИРА               |
| $\overline{4}$              | 730514401407              | 44 из 44                                           | <b>КЕРИМКУЛОВА</b> | <b>ГУЛШАТ</b>        |
| $\overline{5}$              | 821229401241              | 44 из 44                                           | <b>СЕКСЕНБАЕВА</b> | АРАЙЫМ               |
| 6                           | 580905401509              | 44 из 44                                           | САЙЛАУБАЕВА        | САРКЫТ               |
| $\overline{7}$              | 720627401886              | 44 из 44                                           | <b>YCEHOBA</b>     | БАКЫТГУЛЬ            |
| 8                           | 730718401298              | 44 из 44                                           | <b>ТОЛГАНОВА</b>   | CAYRE                |
| $\overline{9}$              | 910703401036              | 44 из 44                                           | ЖАКЫПБЕРОВА        | <b>АЯУЛЫМ</b>        |
| 10                          | 720102401762              | 44 из 44                                           | <b>ШЕКТИБАЕВА</b>  | ГАЛИЯ                |
| 11                          | 870703401462              | 44 из 44                                           | <b>МАЙЛЫБАЕВА</b>  | <b>OCEM</b>          |
| Показать<br>12              | 541009401642              | 44 из 44                                           | <b>ECEHBAEBA</b>   | PO <sub>3</sub> A    |
| 13                          | 600427400945              | 44 из 44                                           | <b>УРИСБАЕВА</b>   | <b>ЗЕЙНЕБАЛА</b>     |
| 14                          | 631215400148              | 44 из 44                                           | <b>ТЕМИРБАЕВА</b>  | ДИНА                 |
| 15                          | 451201400916              | 44 из 44                                           | <b>АХАЖАНОВА</b>   | <b>КУЛГАЙША</b>      |

32-сурет. «Қызметкерлер» бөлімінің терезесі

Жаңа қызметкерді тіркеу үшін төмендегі өрістерді толтыру керек:

• «ЖСН болуы» өрісінде мәнді таңдау қажет (егер резидент болса -«иә», «ЖСН» қатарын толтыру – міндетті. Егер резидент емес болса – «жоқ», «ЖСН» қатары маңызды емес);

- ЖСН;
- Тегі;
- $\bullet$  AT<sub>bI</sub>:
- Әкесінің аты.

Енді **Құру** батырмасын басу керек. Осыдан кейін қызметкердің жеке парақшасы ашылады.

|                 |                             |                                                                             |                       |                       |                      | KAS      |
|-----------------|-----------------------------|-----------------------------------------------------------------------------|-----------------------|-----------------------|----------------------|----------|
|                 | e-learning                  |                                                                             | <b>NACIDOPT</b>       |                       |                      |          |
|                 |                             |                                                                             |                       |                       |                      |          |
|                 |                             | THOSA VIPABILEHAE OO (SMS) TRABAEHAE OSYNEHAEM (LMS) V HOSA V TRAGAISH HOSA |                       |                       |                      |          |
|                 | Паслорт Смена пароля Помощь |                                                                             |                       |                       |                      | Denna    |
|                 |                             |                                                                             |                       |                       |                      |          |
| ACIU Nº 1       |                             |                                                                             |                       |                       |                      |          |
|                 | ПАСПОРТ = СОЗДАНИЕ   ОТЧЕТЫ |                                                                             |                       |                       |                      |          |
|                 |                             |                                                                             |                       |                       |                      |          |
| MMH             | ۰                           |                                                                             |                       |                       |                      |          |
| <b>GAMADIAN</b> |                             |                                                                             |                       |                       |                      |          |
| <b>VIMM</b>     |                             |                                                                             |                       |                       |                      |          |
| Отчество        |                             |                                                                             |                       |                       |                      |          |
|                 | Ресидент Да [               |                                                                             |                       |                       |                      |          |
|                 | Cosaam.                     |                                                                             |                       |                       |                      |          |
|                 |                             |                                                                             |                       |                       |                      |          |
|                 | <b>BACROPT - REPCONAR</b>   |                                                                             |                       |                       |                      | движетни |
|                 | персонал вывывшие           |                                                                             |                       |                       |                      |          |
|                 | MMH                         |                                                                             | Фамилия               | <b>Marine</b>         | Отчество             |          |
|                 | СВЕДЕНИЯ НЕ ДОСТУПНЫ        |                                                                             | сведения не доступны  | сведения не доступны  | СВЕДЕНИЯ НЕ ДОСТУПНЫ |          |
|                 | СВЕДЕНИЯ НЕ ДОСТУПНЫ        |                                                                             | СВЕДЕНИЯ НЕ ДОСТУПНЫ  | СВЕДЕНИЯ НЕ ДОСТУПНЫ  | СВЕДЕНИЯ НЕ ДОСТУПНЫ |          |
|                 | СВЕДЕНИЯ НЕ ДОСТУПНЫ        |                                                                             | СВЕДЕНИЯ НЕ ДОСТУПНЫ. | СВЕДЕНИЯ НЕ ДОСТУПНЫ  | СВЕДЕНИЯ НЕ ДОСТУПНЫ |          |
|                 | сведения не доступны        |                                                                             | сведения не доступны  | СВЕДЕНИЯ НЕ ДОСТУПНЫ  | сведения не доступны |          |
|                 | сведения не доступны        |                                                                             | сведения не доступны  | сведения не доступны  | сведения не доступны |          |
|                 | сведения не доступны        |                                                                             | сведения не доступны  | сведения не доступны  | сведения не доступны |          |
|                 | сведения не доступны        |                                                                             | сведения не доступны  | сведения не доступны  | сведения не доступны |          |
|                 | сведения не доступны        |                                                                             | сведения не доступны  | сведения не доступны  | сведения не доступны |          |
|                 | СВЕДЕНИЯ НЕ ДОСТУПНЫ        |                                                                             | сведения не доступны  | сведения не доступны  | сведения не доступны |          |
|                 | СВЕДЕНИЯ НЕ ДОСТУПНЫ        |                                                                             | СВЕДЕНИЯ НЕ ДОСТУПНЫ  | СВЕДЕНИЯ НЕ ДОСТУПНЫ  | СВЕДЕНИЯ НЕ ДОСТУПНЫ |          |
| 11              | СВЕДЕНИЯ НЕ ДОСТУПНЫ        |                                                                             | сведения не доступны  | сведения не доступны  | сведения не доступны |          |
| 12              | сведения не доступны        |                                                                             | сведения не доступны  | сведения не доступны  | сведения не доступны |          |
| 13              | сведения не доступны        |                                                                             | сведения не доступны  | сведения не доступны  | сведения не доступны |          |
| 14              | СВЕДЕНИЯ НЕ ДОСТУПНЫ        |                                                                             | сведения не доступны  | сведения не доступны  | СВЕДЕНИЯ НЕ ДОСТУПНЫ |          |
| 15              | СВЕДЕНИЯ НЕ ДОСТУПНЫ        |                                                                             | СВЕДЕНИЯ НЕ ДОСТУПНЫ  | СВЕДЕНИЯ НЕ ДОСТУПНЫ. | СВЕДЕНИЯ НЕ ДОСТУПНЫ |          |
| 16              | СВЕДЕНИЯ НЕ ДОСТУПНЫ        |                                                                             | сведения не доступны  | сведения не доступны  | сведения не доступны |          |
| <b>CT</b>       | сведения не доступны        |                                                                             | сведения не доступны  | сведения не доступны  | сведения не доступны |          |
| 15              | СВЕДЕНИЯ НЕ ДОСТУПНЫ        |                                                                             | сведения не доступны  | сведения не доступны  | сведения не доступны |          |
| 19              | сведения не доступны        |                                                                             | сведения не доступны  | сведения не доступны  | сведения не доступны |          |
| 20              | сведения не доступны        |                                                                             | сведения не доступны  | сведения не доступны  | сведения не доступны |          |
| 21              | сведения не доступны        |                                                                             | сведения не доступны  | СВЕДЕНИЯ НЕ ДОСТУПНЫ  | СВЕДЕНИЯ НЕ ДОСТУПНЫ |          |
| 22              | СВЕДЕНИЯ НЕ ДОСТУПНЫ        |                                                                             | СВЕДЕНИЯ НЕ ДОСТУПНЫ  | СВЕДЕНИЯ НЕ ДОСТУПНЫ  | СВЕДЕНИЯ НЕ ДОСТУПНЫ |          |
| 23              | СВЕДЕНИЯ НЕ ДОСТУПНЫ        |                                                                             | СВЕДЕНИЯ НЕ ДОСТУПНЫ  | СВЕДЕНИЯ НЕ ДОСТУПНЫ. | СВЕДЕНИЯ НЕ ДОСТУПНЫ |          |
|                 |                             |                                                                             |                       |                       |                      |          |

32 а - сурет. Қызметкердің жеке беті

Білім беру ұйымының төлқұжатын толтырғандағы мәліметтер типі дәл сол тәртіппен осы бетте де толтырылады. Барлық қатар формаларын толтырғаннан кейін «**Сақтау**» батырмасын басу қажет. Осыдан кейін қызметкер тізімінде бар қызметкерлер қатары пайда болады («Қызметкер» қосымша беті). Қызметкерді «Шыққандар» тізімінен табу үшін «Шығу күні» қатарын толтыру керек.

Қызметкердің жеке бетін толтыруға тоқталсақ:

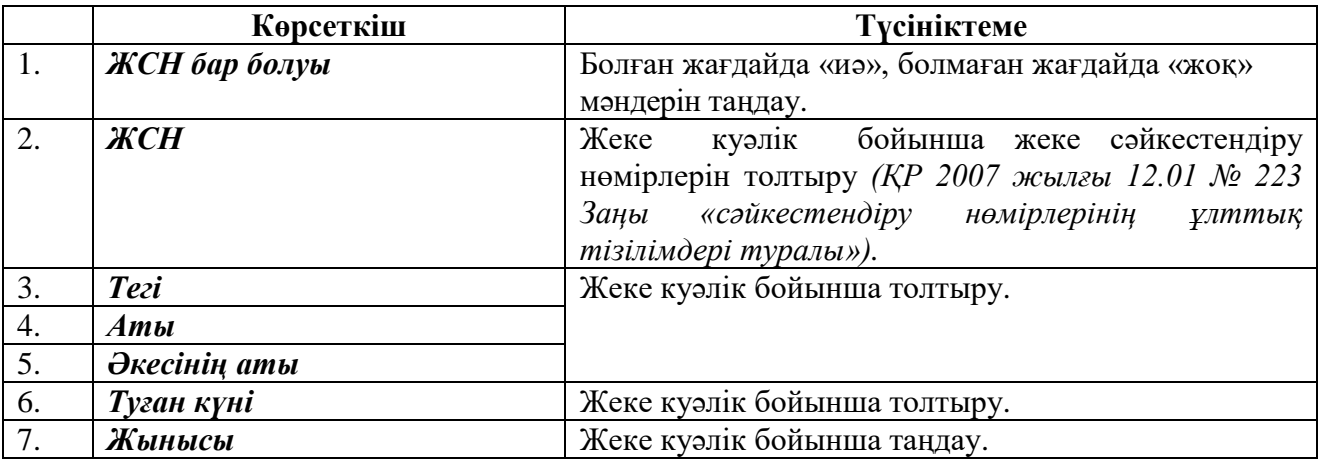

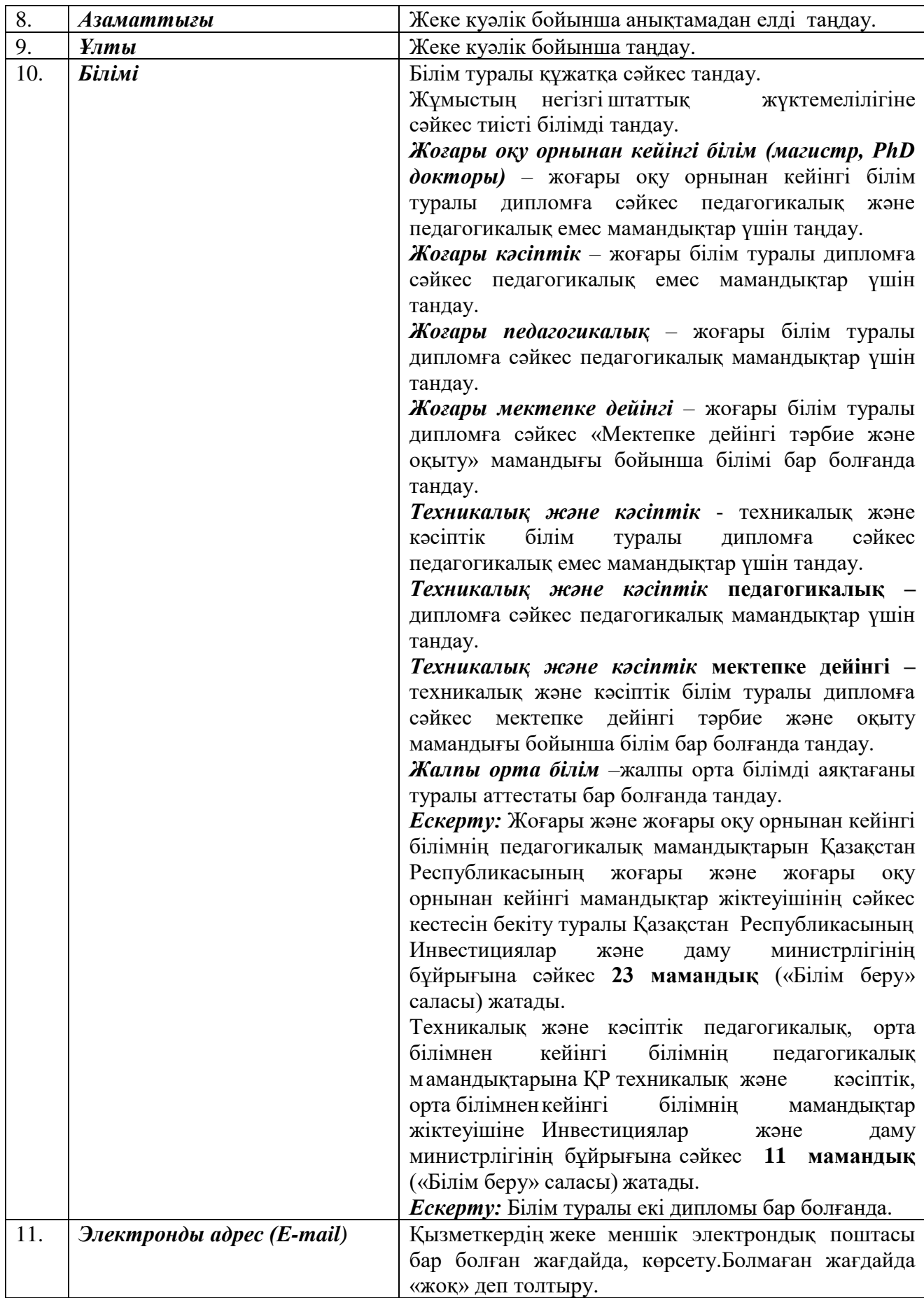

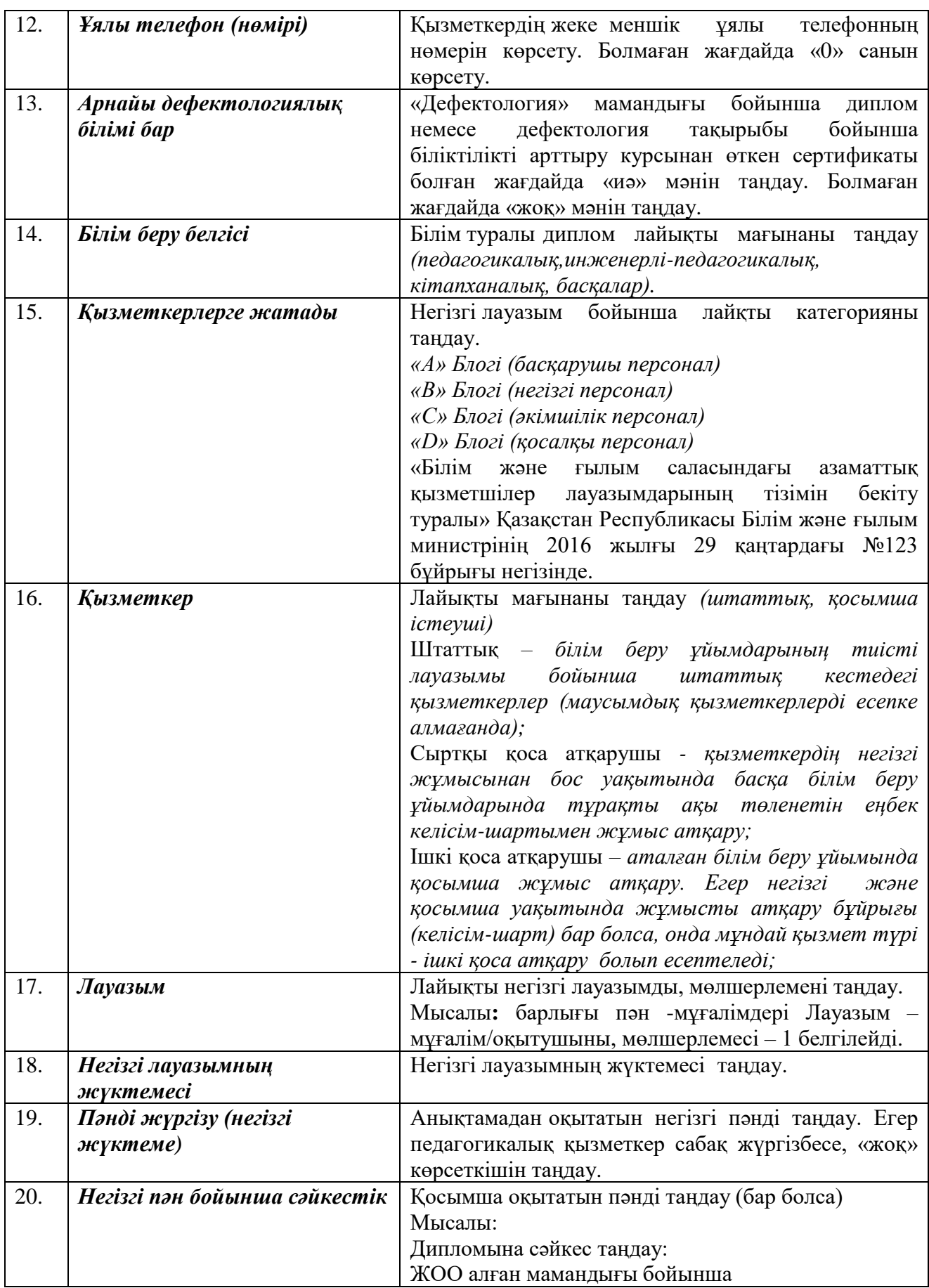

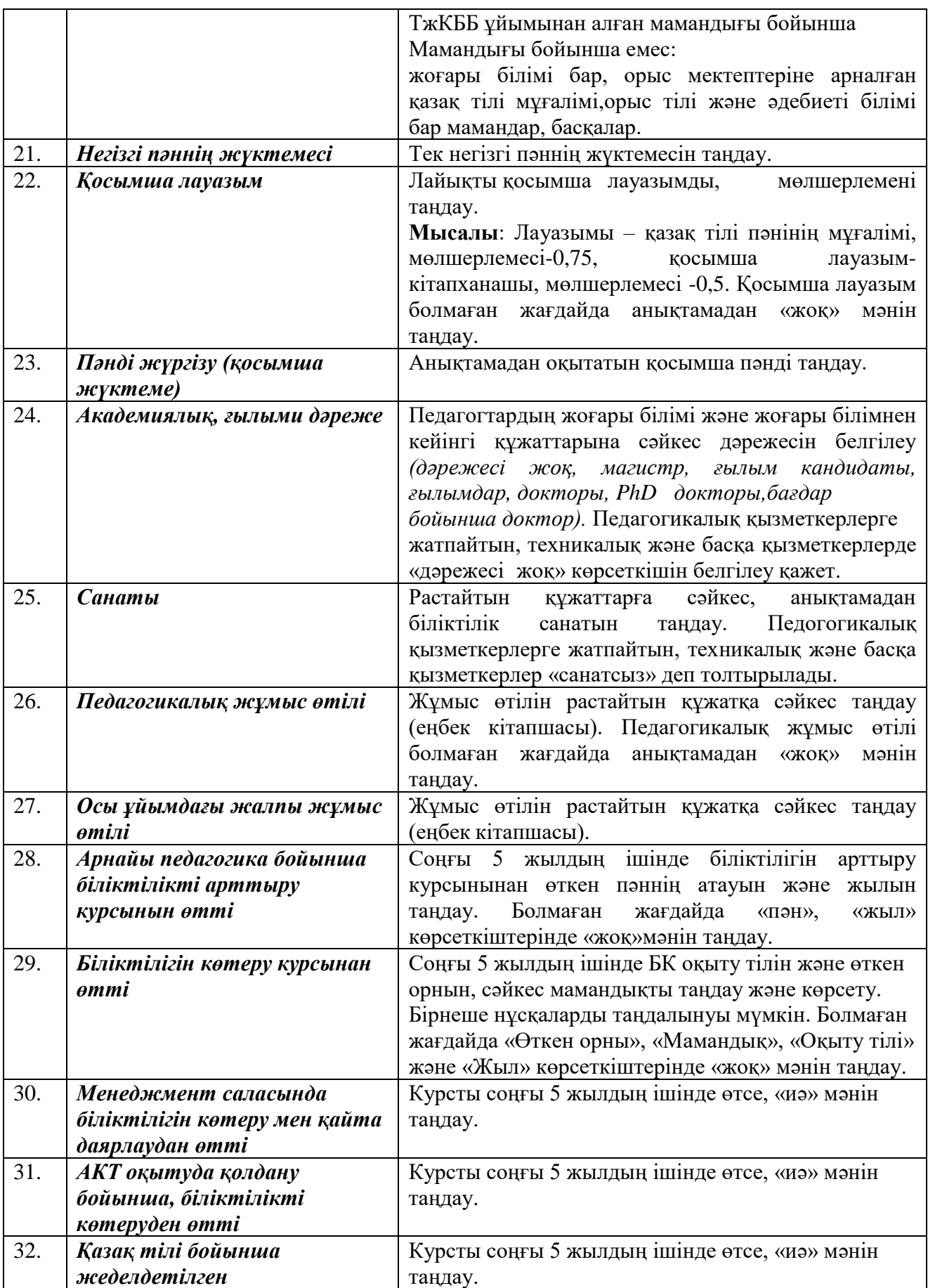

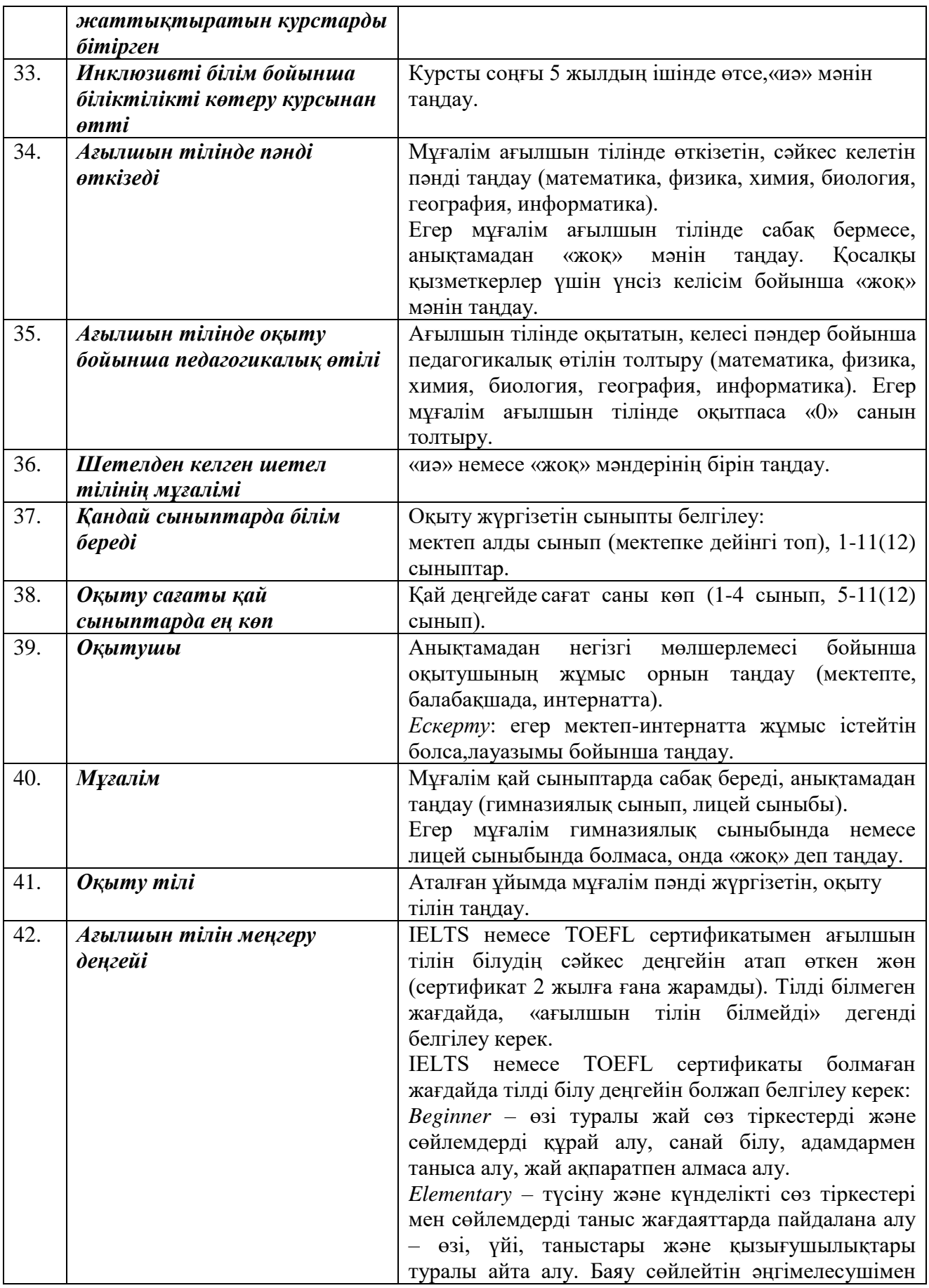

тілдесудің мүмкіндігі. Ашық хатты жаза алу, сауалнаманы толтыра алу, шағын әңгімені құрай алу. Бейімделген әдебиетті оқу үшін шамамен 600 сөзден тұратын лексикалық қордың болуы.

*Pre-Intermediate* – сөйлеуде қызығушылықтар, жұмыс, саяхат сияқты таныс жағдаяттарда жиі қолданылатын сөз тіркестерді (сөйлемдерді) пайдалана алу. Әлеуметтік жағдаяттарда қысқаша әңгімені үзбей сөйлесе алу. Шағын хабарламаларды және қысқаша хаттарды жаза алу, сонымен қатар оқыту фильмдерін көре алу. Бейімделген әдебиетті оқу үшін шамамен 1400 сөзден тұратын лексикалық қордың болуы.

*Intermediate* **-** жұмыста, оқуда немесе бос уақытында жиі істес болатын салаларда қолданылатын ағылшын тілін жазбаша және ауызша қабылдай алу. Сөйлеу мәнері баяу және нақты болғанда радио немесе телевизиялық бағдарламаларды түсіне алу. Ағылшын тілді елге саяхат кезінде стандартты жағдаяттардан шыға алу, әйгілі тақырыптарға дайындықсыз сөйлесе алу, өткен оқиғаларды, жоспарларды сипаттай алу, өз пікірін білдіре алу. Фильм немесе кітаптың мазмұнын, өз тәжірибесін және алған әсерін сипаттай алу. Бейімделген әдебиетті оқу үшін шамамен 1800 сөзден тұратын лексикалық қордың болуы.

*Upper-Intermediate* **-** азды-көпті таныс тақырыптарда ұзақ сөйлеуді жақсы түсіну. Стандартты диалектті телевизиялық жаңалықтар және публицистикалық бағдарламаларды және фильмдердің басым бөлігін түсіну. Ағылшын тілінде сөйлейтін адаммен әр түрлі тақырыптарда жеткілікті дәрежеде ерікті әрі кенеттен сөйлесе алу, талқылауға қатыса алу. Әр түрлі оқиғаларды байланыстыра, сауатты және егжей-тегжейлі сипаттай алу, эссе немесе есеп жаза алу. Бейімделмеген және бейімделген әдебиетті оқу үшін шамамен 2300 сөзден тұратын лексикалық қордың болуы.

*Advanced* **-** ұзақ сөйлеуді немесе лекцияны, телевизиялық бағдарламаларды және фильмдерді аса қиындықсыз түсіне алу. Әр түрлі стильдегі күрделі академиялық, техникалық және көркем мәтіндерді оқып, тобықтай түйінін айқындай алу. Тілді әлеуметтік, академиялық және кәсіптік мақсаттарда сенімді араласуда және байланыстыра, сауатты және тиімді пайдалана алу. Оқырманның сәйкес стилінде сипаты әр түрлі көлемді мәтіндерді жазу дағдысының болуы. Көркем әдебиеттің түпнұсқасын оқи алу.

*Proficiency* – ағылшын тілін кез-келген нысанда

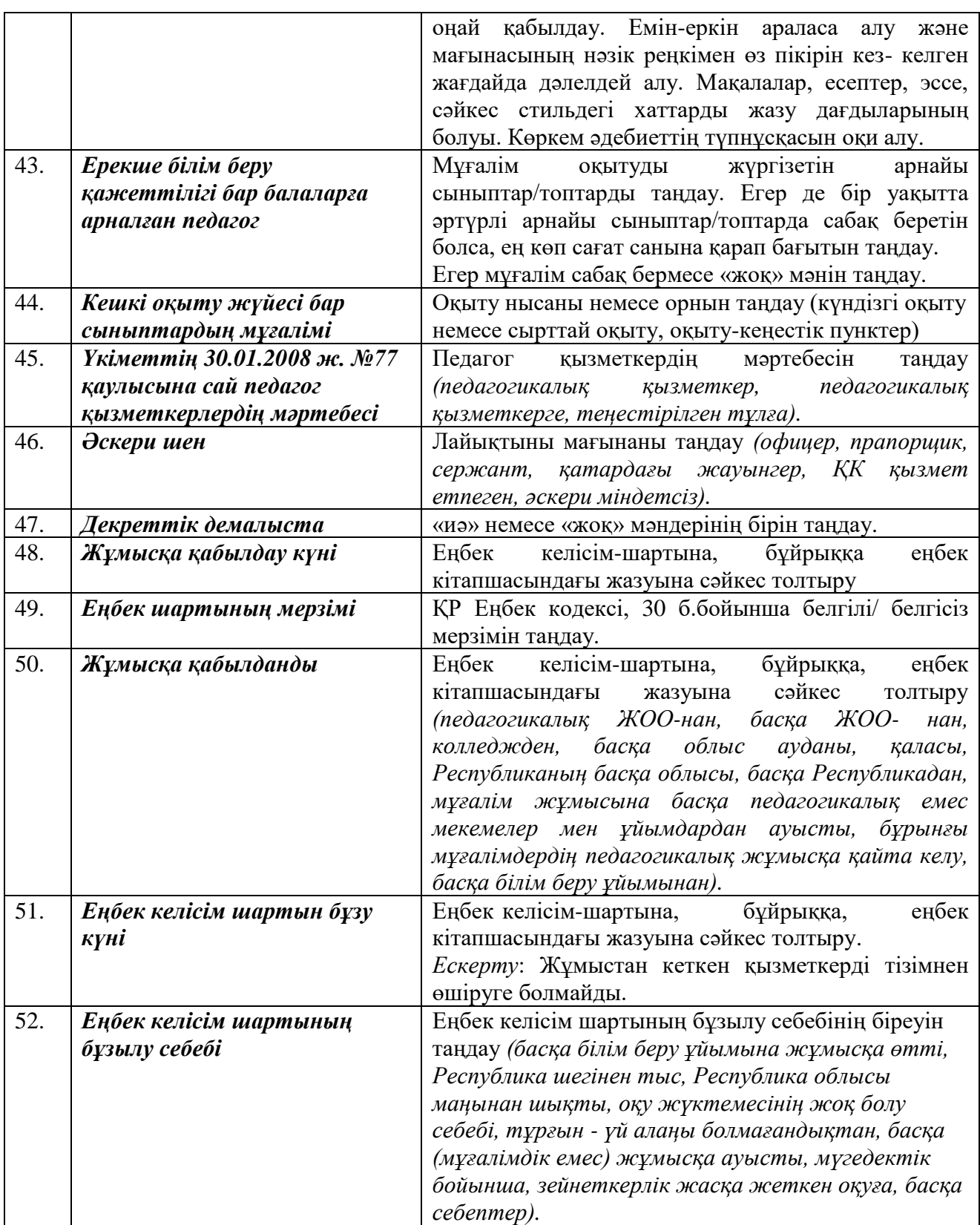

Қызметкер бойынша жалпы есепті Excel форматына көшіруге болады. Мектеп қызметкерлерінің жұмыс өтілін «Қимыл» атқарылымы негізінде автоматтытүрде санауға болады.

#### **12. Қозғалыс**

Білім беру ұйым төлқұжаты қызметкер және үйренуші жайлы жеке ақпаратты қамтығандықтан білім беру ұйымы дәрежесінде сол немесе басқа қызметкер және үйренуші мінездемесін автоматты және көпше түрде өзгертуге мүмкіндік беретін қозғалыс функциясы жүзеге асырылған.

Жыл сайын қызметкердің білім беру ұйымының типіне байланысты педагогикалық жұмыс өтілі өседі.

Типтер үшін педагогикалық және жалпы жұмыс өтілі:

- Мектепке дейінгі білім беру ұйымы;
- Жалпы білім беру ұйымы (бастауыш, негізгі орта және жалпы орта білім);
- Мамандандырылған білім беру ұйымы;
- Арнайы білім беру ұйымы;
- Жетім және ата-ана (заңды өкіл) қарауынсыз қалған балаларға білім беру ұйымы;
- Балалар үшін қосымша білім беру ұйымы.

Жүйеде өтілді автоматты түрде көтеретін және барлық қызметкерге осы көрсеткішті көтеруге мүмкіндік беретін «Қозғалыс» бар.

*Маңызды!* Ағымдағы Өтіл сипаттамасының автоматты түрде өзгеруі есеп мерзімінде жылына 1 рет жүзеге асады.

Өтілді арттыру үшін «Қозғалыс» бөліміне кіру қажет («Қозғалысқа» сілтеме (32 сурет)):

|           |                                                                               |                                                                            |                                              |                                              |          | KA3   PYC |  |
|-----------|-------------------------------------------------------------------------------|----------------------------------------------------------------------------|----------------------------------------------|----------------------------------------------|----------|-----------|--|
|           | e learning                                                                    | <b>ПАСПОРТ</b>                                                             |                                              |                                              |          |           |  |
|           |                                                                               |                                                                            |                                              |                                              |          |           |  |
|           |                                                                               | TT O YIPABJIEHME OO (SMS) NPABJIEHME OBY EHMEM (LMS) A HOBA A FRAGMKM HOBA |                                              |                                              |          |           |  |
|           |                                                                               |                                                                            |                                              |                                              |          |           |  |
|           | Паспорт Смена пароля Помощь                                                   |                                                                            |                                              |                                              |          | Выход     |  |
|           |                                                                               |                                                                            |                                              |                                              |          |           |  |
|           | СШ им. Кирдищева                                                              |                                                                            |                                              |                                              |          |           |  |
|           |                                                                               |                                                                            |                                              |                                              |          |           |  |
|           | ПАСПОРТ » ПЕРСОНАЛ » ДВИЖЕНИЕ                                                 |                                                                            |                                              |                                              |          |           |  |
|           | Сортировать по <b></b> Выделить все V                                         |                                                                            |                                              |                                              |          |           |  |
|           |                                                                               |                                                                            |                                              |                                              |          |           |  |
|           | НЕ ПЕРЕМЕЩЕННЫЕ<br><b>ПЕРЕМЕЩЕННЫЕ</b>                                        |                                                                            |                                              |                                              |          |           |  |
| Сохранить |                                                                               |                                                                            |                                              |                                              |          |           |  |
|           | иин                                                                           | Фамилия                                                                    |                                              | Имя                                          | Отчество |           |  |
|           | $\sqrt{2}$ CBE/IE<br><b>AR HE DOG VINN</b>                                    | СВЕДЕНИЯ НЕ ДОСТУПНЫ                                                       | СВЕДЕНИЯ НЕ ДОСТУПНЫ                         | СВЕДЕНИЯ НЕ ДОСТУПНЫ                         |          |           |  |
|           | <b>CBE/IB</b><br><b>ИЯ НЕ ДОГ</b><br><b>ITIHIN</b><br>$\overline{\mathsf{v}}$ | СВЕДЕНИЯ НЕ ДОСТУПНЫ                                                       | СВЕДЕНИЯ НЕ ДОСТУПНЫ                         | СВЕДЕНИЯ НЕ ДОСТУПНЫ                         |          |           |  |
|           | CBEDE<br><b>49 HE DOG VIHN</b><br>$\overline{\mathsf{v}}$                     | СВЕДЕНИЯ НЕ ДОСТУПНЫ                                                       | СВЕДЕНИЯ НЕ ДОСТУПНЫ                         | СВЕДЕНИЯ НЕ ДОСТУПНЫ                         |          |           |  |
|           | СВЕДЕ<br><b>ЛЯ НЕ ДОЙ</b><br><b>ITIHH</b><br>■ сведе                          | СВЕДЕНИЯ НЕ ДОСТУПНЫ                                                       | СВЕДЕНИЯ НЕ ДОСТУПНЫ                         | СВЕДЕНИЯ НЕ ДОСТУПНЫ                         |          |           |  |
|           | <b>ИЯ НЕ ДОС</b><br>пны                                                       | СВЕДЕНИЯ НЕ ДОСТУПНЫ                                                       | СВЕДЕНИЯ НЕ ДОСТУПНЫ                         | СВЕДЕНИЯ НЕ ДОСТУПНЫ                         |          |           |  |
|           | $\sqrt{2}$ CBE $\Omega$ B<br><b>AR HE GOD VITHEI</b><br>ИЯ НЕ ДОФ<br>лны      | СВЕДЕНИЯ НЕ ДОСТУПНЫ<br>СВЕДЕНИЯ НЕ ДОСТУПНЫ                               | СВЕДЕНИЯ НЕ ДОСТУПНЫ<br>СВЕДЕНИЯ НЕ ДОСТУПНЫ | СВЕДЕНИЯ НЕ ДОСТУПНЫ<br>СВЕДЕНИЯ НЕ ДОСТУПНЫ |          |           |  |
|           | <b>V</b> сведе                                                                |                                                                            |                                              |                                              |          |           |  |

33-сурет. Қызметкердің қозғалысы

Бетте екі қосымша бет бар:

- Ауысқандар;
- Ауыспағандар.

Өтілдің автоматты көтерілуі тек **Өтіл** және **Жеке еңбек келісімінің бұзылған күні**  толтырылған қызметкерлерде ғана жүзеге асады (сондықтан «Қозғалыс» бөлімінде осы талаптарға жауап беретін қызметкер ғана көрінетін болады).

«Ауыспағандар» қосымша бетінде «Қозғалыс» функциясы қол жетімді болған қызметкерлер көрсетіледі.

«Ауысқандар» қосымша бетінде қозғалыс орындалып қойған қызметкерлер көрінеді.

Екі қосымшада да қызметкерлерді ЖСН немесе ТАӘ арқылы сұрыптауға болады. Ол

үшін белгісін басып керекті параметрді таңдау керек.

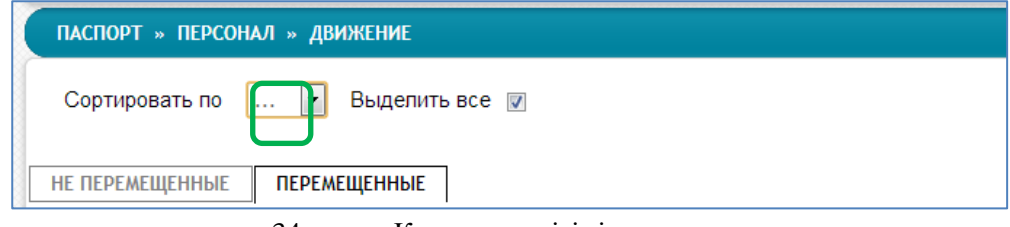

34-сурет. Қызметкер тізімін сұрыптау

Қызметкер өтілін жоғарылату үшін: қызметкерді «Ауыспағандар» қосымша бетінен белгілеп ( жалаушамен белгілеп), **Сақтау** батырмасын басу керек. Содан кейін **Өтіл** көрсеткіші өзгертілген қызметкер «Ауысқандар» қосымша бетіне өтеді. Келісім бойынша барлық қызметкер таңдалған (33-сурет). Жеке қызметкердің өтілін көтеру үшін Выделить все  $\square$ <sub>-дан</sub> жалаушаны алып тастап (34-сурет), керекті қызметкерді белгілеп **Сақтау** батырмасын басу қажет. Белгіленген қызметкер «Ауысқандар» қосымша бетінен

мәні өзгерген **Өтіл** қатарымен пайда болады.

«Қызметкерлер» бөлімінің «Қызметкердің жеке бетін» толтырылу (35 сурет )мысалы:

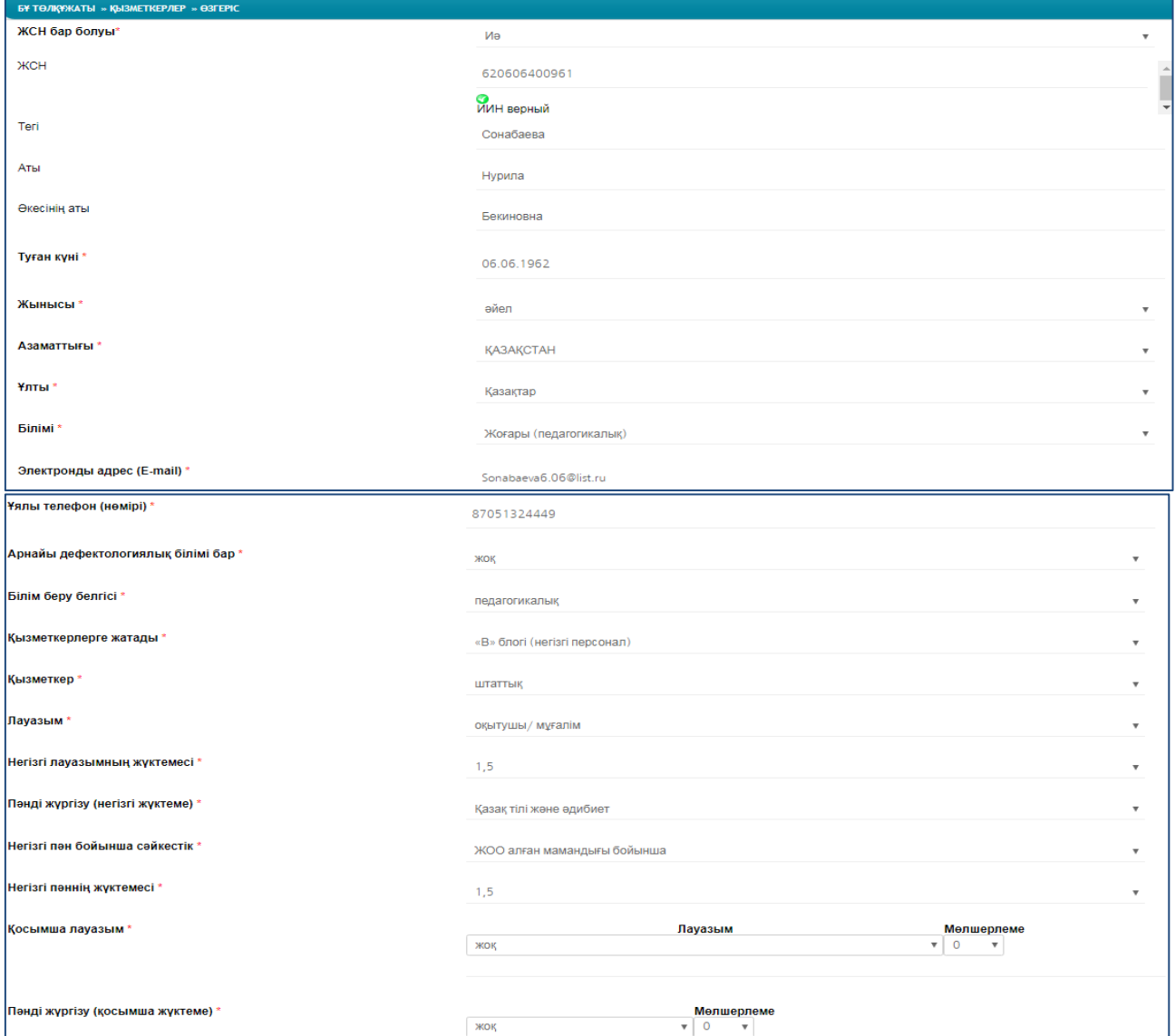

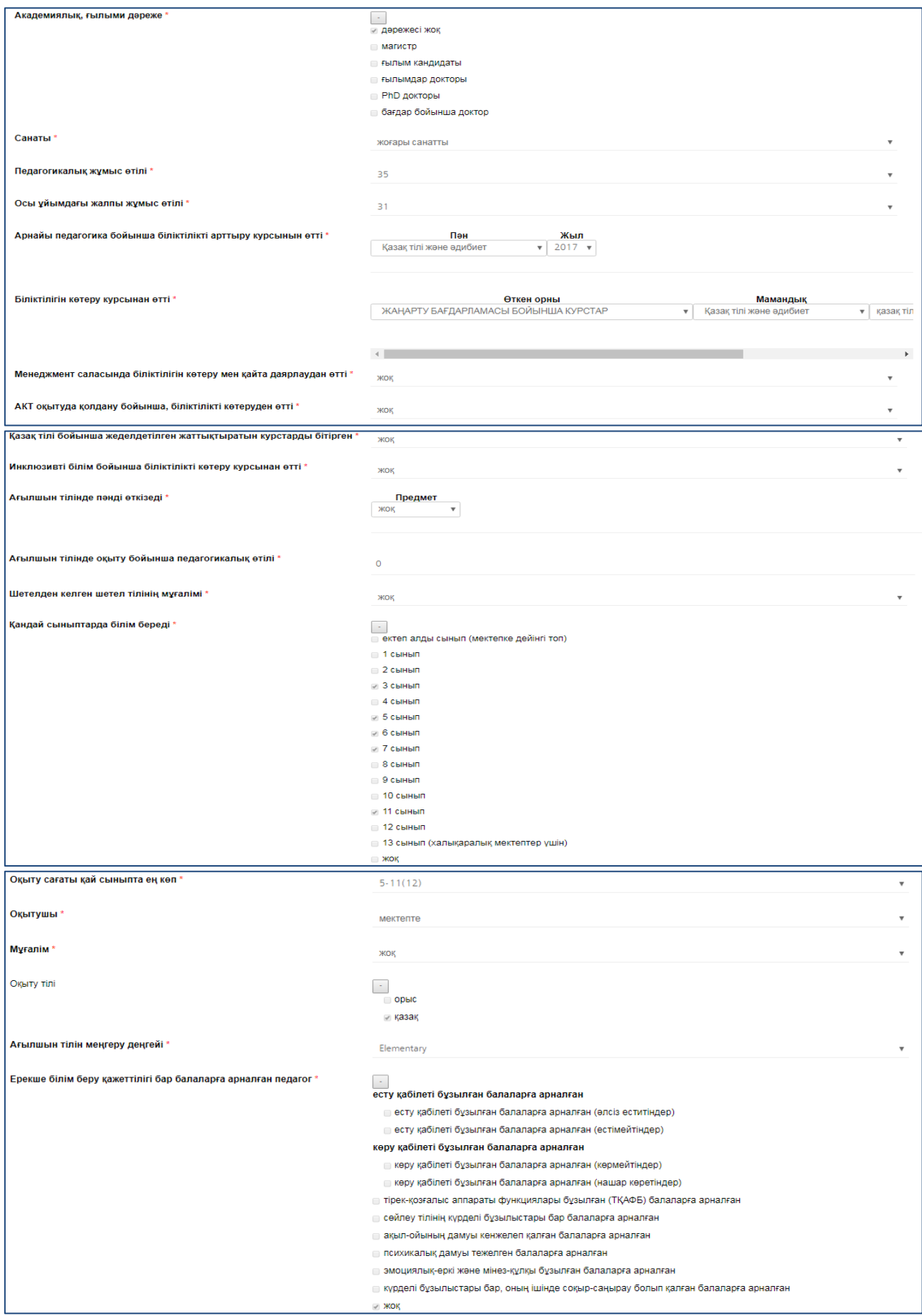

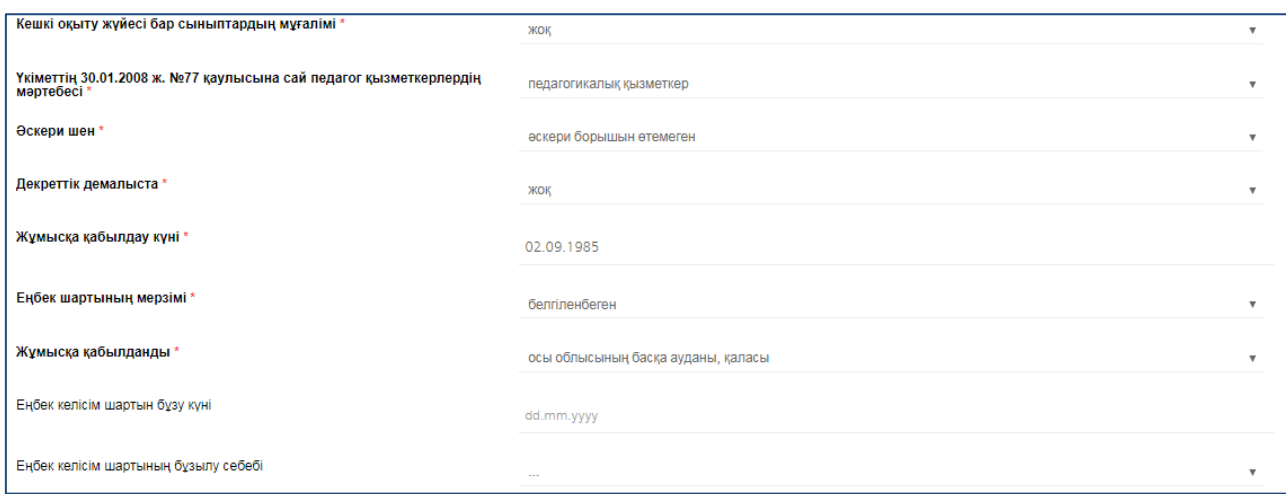

35-сурет. Қызметкердің жеке бетін толтыру

#### **13. «Контингент» бөлімі**

«Контингент» бөліміне өту үшін білім беру ұйым төлқұжаты бөлімінде аттас сілтемеге басу керек. Басқаннан кейін шартты түрде 2 бөліктен тұратын «Контингент» (36-сурет) бөлімінің беті ашылады:

Төлқұжат/ Құру/есептер – жаңа үйренушіні құру;

Төлқұжат/Контингент – білім алушылардың тізімі.

«Контингент» бөлімі үш қосымшадан тұрады: «Контингент» (1-11,12 сынып оқушыларының тізімі), «Түлектер» (мектеп бітіруші оқушылардың тізімі), «Шыққандар» (мектепті аяқтаған оқушылардың тізімі).

**Ескерту**. «Түлектер» қосымша беті қозғалыс функциясы бар білім беру ұйымдарына ғана көрсетіледі.

| $Q$ $Q$<br>әйел *<br>Құру<br><b>ОТЧЕТЫ &gt;&gt;</b><br>Шыққандар<br>Тулектер<br>50<br>$\overline{\mathbf{v}}$<br>записей на странице<br>Заполнено<br>N <sup>2</sup><br>٨<br>ЖСН<br>ЖСН статус<br>Teri<br>$\triangleq$<br>$\triangleq$<br>Аты<br>обязательных полей<br>110511600258<br><b>АЙДАРБЕК</b><br>CE3IM<br>ИИН верный<br>Показать.<br>АЙСҰЛТАН<br>48/48<br>ИИН верный<br>101128501437<br><b>АМАНЖОЛ</b><br>ЕСДАУЛЕТ<br>ЖАНДОС<br>110701500551<br>ИИН верный<br>Показать.<br>48/48<br>ЕРАСЫЛ<br>101209501744<br>ИИН верный<br>ЖАҢБЫРБАЙ<br>АЙЫМ<br>ЖЕКСЕНБЕК<br>100704650777<br>ИИН верный<br>Показать.<br>ИИН верный<br>БАЛЖАН<br>101027604657<br>Показать.<br><b>ЖҰБАНКЫЗЫ</b><br>АЙША<br>48/48<br>110511601563<br>ИИН верный<br><b>КУШТЕКОВА</b><br>ДИНА<br>110314600128<br>ИИН верный<br><b>MYPATXAH</b><br>Показать.<br>110323602064<br><b>МҰХТАРҚЫЗЫ</b><br><b>AMMHA</b><br>ИИН верный<br>Показать.<br><b>АЙСҰЛТАН</b><br>101208501223<br>ИИН верный<br><b>РАХИМОВ</b><br>Показать.<br><b>MIPAC</b><br>100626551081<br>САДЫҚ<br>ИИН верный<br>Показать. | ЖСН<br>БУ ТӨЛҚҰЖАТЫ » КОНТИНГЕНТ<br>Контингент<br>Показать<br>$\frac{1}{2}$<br>3<br>$\overline{4}$<br>$\overline{5}$<br>6<br>$\overline{7}$<br>8<br>$\overline{9}$<br>10<br>11<br>12<br>110915600274<br>ИИН верный<br>Показать.<br>CAMH<br>АРУЖАН<br>13<br>101225502353<br>ИИН верный<br><b>САНАТБЕК</b><br>ЕРҚАНАТ | ЖСН бар болуы | eN<br>$\mathbf{v}$ |  |  |  |
|----------------------------------------------------------------------------------------------------|----------------------------------------------------------------------------------------------------|---------------|--------------------|--|--|--|
|                                                                                                    |                                                                                                    |               |                    |  |  |  |
|                                                                                                    |                                                                                                    |               |                    |  |  |  |
|                                                                                                    |                                                                                                    | Teri          |                    |  |  |  |
|                                                                                                    |                                                                                                    | Аты           |                    |  |  |  |
|                                                                                                    |                                                                                                    | Әкесінің аты  |                    |  |  |  |
|                                                                                                    |                                                                                                    | Туылған күні  |                    |  |  |  |
|                                                                                                    |                                                                                                    | Пол           |                    |  |  |  |
|                                                                                                    |                                                                                                    |               |                    |  |  |  |
|                                                                                                    |                                                                                                    |               |                    |  |  |  |
|                                                                                                    |                                                                                                    |               |                    |  |  |  |
|                                                                                                    |                                                                                                    |               |                    |  |  |  |
|                                                                                                    |                                                                                                    |               |                    |  |  |  |
|                                                                                                    |                                                                                                    |               |                    |  |  |  |
|                                                                                                    |                                                                                                    |               |                    |  |  |  |
|                                                                                                    |                                                                                                    |               |                    |  |  |  |
|                                                                                                    |                                                                                                    |               |                    |  |  |  |
|                                                                                                    |                                                                                                    |               |                    |  |  |  |
|                                                                                                    |                                                                                                    |               |                    |  |  |  |
|                                                                                                    |                                                                                                    |               |                    |  |  |  |
|                                                                                                    |                                                                                                    |               |                    |  |  |  |
|                                                                                                    |                                                                                                    |               |                    |  |  |  |
|                                                                                                    |                                                                                                    |               |                    |  |  |  |
|                                                                                                    |                                                                                                    |               |                    |  |  |  |
|                                                                                                    |                                                                                                    |               |                    |  |  |  |
|                                                                                                    |                                                                                                    |               |                    |  |  |  |
|                                                                                                    |                                                                                                    |               |                    |  |  |  |
|                                                                                                    |                                                                                                    |               |                    |  |  |  |
|                                                                                                    |                                                                                                    |               |                    |  |  |  |
|                                                                                                    |                                                                                                    |               |                    |  |  |  |

36-сурет. «Контингент» бөлімінің терезесі

Жаңа білім алушыны тіркеу үшін келесі өрістерді толтыру керек:

• «ЖСН болуы» өрісіндегі мәнді таңдау керек (егер «иә» болса –резидент, ЖСН – толтыру міндетті. Егер «жоқ» болса –резидент емес, ЖСН –міндетті емес);

- ЖСН;
- Тегі;
- Аты;
- Әкесінің аты;
- Туылған күні;
- Жынысы.

Сосын «**Құру**» батырмасын басу керек. Басқаннан кейін білім алушының жеке беті ашылады:

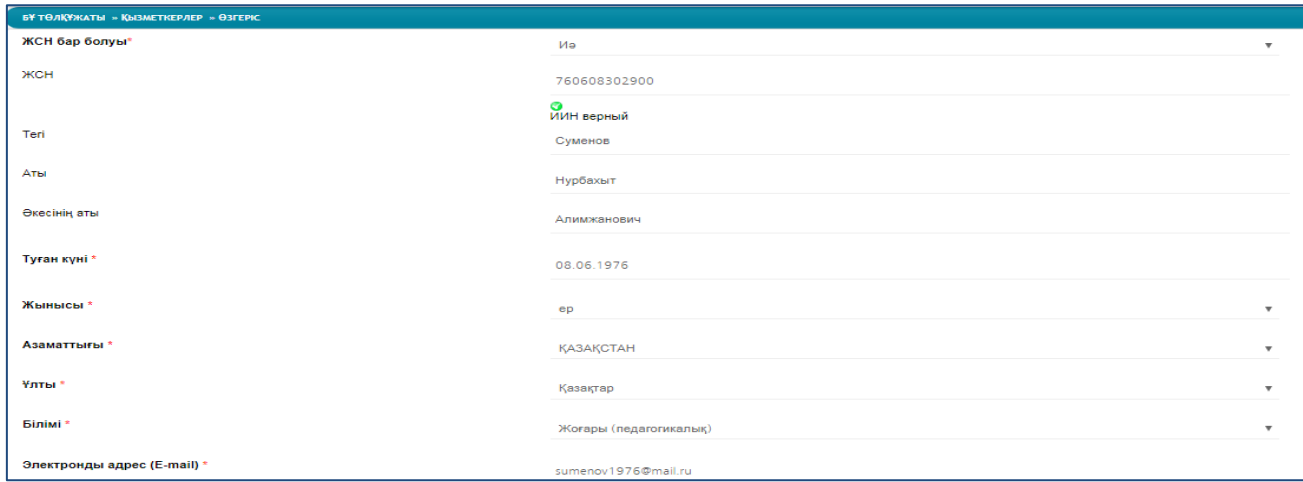

37-сурет. Білім алушының жеке беті

Білім беру ұйым паспортын толтырғанда қолданылған мәліметтер типі мұнда да қолданысқа енеді. Барлық қатарды толтырып болып «**Сақтау**» батырмасын басу қажет. Бөлімнің негізгі бетіне оралғаннан кейін білім алушының білім алушылар тізімінде пайда болғанын көреміз («Контингент» қосымша беті). Білім алушы «Түлектер» қосымша бетіне өту үшін мына 3 қатарды толтыру қажет: «Шығу күні», «Шығу бұйрығының нөмірі», «Шығу себебі».

Білім алушының жеке бетін толтырудың өрістеріне тоқталсақ:

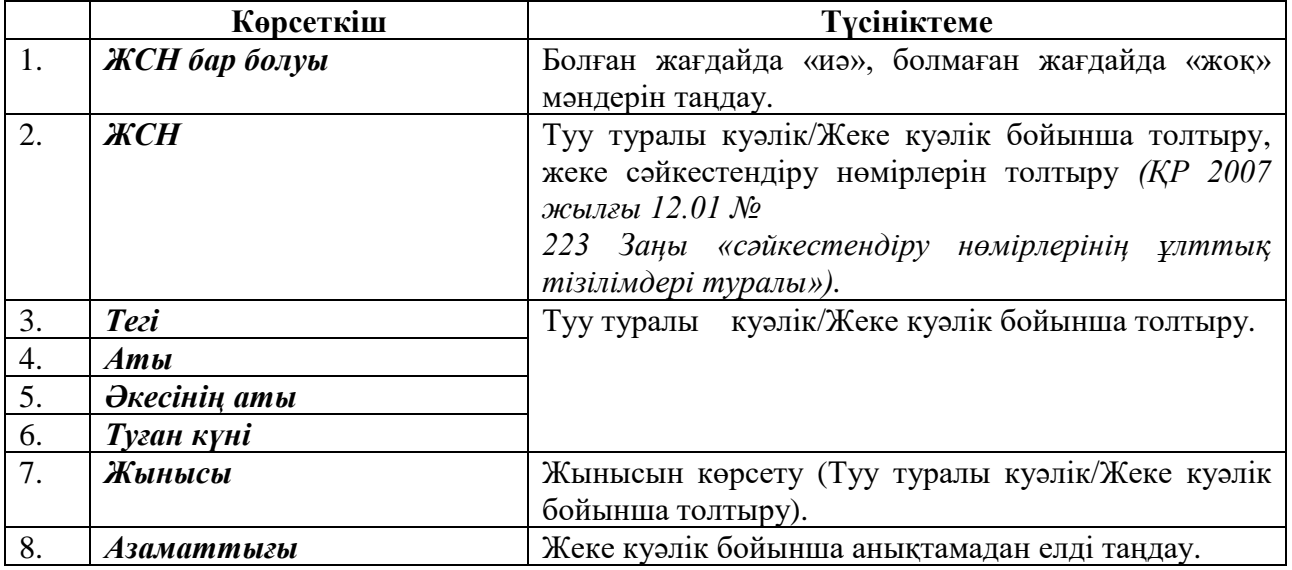

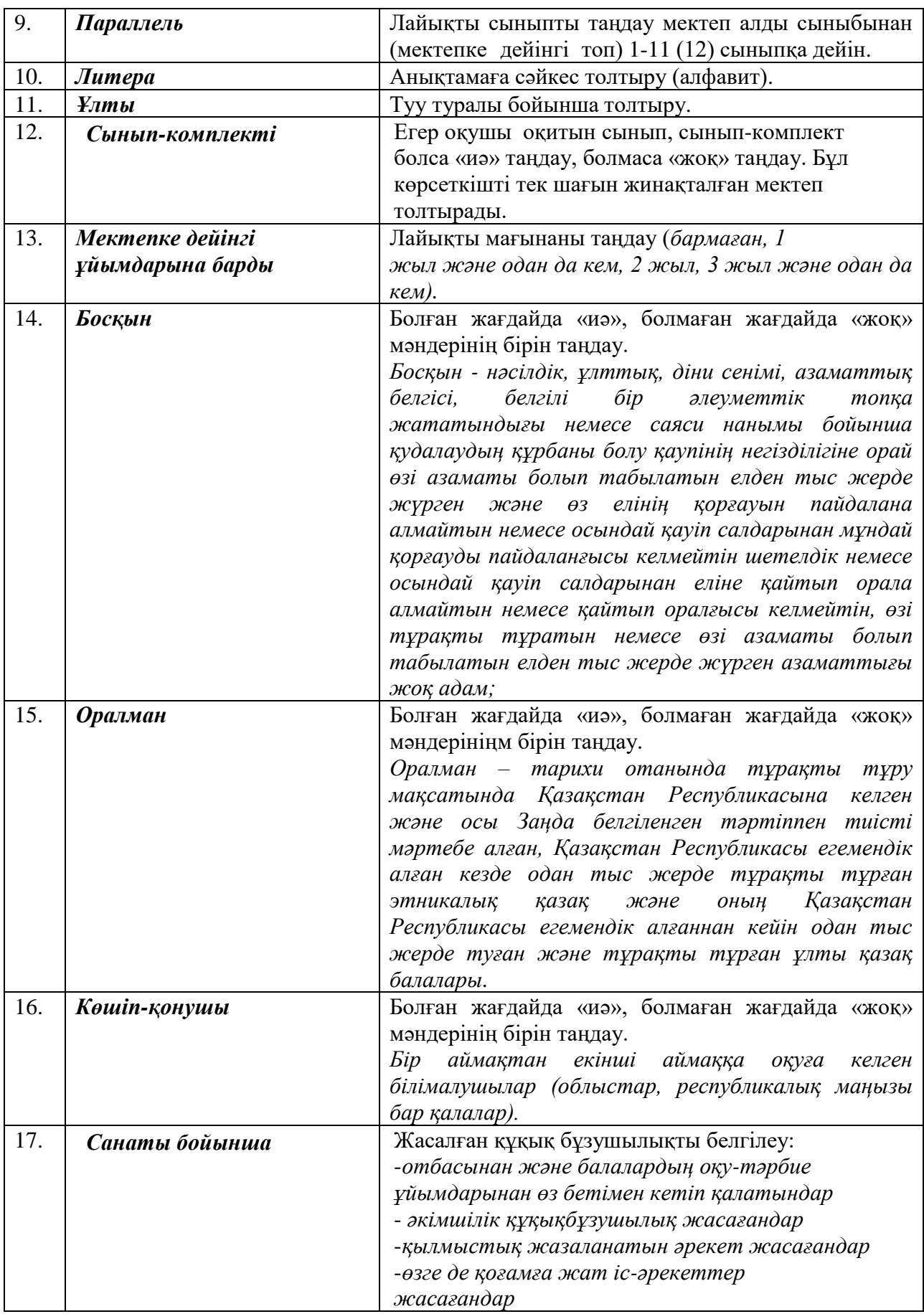

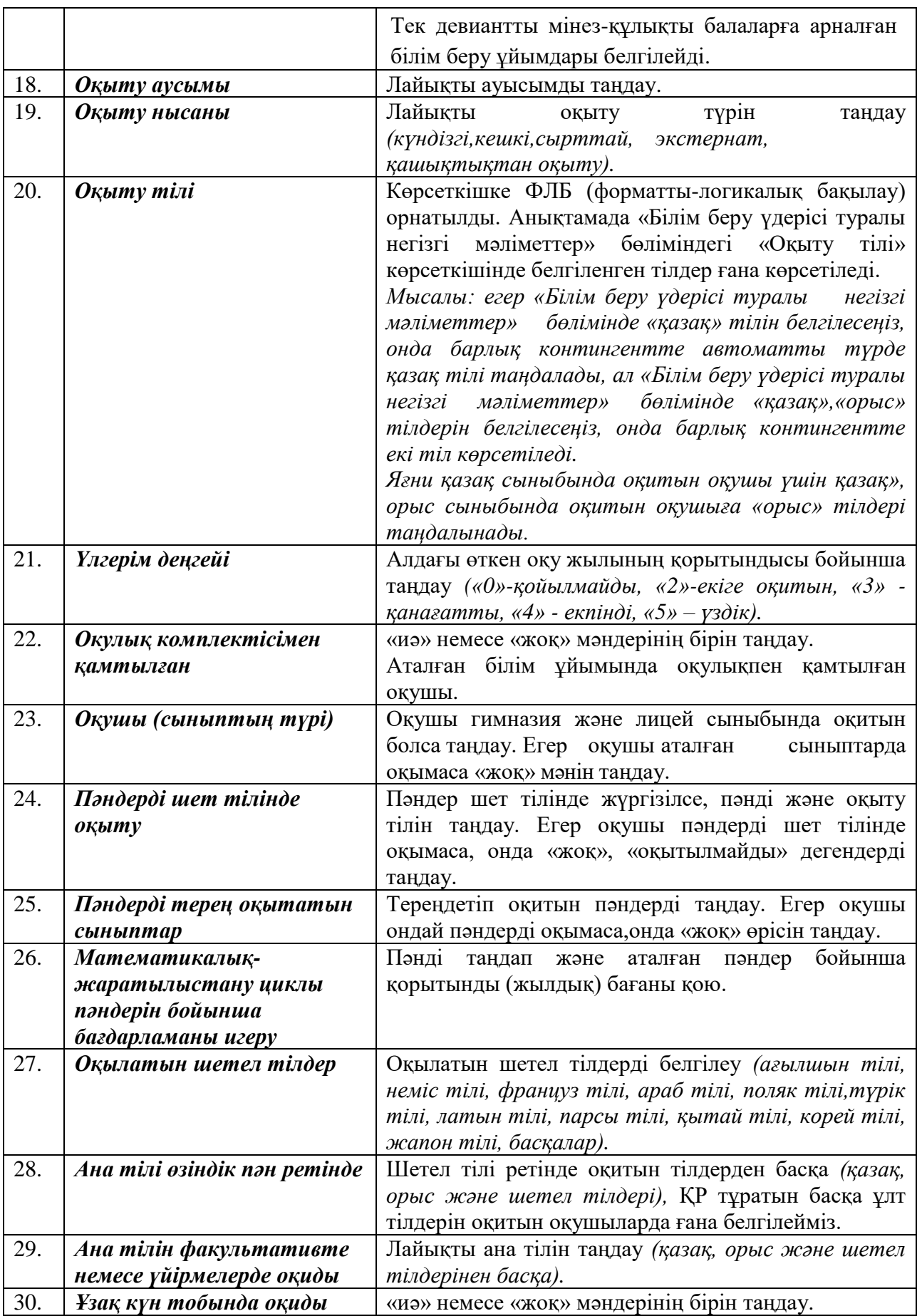

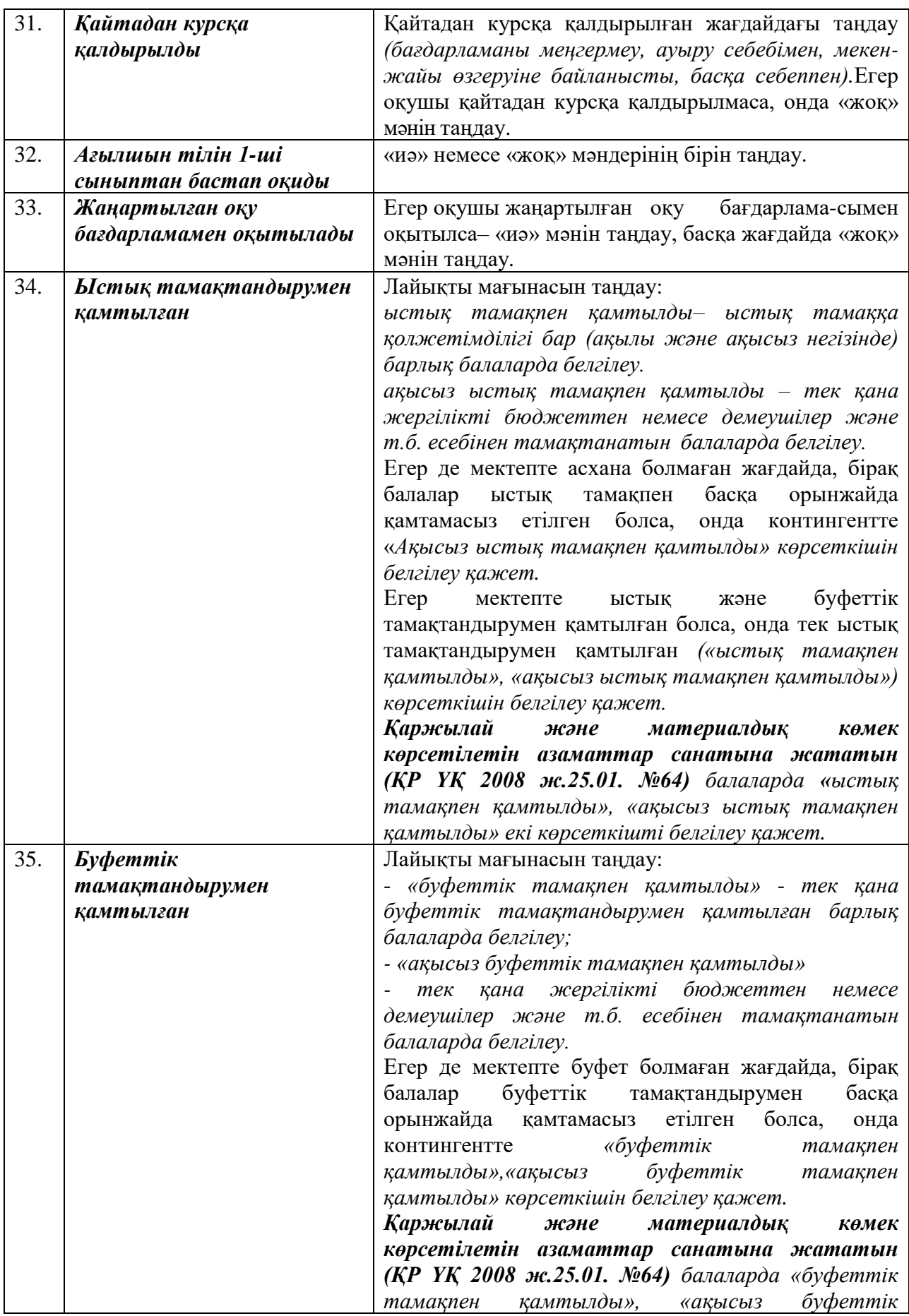

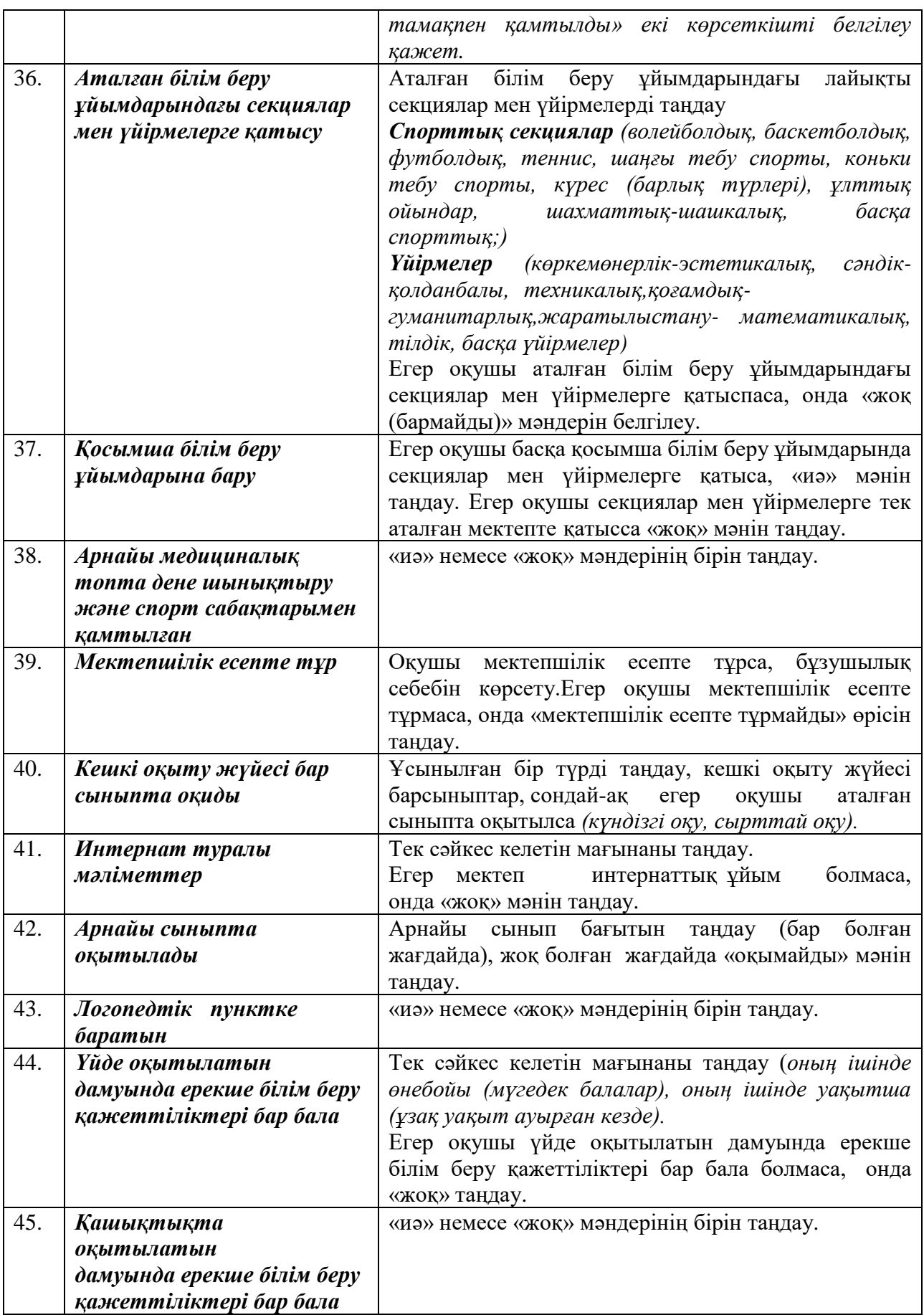

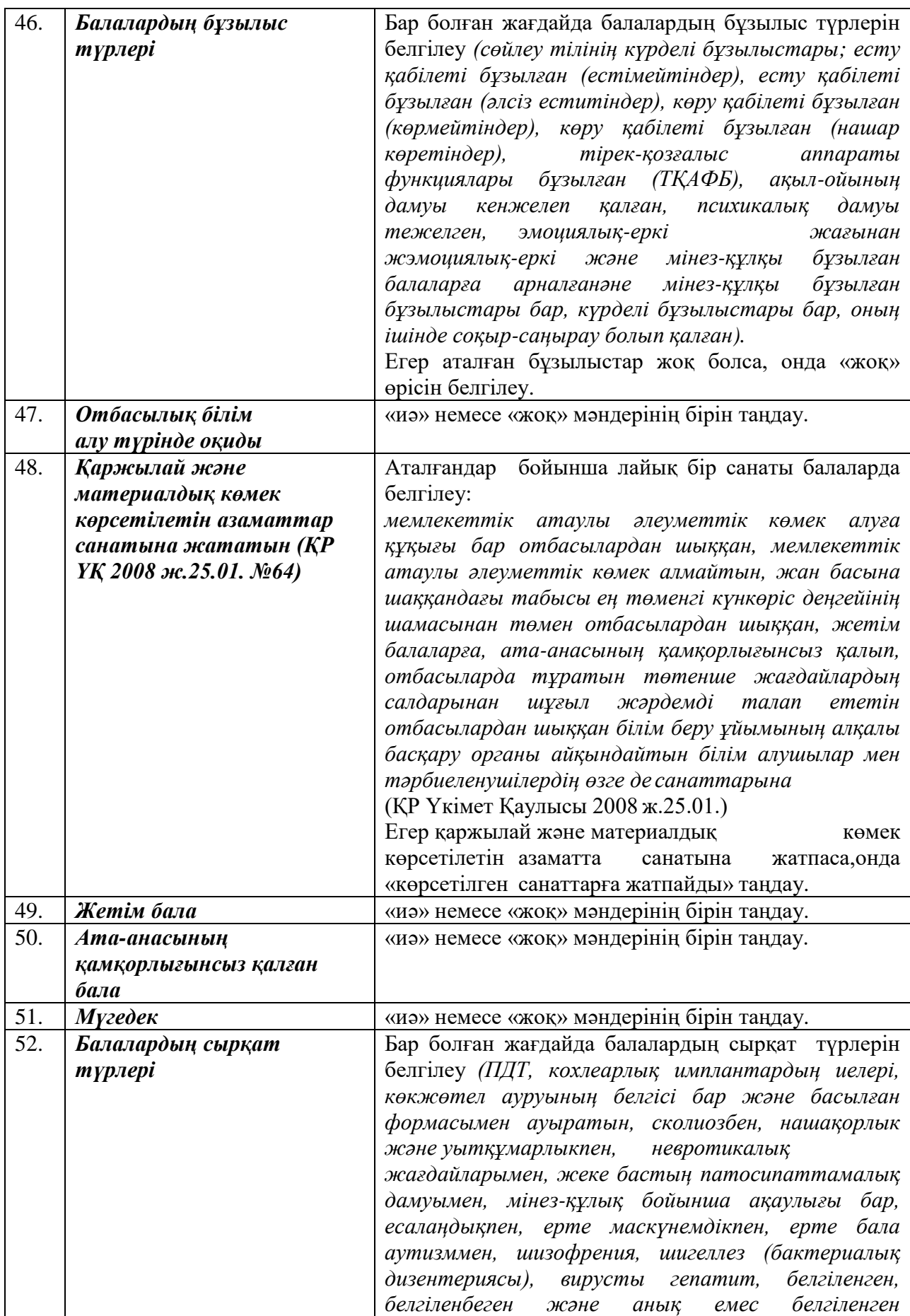

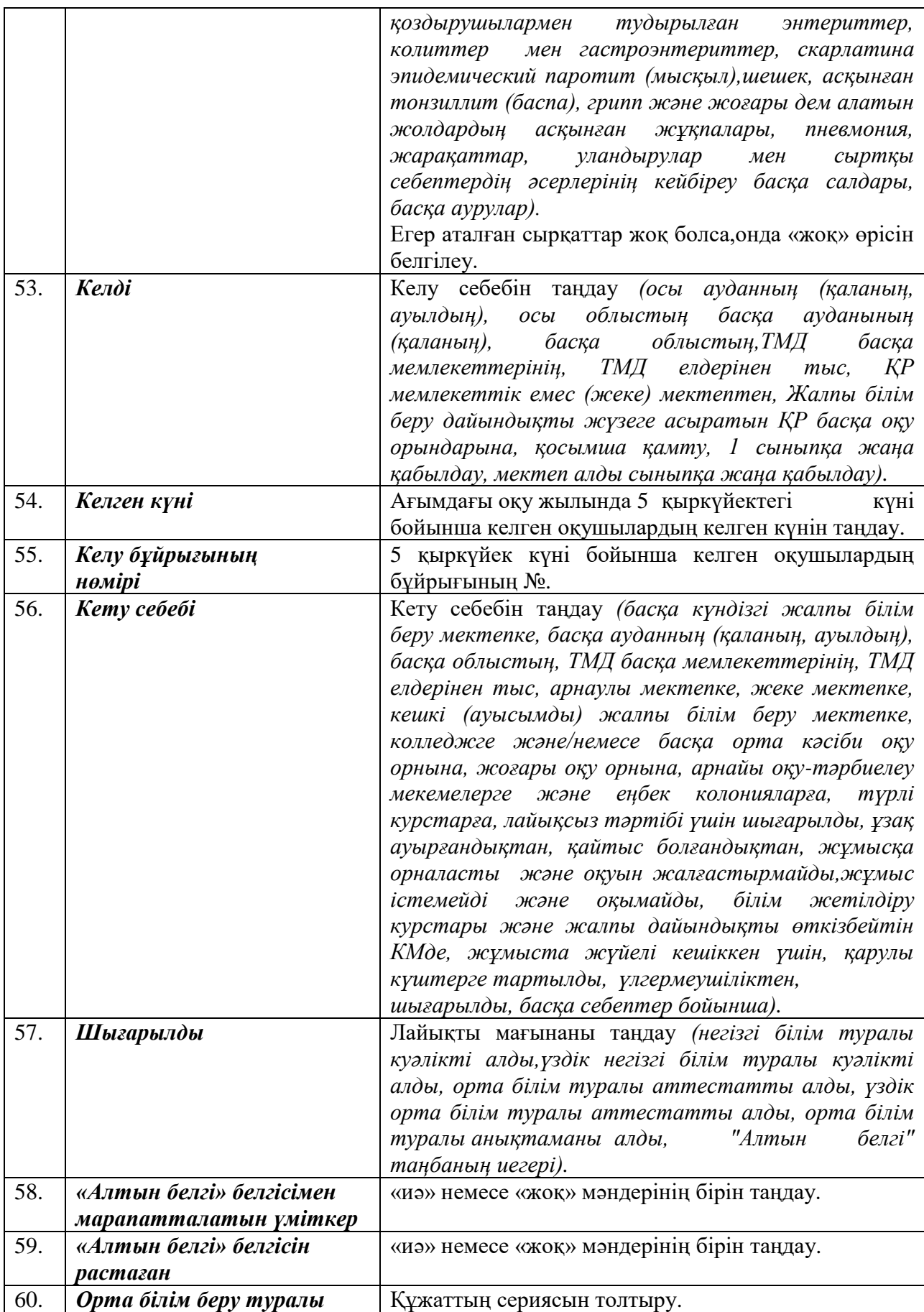
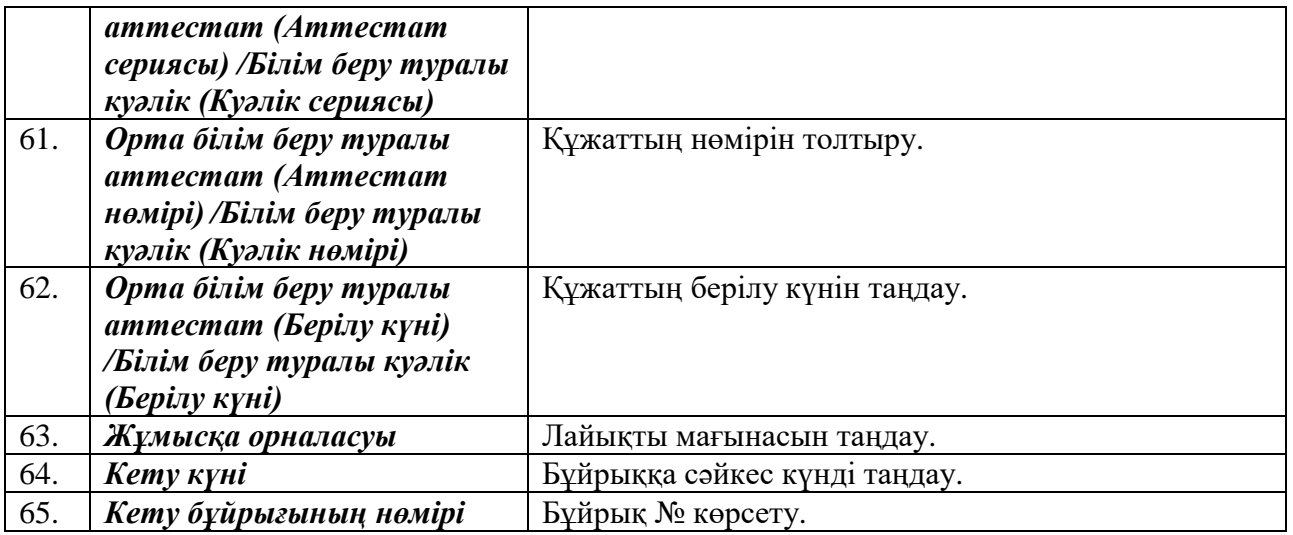

Аталған бөлімшенің толық және дұрыс толтырылғанын тексеру. Оқушылардың сыныптан сыныпқа көшіру үшін «Қимыл» атқарылымы негізінде автоматты түрде санауға болады.

## **13. Ауысу**

Жылына білім алушылар сыныптан сыныпқа ауысып отырады. Бұл процессті автоматтандыру үшін білім беру ұйымының төлқұжатында білім алушының Сынып мінездемесінің мәнін келесі анықтамалық элементіне автоматты және көпше түрде өзгертуге мүмкіндік беретін «Қозғалыс» функциясы қарастырылған.

«Қозғалыс» функциясы келесі білім беру ұйымдар типтері үшін Сынып/Студент (оқу курсы) сипаттамалығы бос болмаған жағдайда ғана іске қосылады:

- Жалпы білім беру ұйымы (бастауыш, негізгі орта және жалпы орта білім);
- Мамандандырылған білім беру ұйымы;
- Арнайы білім беру ұйымы;
- Жетім және ата-ана (заңды өкіл) қарауынсыз қалған балаларға білім беру ұйымы;
- Техникалық және кәсіптік білім беру ұйымы.

*Маңызды!* Ағымдағы Сынып мінездемелігінің мәнін автоматты өзгерту, есеп кезеңінде бір рет қана жүзеге асады. 9 және 11-сыныптар үшін бұл шарт орындалмайды. Әдістемелікке сәйкес 9 және 11-сынып оқушылары автоматты түрде шығып кетеді. Осыған орай олар үшін Шығару және Қабылдау функциясы қарастырылған.

Қозғалысты жүзеге асыру үшін «Қозғалыс» бөліміне кіру керек ((38-сурет) «Қозғалысқа» сілтеме). Осыдан кейін мына бет ашылады:

|                 | e learning                                                     | <b><i><u>RACROPT</u></i></b>                                      |                         |                      | KAS       |  |  |  |  |  |  |
|-----------------|----------------------------------------------------------------|-------------------------------------------------------------------|-------------------------|----------------------|-----------|--|--|--|--|--|--|
|                 |                                                                | TRANSIGNE OO (SMS) TRABIEHVE OSYVEHIVEM (LMS) A HOSA A TRANSIGNED |                         |                      |           |  |  |  |  |  |  |
|                 | Паспорт Смена пароля Помощь                                    |                                                                   |                         |                      | Burroz    |  |  |  |  |  |  |
| СШ им Кирдищева |                                                                |                                                                   |                         |                      |           |  |  |  |  |  |  |
|                 | O REACTIONE @ SPIDACK @ UNIEW<br>ПАСПОРТ » УЧАЩИЕСЯ » ДВИЖЕНИЕ |                                                                   |                         |                      |           |  |  |  |  |  |  |
|                 |                                                                | $\overline{\phantom{0}}$                                          | Применить               |                      |           |  |  |  |  |  |  |
|                 | не перемещенные<br>перемещенные                                |                                                                   |                         |                      |           |  |  |  |  |  |  |
| Сохранить       |                                                                |                                                                   |                         |                      |           |  |  |  |  |  |  |
| Ne              | иин                                                            | Фамилия                                                           | <b>Mass</b><br>Отчество | Класс                | Параллель |  |  |  |  |  |  |
|                 | <b>• СВЕДЕНИЯ НЕ ДОСТУПНЫ</b>                                  | СВЕДЕНИЯ НЕ ДОСТУПНЫ                                              | СВЕДЕНИЯ НЕ ДОСТУПНЫ    | СВЕДЕНИЯ НЕ ДОСТУПНЫ |           |  |  |  |  |  |  |
| 2               | V<br>СВЕДЕНИЯ НЕ ДОСТУПНЫ                                      | СВЕДЕНИЯ НЕ ДОСТУПНЫ                                              | СВЕДЕНИЯ НЕ ДОСТУПНЫ    | СВЕДЕНИЯ НЕ ДОСТУПНЫ |           |  |  |  |  |  |  |
| ×               | Q<br>СВЕДЕНИЯ НЕ ДОСТУПНЫ                                      | СВЕДЕНИЯ НЕ ДОСТУПНЫ                                              | СВЕДЕНИЯ НЕ ДОСТУПНЫ    | СВЕДЕНИЯ НЕ ДОСТУПНЫ |           |  |  |  |  |  |  |
| 8               | СВЕДЕНИЯ НЕ ДОСТУПНЫ                                           | СВЕДЕНИЯ НЕ ДОСТУПНЫ                                              | СВЕДЕНИЯ НЕ ДОСТУПНЫ    | СВЕДЕНИЯ НЕ ДОСТУПНЫ |           |  |  |  |  |  |  |
|                 | СВЕДЕНИЯ НЕ ДОСТУПНЫ                                           | СВЕДЕНИЯ НЕ ДОСТУПНЫ                                              | СВЕДЕНИЯ НЕ ДОСТУПНЫ    | СВЕДЕНИЯ НЕ ДОСТУПНЫ |           |  |  |  |  |  |  |
|                 | сведения не доступны<br><b>IV</b>                              | СВЕДЕНИЯ НЕ ДОСТУПНЫ                                              | СВЕДЕНИЯ НЕ ДОСТУПНЫ    | СВЕДЕНИЯ НЕ ДОСТУПНЫ |           |  |  |  |  |  |  |
|                 | СВЕДЕНИЯ НЕ ДОСТУПНЫ<br>ĪV.                                    | СВЕДЕНИЯ НЕ ДОСТУПНЫ                                              | СВЕДЕНИЯ НЕ ДОСТУПНЫ    | СВЕДЕНИЯ НЕ ДОСТУПНЫ |           |  |  |  |  |  |  |
|                 | <b>У СВЕДЕНИЯ НЕ ДОСТУПНЫ</b>                                  | СВЕДЕНИЯ НЕ ДОСТУПНЫ                                              | СВЕДЕНИЯ НЕ ДОСТУПНЫ    | СВЕДЕНИЯ НЕ ДОСТУПНЫ |           |  |  |  |  |  |  |

38-сурет. Білім алушылар қозғалысы.

Оқушыларды сыныптан сыныпқа ауыстыру үшін экранның жоғарғы бөлігінде «Ауысуды» таңдау қажет (38-сурет). Беттің 2 қосымша беті бар:

- Ауысқандар;
- Ауыспағандар.

Білім алушылардың қозғалысын тек Класс мінездемелігі бос болмаған жағдайда ғана жүзеге асыруға болады.

«Ауыспағандар» қосымша бетінде «Қозғалыс» функциясы қол жетімді оқушылар көрінеді.

«Ауысқандар» қосымша бетінде қозғалыс орындалып қойған оқушылар көрінеді.

Бұл қосымша беттер үшін де сұрыптау мен тазалау қол жетімді.

Оқушыларды ауыстыру үшін: «Ауыспағандар» қосымша бетінде оқушыны таңдап ( жалаушамен белгілеп ) Сақтау батырмасын басу қажет. Осыдан кейін Сынып мінездемелігі өзгерген оқушы «Ауысқандар» қосымша бетіде пайда болады. Келісім бойынша барлық оқушылар таңдалған (38-сурет). Жеке оқушыны ауыстыру үшін өзге оқушылардан жалаушаны алып тастап Сақтау батырмасын басу керек. Таңдалынған оқушы «Ауысқандар» қосымша бетінде Сынып сипаттамасы өзгерген түрде көрінеді.

#### **15. Шығару**

Шығару –белгіленген 9 және 11-сынып оқушы-түлектері үшін төмендегі көрсеткіштердің автоматты толтырылуы.

Әдістемелікке сәйкес бітіруші 9 және 11-сынып оқушылары автоматты түрде шығып отырады. Осыған байланысты сыныптар бөлігінде барлық білім алушы-түлектер үшін сәйкес көрсеткіштерді толтыру автоматтандырылған:

- Шығу күні;
- Шығу күні бұйрық нөмірі;
- Жіберілген.

Келісім бойынша 9-сынып оқушыларына Жіберілген көрсеткіші негізгі білім жайлы куәлікті алдым элементі арқылы; 11-сыныптар үшін орта білім жайлы аттестатты алдым элементі арқылы толтырылады. Бұл көрсеткішті анықтамалықтың басқа элементімен өзгерту үшін білім алушының жеке бетіне кіріп, керекті элементке қолмен өзгерту керек.

Оқушыларды шығару үшін экранның жоғарғы бөлігінде «Шығаруды» таңдау керек (39 сурет). Беттің 2 қосымша беті бар:

- Ауысқандар;
- Ауыспағандар

|                  | <b>A</b> e-learning                                                     |                                                                                                    |                                              |                                              |         | KA3       |  |  |  |  |
|------------------|-------------------------------------------------------------------------|----------------------------------------------------------------------------------------------------|----------------------------------------------|----------------------------------------------|---------|-----------|--|--|--|--|
|                  |                                                                         | <b>ПАСПОРТ</b>                                                                                                    |                                              |                                              |         |           |  |  |  |  |
|                  |                                                                         | TPA SOLUTION TO A SALE TRANSISM OF THE MAIN CONTRACTOR TO A SUBSERVE OF STATE OF THE MAIN CONTRACTOR OF THE MAIN CONTRACTOR OF THE MAIN CONTRACTOR OF THE MAIN CONTRACTOR OF THE MAIN CONTRACTOR OF THE MAIN CONTRACTOR OF THE |                                              |                                              |         |           |  |  |  |  |
|                  |                                                                         |                                                                                                    |                                              |                                              |         |           |  |  |  |  |
|                  | Паспорт Смена пароля Помощь<br>Высод                                    |                                                                                                    |                                              |                                              |         |           |  |  |  |  |
|                  | СШ им. Кирдищева                                                        |                                                                                                    |                                              |                                              |         |           |  |  |  |  |
|                  |                                                                         |                                                                                                    |                                              |                                              |         |           |  |  |  |  |
|                  | ПАСПОРТ » УЧАЩИЕСЯ » ДВИЖЕНИЕ<br><b>O REPEATLIENNE O BURYCK O REMEA</b> |                                                                                                    |                                              |                                              |         |           |  |  |  |  |
|                  | $\overline{ }$<br>Применить                                             |                                                                                                    |                                              |                                              |         |           |  |  |  |  |
|                  | Сортировать по                                                          | • Фильтровать по                                                                                                    |                                              |                                              |         |           |  |  |  |  |
|                  | НЕ ПЕРЕМЕЩЕННЫЕ                                                         | ПЕРЕМЕЩЕННЫЕ                                                                                                    |                                              |                                              |         |           |  |  |  |  |
|                  |                                                                         |                                                                                                    |                                              |                                              |         |           |  |  |  |  |
|                  | Номер приказа                                                           |                                                                                                    |                                              |                                              |         |           |  |  |  |  |
|                  |                                                                         | Дата приказа                                                                                                    | Сохранить                                    |                                              |         |           |  |  |  |  |
|                  |                                                                         |                                                                                                    |                                              |                                              |         |           |  |  |  |  |
| <b>Ng</b>        | иин                                                                     | Фамилия                                                                                                    | Имя                                          | Отчество                                     | Knacc   | Параллель |  |  |  |  |
| $\mathbf{1}$     | $\overline{\mathbf{z}}$                                                 | сведения не доступны                                                                                                    | сведения не доступны                         | сведения не доступны                         | 9 knacc | А         |  |  |  |  |
| 12               | $\mathbf{v}$                                                            | СВЕДЕНИЯ НЕ ДОСТУПНЫ                                                                                                    | СВЕДЕНИЯ НЕ ДОСТУПНЫ                         | сведения не доступны                         | 9 класс | А         |  |  |  |  |
| 3                | $\overline{\mathbf{v}}$                                                 | сведения не доступны                                                                                                    | сведения не доступны                         | СВЕДЕНИЯ НЕ ДОСТУПНЫ                         | 9 класс | А         |  |  |  |  |
| $\boldsymbol{A}$ | $\overline{\mathbf{v}}$                                                 | СВЕДЕНИЯ НЕ ДОСТУПНЫ                                                                                                    | СВЕДЕНИЯ НЕ ДОСТУПНЫ                         | СВЕДЕНИЯ НЕ ДОСТУПНЫ                         | 9 класс | А         |  |  |  |  |
| s                |                                                                         | сведения не доступны                                                                                                    | сведения не доступны                         | сведения не доступны                         | 9 класс | A         |  |  |  |  |
| 6                | $\overline{\mathbf{v}}$<br>$\overline{\mathbf{v}}$                      | сведения не доступны<br>сведения не доступны                                                                                                    | сведения не доступны<br>сведения не доступны | сведения не доступны<br>сведения не доступны | 9 класс | А         |  |  |  |  |

39-сурет. Оқушылардың шығарылуы

«Ауыспағандар» қосымша бетінде «Шығару» функциясы бар 9 және 11-сынып оқушылары көрінеді. Яғни ағымдағы есеп кезеңінде қозғалыс болмаған оқушылар. «Ауысқандар» қосымша бетінде шығарылған оқушылар көрінеді.

Бұл қосымша беттер үшін де сұрыптау мен тазалау қол жетімді.

Оқушыларды шығару үшін: «Ауыспағандар» қосымша бетінде (<br/> жалаушамен белгілеу керек) таңдап, бұйрық нөмірін, күнін толтырып, **Сақтау** пернесін басу қажет. Осыдан кейін оқушы «Ауысқандар» қосымша бетіде пайда болады. Келісім бойынша барлық оқушылар таңдалған (39-сурет). Жеке оқушыны шығару үшін өзге оқушылардан жалаушаны алып тастап **Сақтау** батырмасын басу керек.

#### **16. Қабылдау**

Қабылдау - белгіленген 9-сынып оқушы-түлектері үшін төмендегі көрсеткіштердің автоматты толтырылуы.

Әдістемелікке сәйкес 10-сыныпқа өтуді қалаған 9-сыныпты бітірген оқушылар бұйрық бойынша қабылданады. Осыған орай келесі көрсеткіштерді толтырған 9-сынып оқушытүлектерінің 10-сыныпқа автоматты түрде қабылдануы қарастырылған:

- Сынып -10-сынып;
- Келу күні;
- Келу күнінің бұйрық нөмірі.

Оқушыларды қабылдау үшін экранның жоғарғы бөлігіндегі «Қабылдауды» таңдау қажет (38-сурет). Беттің 2 қосымша беті бар:

- Ауысқандар;
- Ауыспағандар.

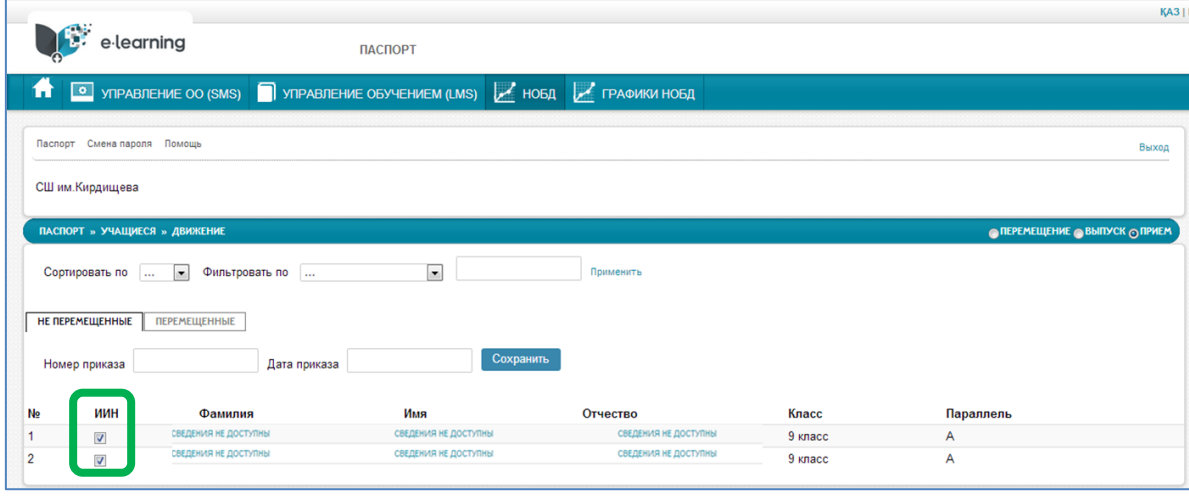

40-сурет. Оқушыларды қабылдау

«Ауыспағандар» қосымша бетінде «Қабылдау» функциясы бар оқушылар көрінеді. Яғни Шығарылу жүзеге асырылған 9 және 11-сынып оқушылары.

«Ауысқандар» қосымша бетінде қабылданып қойған оқушылар көрінеді. Бұл қосымша беттер үшін де сұрыптау мен тазалау қол жетімді.

Оқушыларды қабылдау үшін: «Ауыспағандар» қосымша бетінде (**\*** жалаушамен белгілеу керек) таңдап, қабылдау жайлы бұйрық нөмірін, күнін толтырып, **Сақтау** пернесін басу қажет. Осыдан кейін оқушы «Ауысқандар» қосымша бетіде пайда болады. Келісім бойынша барлық оқушылар таңдалған (40-сурет). Жеке оқушыны қабылдау үшін өзге оқушылардан жалаушаны алып тастап **Сақтау** батырмасын басу керек.

## **17. Формат-логикалық бақылау (ФЛБ)**

ФЛБ – қордың толық және дұрыс толтыруын қадағалайды. ҰББДҚ міндетті түрде толтыратын көрсеткіштер бар, оларды толтырмаған жағдайда ФЛБ шығады. ФЛБ нұсқаулығымен қатаң түрде толтыру қажет. ФЛБ қателіктерін дұрыстамаған жағдайда электронды-қолтаңба қойылмайды.

#### **18. Электронды цифрлық қол қою (ЭЦҚ)**

ЭЦҚ заңды тұлға ретінде мектеп директорының атында болуы қажет. ЭЦҚ қою ағымды әкімшілік есеп беру тапсырған болып табылады. Сондай-ақ, білім беру ұйымдарының статистикалық мәліметтерді тиісті органға тапсырғандығын көрсетеді.

## **19. Нормативті құжаттар**

Қазақстан Республикасының 2007 жылғы 27 шілдедегі N 319 – III «Білім туралы» Заңы (11.07.2017 ж. өзгерістер мен толықтырылар енгізілген).

«Сәйкестендіру нөмірлерінің ұлттық тізілімдері туралы» 2007 жылғы 12 қаңтардағы № 223 Қазақстан Республикасының Заңы (2014.07.11. берілген өзгерістер мен толықтырулармен).

Жалпы білім беру ұйымдарының (бастауыш, негізгі орта және жалпы орта білім беру) түрлері бойынша қызметінің үлгілік қағидаларын бекіту туралы Қазақстан Республикасы Білім және ғылым министрінің 2013 жылғы 17 қыркүйектегі № 375 бұйрығы.

Білім беру ұйымдары түрлерінің номенклатурасын бекіту туралы Қазақстан Республикасы Білім және ғылым министрінің 2013 жылғы 22 ақпандағы №50 Бұйрығы (Қазақстан Республикасы Білім және ғылым министрінің м.а. 2016 жылғы 29 желтоқсандағы № 726 бұйрығы. Қазақстан Республикасының Әділет министрлігінде 2017 жылғы 26 қаңтарда № 14730 болып тіркелді).

Қазақстан Республикасы Үкіметінің 2008 жылғы 30 қаңтардағы N 77 Қаулысы «Мемлекеттік білім беру ұйымдары қызметкерлерінің үлгі штаттарын және педагог қызметкерлер мен оларға теңестірілген адамдар лауазымдарының тізбесін бекіту туралы».

«Білім және ғылым саласындағы азаматтық қызметшілер лауазымдарының тізілімін бекіту туралы» Қазақстан Республикасы Білім және ғылым министрінің 2016 жылғы 29 қаңтардағы № 123 бұйрығы.

Қазақстан Республикасында білім беруді және ғылымды дамытудың 2016-2019 жылдарға арналған мемлекеттік бағдарламасы Қазақстан Республикасы Президентінің 2016 жылғы № 1 Жарлығымен бекітілген.

# ПАЙДАЛАНҒАН ӘДЕБИЕТТЕР ТІЗІМІ:

- 1 «Цифрлық Қазақстан» мемлекеттік бағдарламасы.
- 2 Е.Ы. Бидайбеков, В.В. Гриншкун, Г.Б. Камалова, Д.Н. Исабаева, Б.Ғ. Бостанов «Білімді ақпараттандыру және оқыту мәселелері». Оқулық. Алматы, 2014. 22-23 бб.
- 3 Құсайынов А.Қ. Қазақ тілі терминдерінің салалық ғылыми түсіндірме сөздігі: Информатика және компьютерлік техника. –А: «Мектеп» баспасы» ЖАҚ, 2002. 456 бет.
- 4 Коршунов С.В. Разработка модели организации учебного процесс// высшая школа Украины. –К., 2003.19-13 бб.
- 5 Линькова В.М. Вопросы автоматизации управления учебным процессом в ВУЗе //Научно-техническая информация. - М., 2004. №7. 16 – 19 бб.
- 6 Костиков Ю.В. Автоматизация управления учебным процессом// высшая школа Украины. –К., 2003. 47-54 бб.
- 7 Еслямов С.Г. О некоторых проблемах компьютеризации учебного процесса и информатизации образования //Высшая школа Украины. - К., 2005. 26-29 бб.
- 8 Вейцман В.М. Автоматизация и организация образовательного процесса на базе корпоративной информационной системы. -«Образование в информационную эпоху», материалы международ. конференции. - М.: МЭСИ, 2001. 124 – 129 бб.
- 9 Яблонский В.Б. Информационное обеспечение системы управления образованием // Высшая школа Украины. - К., 2005. - №12.- С. 19 - 23.
- 10 e.edu.kz/nоdb